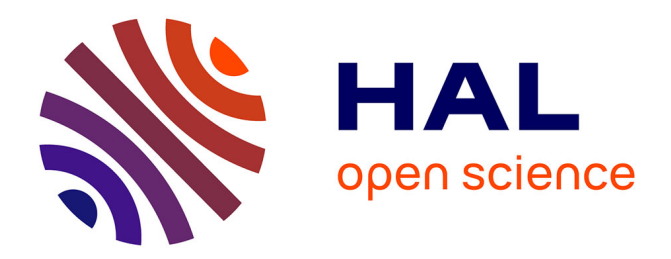

# **La prise de vue photographique en odontologie : pourquoi et comment ?**

Anne-Lise Cohidon

# **To cite this version:**

Anne-Lise Cohidon. La prise de vue photographique en odontologie : pourquoi et comment ?. Sciences du Vivant [q-bio]. 2014. hal-01731892

# **HAL Id: hal-01731892 <https://hal.univ-lorraine.fr/hal-01731892>**

Submitted on 14 Mar 2018

**HAL** is a multi-disciplinary open access archive for the deposit and dissemination of scientific research documents, whether they are published or not. The documents may come from teaching and research institutions in France or abroad, or from public or private research centers.

L'archive ouverte pluridisciplinaire **HAL**, est destinée au dépôt et à la diffusion de documents scientifiques de niveau recherche, publiés ou non, émanant des établissements d'enseignement et de recherche français ou étrangers, des laboratoires publics ou privés.

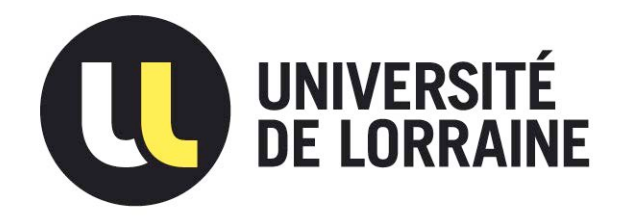

# AVERTISSEMENT

Ce document est le fruit d'un long travail approuvé par le jury de soutenance et mis à disposition de l'ensemble de la communauté universitaire élargie.

Il est soumis à la propriété intellectuelle de l'auteur. Ceci implique une obligation de citation et de référencement lors de l'utilisation de ce document.

D'autre part, toute contrefaçon, plagiat, reproduction illicite encourt une poursuite pénale.

Contact : ddoc-thesesexercice-contact@univ-lorraine.fr

# LIENS

Code de la Propriété Intellectuelle. articles L 122. 4 Code de la Propriété Intellectuelle. articles L 335.2- L 335.10 http://www.cfcopies.com/V2/leg/leg\_droi.php http://www.culture.gouv.fr/culture/infos-pratiques/droits/protection.htm

## **ACADEMIE DE NANCY-METZ**

### **UNIVERSITE DE LORRAINE**

#### **FACULTE DE CHIRURGIE DENTAIRE**

Année 2014 **N°** 6755

### **THESE**

Pour le

## **DIPLOME D'ETAT DE DOCTEUR EN CHIRURGIE DENTAIRE**

Par

#### **Anne-Lise COHIDON**

Née le 17 Novembre 1988 à Bar-le-Duc (Meuse)

# **LA PRISE DE VUE PHOTOGRAPHIQUE EN ODONTOLOGIE : POURQUOI ET COMMENT ?**

Présentée et soutenue publiquement le 4 Avril 2014

Examinateurs de la thèse :

Monsieur J. M. MARTRETTE Professeur des Universités Président<br>
Monsieur J. PENAUD Maître de conférences des Universités Juge Monsieur J. PENAUD Maître de conférences des Universités Juge<br>Monsieur E. MORTIER Maître de conférences des Universités Juge Maître de conférences des Universités Juge Madame N. PAOLI **Assistant Hospitalier Universitaire** Juge

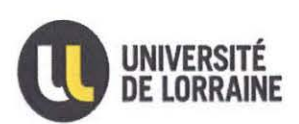

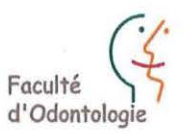

Président : Professeur Pierre MUTZENHARDT

Doyen : Professeur Jean-Marc MARTRETTE

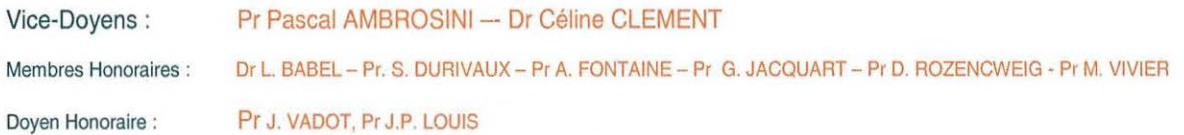

Professeur Emérite : Pr J.P. LOUIS

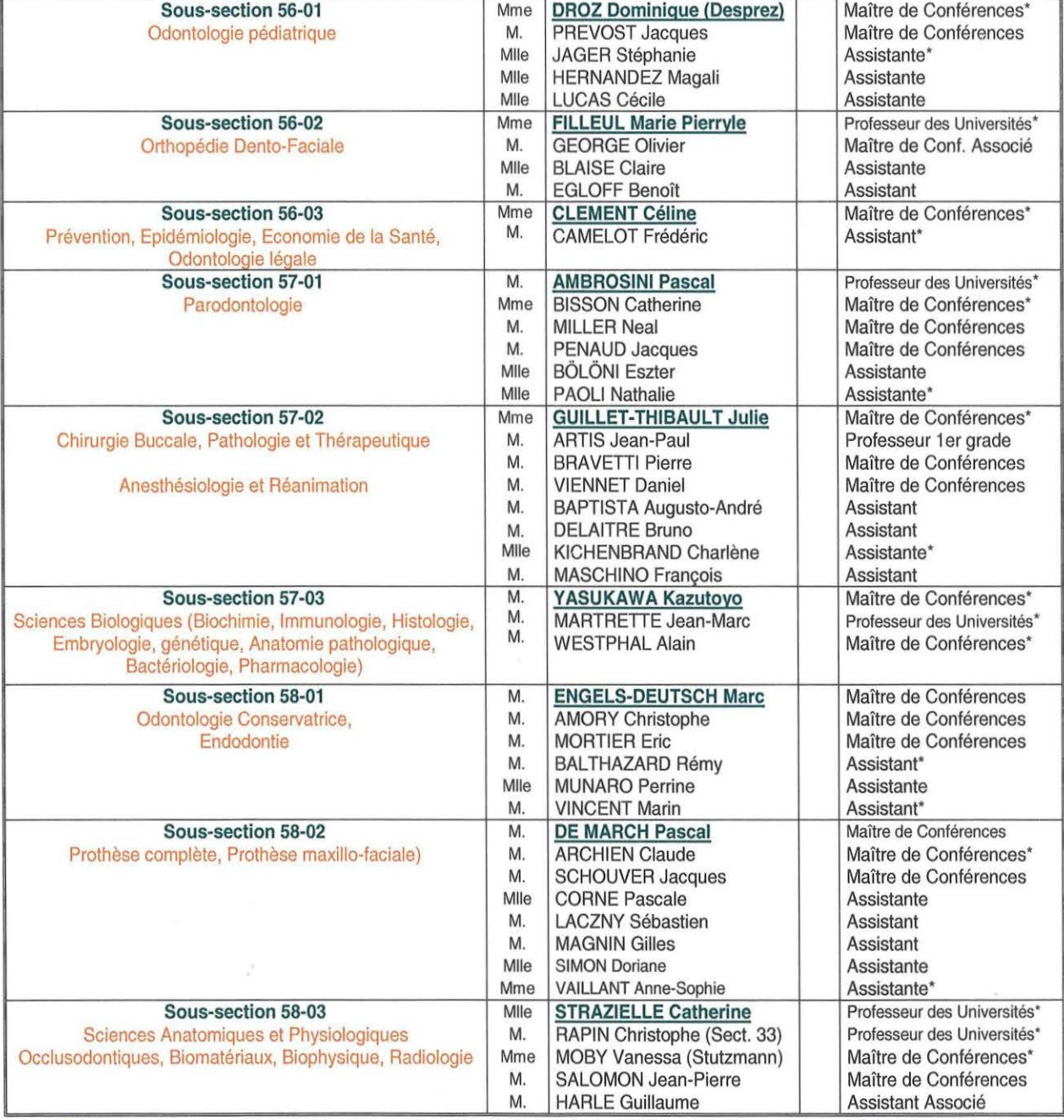

souligné : responsable de la sous-section \*temps plein entre entre 1997 du Mis à jour le 01.02.2014

Par délibération en date du 11 décembre 1972, *la Faculté de chirurgie dentaire a arrêté que* Ies opinions émises dans les dissertations qui lui seront présentées *doivent* être *considértts* comme propres *à* Jeurs auteurs et qu'elle n'entend leur donner aucune approbation ni *improbation.* 

### **A notre Président, Monsieur Jean-Marc MARTRETTE**

 Docteur en Chirurgie Dentaire Professeur des Universités – Praticien hospitalier Doyen de la Faculté d'Odontologie de NANCY Chef de service du centre de soin bucco-dentaire du CHU NANCY

> *Vous nous avez fait le grand honneur d'accepter la présidence de ce jury de thèse et nous vous en remercions.*

*Cette thèse est également l'occasion de vous remercier pour la qualité de vos enseignements mais aussi de la sympathie dont vous avez fait preuve au cours de nos études d'odontologie.*

## **A notre Juge et à notre Directeur de Thèse, Monsieur le professeur Jacques PENAUD**

 Docteur en Chirurgie Dentaire Docteur de l'Université Henri Poincaré, Nancy-I Maitre de Conférence des Universités – Praticien hospitalier Sous-section : Parodontologie

> *Nous vous sommes très reconnaissants d'avoir eu la gentillesse de diriger cette thèse.*

*Nous tenions à vous exprimer nos plus vifs remerciements pour le temps que vous nous avez consacré pour la réalisation de ce travail.* 

#### **A notre Juge, Monsieur Eric MORTIER**

 Docteur en Chirurgie Dentaire Maitre de Conférence des Universités – Praticien hospitalier Sous Section : Odontologie Conservatrice

> *Nous vous sommes très reconnaissants d'avoir accepté de juger notre travail.*

*Merci d'avoir accepté aussi spontanément de juger ce travail.* 

*Nous espérons que vous trouverez ici le témoignage de notre gratitude ainsi que de notre très respectueuse considération.* 

### **A notre Juge, Madame Nathalie PAOLI**

 Docteur en Chirurgie dentaire Assistant Hospitalier Universitaire Sous Section : Parodontologie

> *Soyez sincèrement remerciée pour avoir accepté de siéger dans notre jury. Merci d'avoir accepté de juger ce travail.*

> *Nous espérons que vous trouverez ici le témoignage de notre gratitude ainsi que de notre très respectueuse considération.*

# **À mes parents,**

À ma maman, Annie, merci d'avoir toujours été là lors de mon cursus scolaire. Tu m'as donné goût aux études. Tu m'as toujours motivée et poussée à étudier. Ton soutien dure depuis toujours, je me rappelle de ton aide précieuse pour illustrer mes poésies au primaire, de tes conseils dans mes matières scientifiques au cours de mes années collège et lycée.

Je te dois mon intérêt pour les métiers de la santé, tu m'as fait découvrir très jeune ton lieu de travail, et j'ai pu très tôt observer au microscope des lames lorsque je t accompagnais au laboratoire.

Merci d'avoir cru en moi lors de mes études de dentisterie. Ayant fait pharma tu as compris les moments difficiles rencontrés lors des périodes d'examens. Ton soutien fut infaillible. Merci.

A l'éducation et aux valeurs que tu m'as transmis. Tu as très bien réussi ton job de mère.

A mon papa, Bruno, merci de m'avoir soutenue et cru en moi lors de ces années Nancéiennes.

A tous les moments et passions que nous partageons, aux sorties en vélo, aux vacances dans les Pyrénées, aux étapes du Tour de France, au Vendée globe, aux sorties en bateau, à nos ballades à cheval avec Ouba et Joy, à notre petit chien, à nos sorties chasse du dimanche, à nos soirées à observer les animaux sauvages, à tous ces moments uniques que nous partageons.

Merci pour les valeurs que tu m'as apportées et à tous ce que tu as pu me faire découvrir.

Je vous remercie infiniment d'avoir toujours été présents et d'avoir tout mis en œuvre pour que ces études puissent se réaliser dans les meilleures conditions. Je vous suis infiniment reconnaissante. Cette thèse est aussi la votre, cette réussite également.

J'espère désormais que vous continuerai à être fiers de moi dans mes choix futurs.

Merci Maman, Merci Papa, Je vous embrasse bien fort, je vous aime.

## **A ma famille**

**A ma Grand Mère Solange** que j'aime tant. A ces mois d'été passés chez toi, la vie à la ferme avec toi était agréable et les vacances passaient vite. A notre amour commun pour les animaux. A ces après-midi à jouer aux jeux de sociétés, à tous les chocobons que l'on a pu manger. A mon grand père que je n ai pas connu assez longtemps.

**A ma grand mère Bernadette**, dit Tim. A ces valeurs et cette éducation que tu m'as transmises. A nos vacances à Bricquebec. A tous tes courriers reçus très régulièrement dans ma boite aux lettres lors de mon enfance et aux joies que cela a pu me procurer. A toutes ces petites attentions que tu as toujours eu envers moi. J'aimerai tant que tu réalises la personne que je suis devenue et que tu sois fière de moi.

**A ma Tata Dominique**, merci tu as toujours été la pour moi. Tu m'as vu grandir, aux valeurs que tu m'as apportées, aux vacances passées ensemble, aux journées à l'école. A ta bonne humeur, ta cool attitude, à ton écoute. Merci, Merci, Merci.

**A Lulu**, ma belle blonde, ma cousine, je t'aime tellement. A la belle jeune fille que tu es devenue, à tout ce que nous partageons en commun, aux chevaux, aux études, à la blonde attitude. J'ai hâte que tu trouves de l'or. Merci pour le soutien que tu m'as apporté depuis quelques années. Je suis fière de toi. Je te souhaite la réussite dans tes études.

**A Quentin**, mon cousin, futur beau goss. Je te souhaite tout le meilleur pour l'avenir et longue vie à l'agriculture.

**A ma Tata Elisabeth**, à mon plus beau souvenir avec toi : ma première visite de Paris inoubliable. A tout ce que tu fais pour ma grand-mère, merci d'être là pour elle, on ne te le dit pas assez souvent. Je t'embrasse bien fort.

**A ma cousine Laure** dite Minette et à son super mari Patrick. Vous êtes les meilleurs pizzaïolos, longue vie au camion à pizza et qui sait peut être à bientôt en Charente maritime. Je t'admire ma cousine pour ton courage à croquer la vie à pleines dents et continue à te battre comme tu le fais déjà. A ta sincérité, aux valeurs communes que nous partageons. A cette passion communes les chevaux et surtout à Ouba le plus cadeau de ma vie et à bébé JOY le plus gentil des poneys roux. A l'appel de la mer, aux sorties en bateau. Je vous embrasse bien fort tous les deux et vous souhaite que du positif pour les années à venir.

**Aux autres membres de ma famille** que je vois moins souvent mais que je n'oublie pas. A mes oncles et tantes, Marc, Bernadette, Françoise.

A mes cousins et cousines, Cécile, Caroline, Christophe, Isabelle, Sylvie, Jean Olivier, Dominique.

A mes petites cousines, Jessica et tes deux puces, Laetitia, Mélanie, Chloé, Alison, Kevin, Angélique.

#### **A ma famille de cœur Les Lorsons,**

*A Guy et Denyse* mes parents adoptifs, à votre accueil permanent, à votre écoute, à vos conseils, aux vacances en Vendée, aux Noël passés ensemble, je me sens chez vous comme chez moi.

*A mon Gégé*, mon frère, aux week-ends alsaciens, à nos confidences, merci d être toujours la à l'écoute, merci d être mon frère.

**A mon père vendéen Michel Lemarchand**, merci pour ton accueil, merci de m avoir fait vivre l'aventure Vendée Globe, Grace a toi j ai fais de très belles rencontres inoubliables. Merci pour ta bonne humeur, ta spontanéité, tes valeurs, ton accueil. Fais une grosse bise à Fabienne.

C'est bon j ai totalement terminée mes études et mon éducation est finie tu peux m'adopter ! Rires. En tout cas, nombreux sur le VG pensent que je suis ta fille, quelle fierté pour moi ou pour toi.

**A Monique et Son mari Gérard.** Une super nounou, tu m'as bien vu grandir et tu te rappelles de tous ces moments comme si c'était hier. Aux jeux de sociétés et de mémoires, à la mallette de docteur que j appréciais tant, aux courses au monoprix, aux petits pains au chocolat. Si j avais une phrase à dire, cela serait "en voiture Simone". A ces après-midi piscine, à la Gitane, à tes filles géniales. Nathalie pour ces après-midi cuisine en folie et à Céline pour son écoute, sa joie de vivre, sa vision de la vie et à tout ce qu'elle a pu m apporter ces derniers mois.

## **A Ludo**,

à notre unique et incroyable rencontre lors de ce fameux Vendée Globe 2012-2013. Rien n'aurait prédit qu'un jour nos chemins se croisent.

Merci pour ton soutien infaillible. Tu crois plus en moi que je n'y crois moi-même. Tu es le meilleur anti-stress que je connaisse.

Cette thèse est aussi un peu la tienne, merci pour ta participation active lors de l'insertion des illustrations, ta maîtrise du scanner est hors norme. Je reconnais et j'admire ta patience à travailler avec moi. Merci de m'avoir toujours motivée et poussée à travailler cette thèse.

A ton amour pour ta belle région la Charente maritime, que tu m'as fait découvrir et aimer. A ma future installation charentaise, et à tous les futurs cognac-Schweppes. J'admire et j'applaudie également ta patience pour m'avoir supporter pendant notre collocation à Cravans. Je reconnais que tu fus parfois -souvent- le souffre douleur de mes difficultés rencontrées. Merci de ne pas grogner plus fort que moi et d'en rire, tu as cherché à percer la carapace. A notre complicité fiable à toutes épreuves. Merci tu m'as aidée à traverser les moments de doutes et mes coups de blues charentais, tu as été la pour essuyer toutes mes larmes. Tu es le seul qui ait réussi à me faire rire alors que je pleurais. Tu lis dans mes pensées, un simple regard suffit - à ce regard si particulier qui m'apaise. Tu me comprends quelque soit la situation et tu respectes mes choix et mes priorités. Tu arrives à me redonner courage et confiance en moi, même à l'autre bout de la France. A toute la tendresse, l'amour, et la sincérité, le respect, la complicité et la confiance que tu as envers moi, c'est le plus beau cadeau que tu puisses me faire.

"Toi quand tu me sert très fort, c est comme un trésor, et ça, ça vaut de l'or."

A tous ce que la vie t'as appris et à la vision que tu en as aujourd'hui. A cette bonne humeur, à ton sourire, à ton côté à plus te préoccuper des autres que de toi même, ta générosité est grande et pas assez reconnue à mon goût. A ta simplicité et ta capacité à apprécier les personnes pour ce qu'elles sont vraiment.

Merci de m'avoir fait découvrir ton métier, de m'avoir fait confiance sur certaines prestations. Tu m'as appris à savoir donner aux autres et à leur apporter de bons moments. A ton professionnalisme, à tes ambitions, je te souhaite que ton entreprise prospère, tu le mérites vraiment. Je souhaite un bel avenir à PGO. Tu es sur la bonne voie, ne lâche rien mais pour ça je te fais confiance.

Aux magnifiques rencontres et aux merveilleux moments que j ai pu passer avec toi sur tes prestations, à ces moments de partage, de rire et de convivialité. Aux comités de la Saint Sylvestre de Saintes, et à ce réveillon 2013-2014 qui fut un des meilleurs.

A ce Vendée globe 2012-2013, à notre rencontre à port olonna, à ces regards, à nos retrouvailles à l'arrivée et à ton très bon pronostic sur la victoire de François Gabart - MACIF, qu'est ce qu'ils sont fort ces charentais. À ces souvenirs inoubliables, ces soirées et à ce 29 Janvier 2013. Aux citations de Dom "C'est beau l'amour". On a fait en quelque sorte ce tour du monde en 80 jours, notre tour du monde. Alors après avoir fait le tour

du monde, je pense que l'on peut faire encore de belles choses extraordinaires ensemble.

A ta famille, ton père, ton frère David pour qui j ai une énorme pensée et que je respecte pour sa capacité à franchir les obstacles que la vie lui a imposés, à sa bonne humeur, et à sa joie de vivre, à sa capacité à se battre. À Carène, sa femme et Maely, sa fille. À la magnifique famille remplie d'amour qu'ils représentent. Qu'ils soient un exemple pour tous.

Je suis reconnaissante et touchée de leur accueil, en particulier lors des fêtes de fin d années, à ce beau Noël 2013.

À tes enfants, Camille et Antoine.

#### **A mes amis,**

*Hélène*, mon LN, la Marnaise. Mon deuxième moi, à toutes les soirées parfaites. A tous les coups foireux, A ce prince charmant auquel on a eu du mal à croire. A ces vacances inoubliables. A ces chevaux qui nous tiennent tant à cœur, à ces concours, à ces SF. A ces apéros. A ces kilos en trop. A ces robes. A équidia. A Haribo. A cette amitié si grande. Tu es la meilleure des meilleures dans les bons comme les mauvais moments. Promis si un jour je me marie tu seras ma témoin. Et surtout longue vie à la photo encore une passion commune.

*Julia*, la meilleure golfeuse et skieuse. A notre collocation rue du tapis vert/ rue des jardiniers, à nos séances de course à pieds à la pep, aux sushi - longue vie au sushi, à ses soirées à papoter, à nos séances de révisions, à nos concerts de guitar Hero, à nos orchidées, à nos séances de cuisine, à Tignes, à ces galas et gardens passées ensembles, Ma copine je t adore.

*Simon*, à ton côté parfait, à cette thèse posée le même jour j attend la tienne avec impatience ne te fait pas trop attendre ! Petite dédicace aussi à Tintin, à ce grand enfant que tu es resté.

*Bruno*, mon bru bru, mon meilleur ami, à toutes ces heures passées ensemble à réviser, à ces foutues fiches, à la BM, à ce soutien mutuel pendant les exams, à ton amitié, à tes conseils Mac, à cet humour que j adore, à ton côté trop parfait, à ton casier trop bien organisé et trop bien rangé (désolé mais t es le seul a réussir à garder un pull parfaitement plié dans son casier). Une de mes plus belles rencontres de Fac. T'es mon copain de Fac celui que j'oublierai jamais.

*Constance*, ma super binôme préférée. Merci pour ta bonne humeur, à tous ces moments passés et surtout je n'oublierai jamais "si ce soir j embrasse un mec qui me plait je vous paye le Mac Do" je vous souhaite tous les mac do du monde à toi et à Hugo. Je vous embrasse.

*Flora*, ma copine cavalière meusienne, une des plus folles mais des plus formidables que je connaisse. A ta joie de vivre, Merci pour ta bonne humeur.

Séb, une très belle rencontre, à cette belle amitié sincère. Tu as toute ma confiance ne change jamais tu es génial. A ces vacations communes la pédo n'aurait pas été la pédo sans toi.

*Alexia*, merci d être l'unique Alexia que je connaisse. A nos folles soirées, à nos papotages, à ma première découverte de Metz, à mes découvertes des grandes marques du shopping, à ce petit diastème trop mignon.

*Mélanie*, à ma jumelle, mon double merci d'être celle que tu es. Garde toute tes valeurs et ta façon de voir les choses que nous partageons, tu es exceptionnelle.

*Céline*, merci Meuf que la force de Bouzonville soit toujours en toi. Merci pour ta joie de vivre à Brabois, pour ton rire et ta bonne humeur. Merci d'avoir été à l'écoute tu fais partie des meilleures ne change pour rien au monde.

*Aurélia*, que ton amour pour la Vendée "plus belle région de France" ne change jamais et je te propose de se retrouver au prochain Vendée Globe ;-)

*Héloïse*, ma meilleure amie depuis le collège. À ces 15 belles années et à toutes ces étapes cruciales traversées ensemble : notre brevet des collèges, ce bac, ce code, ce permis. Merci d'être toujours là. Et à toutes ces futures belles années qui nous attendent.

Sans oublier

*Johanna*, continue à bien supporter ce cher Dusseaux,

*Alice*, super blonde, super educ encore merci, à bientôt en Charente Maritime

*Anastasia*, aux desperates housewives, bree t'adore et reste fidèle à elle même.

*Géraldine*, ma G, à ta bonne humeur, à ta joie de vivre, à ta spontanéité, à ta super organisation pour les déménagements, prépare toi pour le prochain !

*Sam*, ton jour de naissance est juste parfait, à cette belle amitié, merci d'avoir toujours été là.

*Sylvain*, à mon chouchou,

*Rodolphe*, tu incarnes la gentillesse parfaite

*Romain*, à mon chef cuisinier préféré, à notre chevreuil parfaitement cuisiné.

*Babasque*, vive Cravans et merci pour ton accueil

*Johanna Courtois*, à ma copine du Vendée globe et on n'est pas copines pour rien ! *Micka* le mojito, à mon petit krescendo préféré

*A Dominique*, dit doudou, parce que c'est beau l'amour et que sans toi l'amour ne serait pas l'amour.

*A toute cette équipe du VG 12*, vous êtes une aventure inoubliable, et des rencontres enrichissantes (Mickael, Franck, Cannelle, l'équipe SIUAP, Cédric, Daniel, Than, Bernard G, Vincent, Thierry V, Bernard, Elodie, aux sapeurs pompiers des Sables d'Olonne, Thierry, Laurent et tous les autres)

#### **A toute l'équipe du c A toute l'équipe du cabinet dentaire de Bar le Duc Mr Abafour Pierre, Didier, Muriel, Philippe, Marion, Stéphanie, Catherine, Dominique, Ophelie, Edith**

*Mr Abafour*, père fondateur du cabinet, à toutes les valeurs que vous avez transmises dans ce cabinet. A votre amitié avec Jacques.

*Didier*, mon mentor, qui se dit menteur comme un arracheur de dent, mais dans la définition de Mentor tout est dit :"guide attentif et sage, conseiller expérimenté". Merci d'avoir accepté que je sois ton ex 6eme année préférée !

*Muriel*, merci de ta confiance pour m'avoir permis de réaliser mon premier remplacement après la validation de mon CSCT. J'espère devenir une super Mumu bis et qui sait peut être à bientôt sur les terrains de tennis.

*Marion*, conseillère Lierac hors paire, et surtout une amie confrère sur qui je peux compter merci pour tout ce que tu m'as déjà apporté. Je me souviendrais aussi de la tronculaire parfaitement réussie que tu as pratiquée sur moi.

## **A toute l'équipe du cabinet dentaire de Saintes Sébastien, Carole, Vanessa, Françoise**

*Carole*, merci de la confiance que tu m'as accordée pour ton congé maternité. J ai la Charente Maritime dans l'âme désormais.

*Sébastien*, personnage grincheux hors norme mais tellement attachant. Je te remercierai jamais assez pour le temps que tu m'as consacré, ça mérite bien une "bisette".

**A Madame Brochard**, à cette belle rencontre du HIA Legouest, merci d'avoir rendu ce stage si agréable. A votre bonne humeur, à ces valeurs communes, à notre normalité. A ces séances détartrages- aéro polissage. Et surtout à mes péricoronarites suppurées, mais vous avez assuré. Une grosse pensée aussi à Damienne. Surtout longue vie au fauteuil n°2 !

### **A toute l'équipe du cabinet Dentaire de Fains Veel, Marie Astrid, Nicolas, Mathieu, Laura**

*Marie Astrid*, merci de ta confiance pour ton congé maternité.

**Au Docteur Denyse Bernard GALLAIS**, à ton soutien pendant mes études, j'y suis arrivée. Merci d'avoir toujours été disponible. A ton amitié et ta gentillesse et aux vacances vendéennes.

**Aux docteurs Fournier et Nope**, Jean Luc et Laurent, merci à vous de m'avoir accueilli dans votre structure pour mon stage de collège. Merci à vous deux d'avoir été là et d'être encore là dans mes moments pénibles avec Ouba.

*Jean Luc* merci de ton soutien permanent et d'avoir toujours cru en moi. A ton amitié, ta gentillesse et ta spontanéité. Je t'embrasse bien fort.

**A Jacques**, au grand praticien que vous êtes. Merci de votre soutien et de votre confiance pour cette thèse, c'est avec grand honneur et sérieux que j'ai travaillé sur ce sujet qui nous tiens à cœur. A votre gentillesse, à notre amitié, à votre spontanéité et votre sincérité, à votre bonne humeur. Merci de tous les conseils et valeurs que vous avez pu m apportez et de m'avoir pris sous votre aile. A nos passions communes qui sont la photo et la voile. Vous êtes un grand personnage à mes yeux.

# **SOMMAIRE**

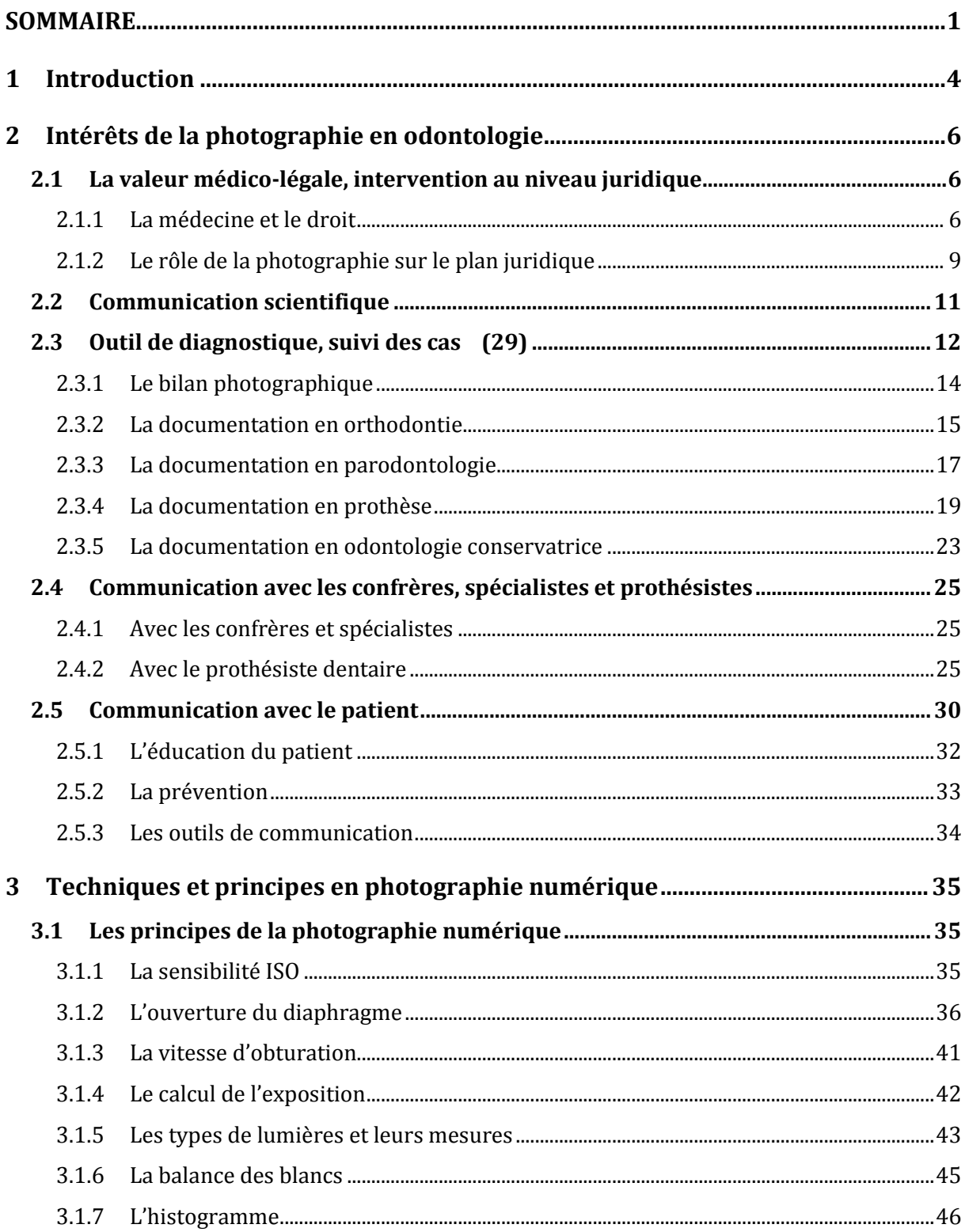

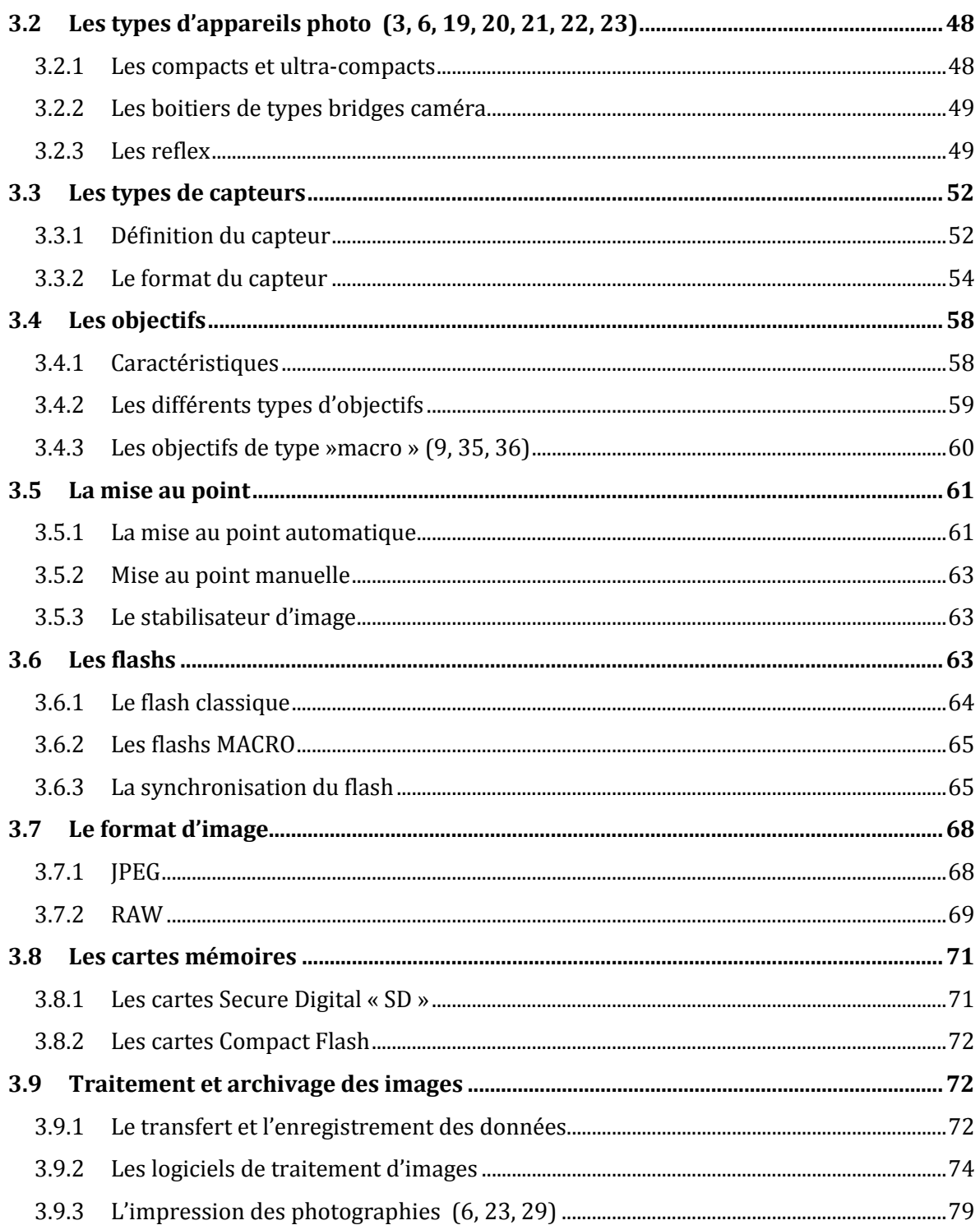

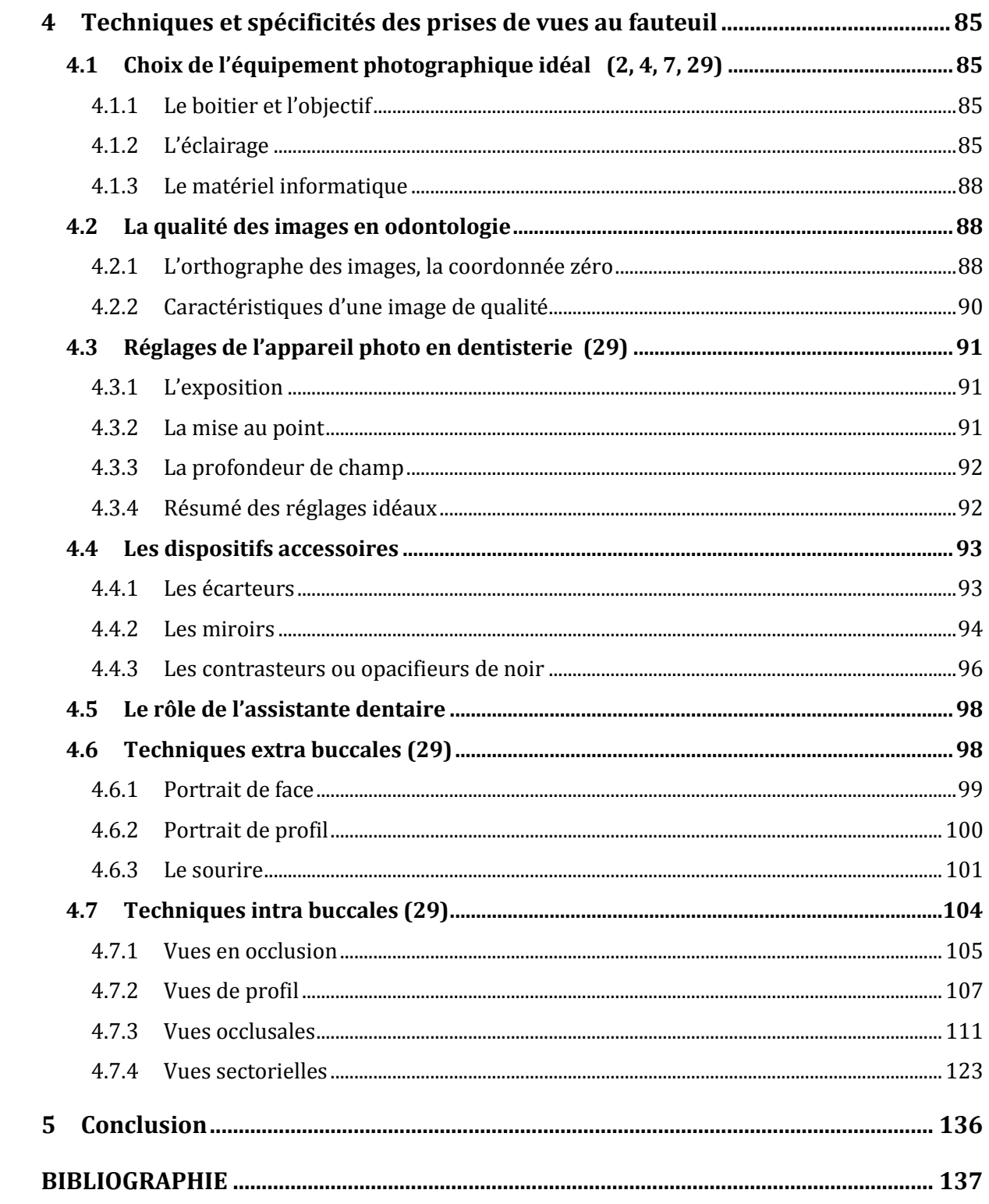

# **1 Introduction**

Chaque chirurgien dentiste se pose quotidiennement la question de la qualité de sa pratique professionnelle avec le souci constant de l'améliorer et de toujours mieux prendre en charge ses patients.

A l'heure actuelle, où les technologies numériques occupent une place primordiale dans notre société et en évolution constante, l'intérêt d'intégrer la photographie numérique à son cabinet dentaire n'est plus à remettre en question.

Tout d'abord, l'enregistrement photographique des différentes étapes cliniques permet de leur donner une valeur juridique et médico-légale en cas de litige.

La photographie numérique occupe aussi une place importante dans la communication au sein de la communauté scientifique (publications, conférences, enseignement).

Elle est également un outil très intéressant dans le dialogue avec nos patients pour montrer par exemple une destruction importante de la dent, une fêlure, un état d'hygiène bucco-dentaire, des résultats suite à des reconstructions prothétiques ...

Elle joue un rôle d'aide au contrôle clinique et au diagnostique en enregistrant les référentiels esthétiques du visage avec des images possibles aux trois niveaux : visage, sourire et dento-faciale.

Les reconstructions prothétiques impliquent une mise en place d'une chaine de réalisation précise. Le maillon praticien-prothésiste est le noyau de cette chaine. Après avoir établi le plan de traitement en accord avec le patient, il faut transmettre au laboratoire l'ensemble des informations nécessaires à la réalisation d'une prothèse de qualité. En plus de la réalisation de documents cartographiques renseignant l'environnement facial, la teinte, l'état de surface, la photographie optimise la transmission de ces informations.

Malgré son utilité reconnue, elle reste peu utilisée par la plupart des chirurgiens dentistes.

En effet pour qu'un praticien puisse exploiter pleinement ses photographies, cela nécessite qu'elles soient de bonne qualité. L'utilisation de la photographie numérique dentaire au cabinet implique donc de posséder des connaissances dans le domaine général de la photographie numérique.

La photographie odonto faciale est un domaine particulier : celui de la macrophotographie qui nécessite des équipements particuliers : un boitier reflex numérique, un objectif adapté, des éclairages suffisants et des accessoires indispensables (miroirs, contrasteur, écarteurs).

Des techniques de prises de vues particulières à chaque cadrage sont à mettre en œuvre car la grande complexité vient du trajet de la lumière sur les dents qui se comportent comme des miroirs. Une mauvaise utilisation de la source d'éclairage entrainera une perte d'information sur la couleur, l'état de surface et la morphologie des dents.

Dans une première partie nous développerons les différents intérêts de la photographie en odontologie : au niveau juridique, de la communication scientifique, comme outil de diagnostique, de communication avec les confrères, le prothésiste et les patients.

Dans une seconde partie, nous traiterons les techniques et principes de la photographie numérique en général.

Dans une troisième partie nous détaillerons les techniques et spécificités des prises de vues au fauteuil : les réglages spécifiques de l'appareil photographique pour le cabinet dentaire, les techniques et les protocoles de prises de vues extra et intra buccales.

# **2 Intérêts de la photographie en odontologie**

## **2.1 La valeur médico-légale, intervention au niveau juridique**

## **2.1.1 La médecine et le droit**

La photographie dentaire est régie par plusieurs lois :

- Celle du droit à l'image
- Celle du respect de la vie privée
- Celle du secret médical
- Celle des droits d'auteurs
- Celle du 4 mars 2002, relative au droit des malades et { l'accès { leur dossier. **(6)**

#### *2.1.1.1 Le droit à l'image*

Le droit à l'image permet à toute personne de s'opposer à la reproduction et à la diffusion, sans son autorisation, de son image.

L'autorisation de capture et de diffusion de l'image d'une personne doit être expressément précise quant aux modalités de l'utilisation de celle ci.

Le non respect de cette obligation est sanctionné par l'article 226-1 du Code pénal qui prévoit un an d'emprisonnement et de 45 000 euros d'amende.

Lors de la capture d'une image au vu et au su de la personne et qu'elle ne s'y oppose pas clairement, le consentement est alors présumé.

La loi « informatique et liberté » s'applique dans tous les cas de diffusion de l'image d'une personne. Le responsable du traitement doit donc informer la personne de la diffusion, de la finalité du traitement et des personnes destinataires. L'article 38 de la loi reconnaît à toute personne physique, pour des motifs légitimes, à ce que des données à caractère personnel fassent l'objet d'un traitement.

Une personne qui contesterait ainsi la diffusion de son image pourrait s'adresser soit au juge en s'appuyant sur les principes du droit à l'image (recueil du consentement), soit à la Commission Nationale de l'Informatique et des les Libertés (CNIL), après avoir, en application du droit d'opposition, demandé sans succès le retrait de ces images.

#### *2.1.1.2 Le respect de la vie privée*

Il s'appuie toujours sur l'article 226-1 du Code pénal précédemment cité. Et par ailleurs l'article 226-8 du Code pénal punit d'un an d'emprisonnement et de 15 000 euros d'amende le fait de publier le montage réalisé avec l'image d'une personne sans son consentement.

#### *2.1.1.3 Le secret médical*

« Le médecin doit protéger contre toute indiscrétion les documents concernant les personnes qu'il a soignées ou examinées, quels que soient le contenu et le support de ces documents ».

Lors de l'utilisation de documents à des fins de publications scientifiques ou d'enseignement l'identification des personnes ne doit pas être possible (utilisation de rectangles noirs placés sur les yeux ou de la technique de pixellisation des yeux).

A défaut leur accord doit être obtenu selon l'article 73 du code de déontologie.

La CNIL édicte un certain nombre de recommandations pour en assurer la sécurité et la confidentialité, comme par exemple le cryptage des données informatiques, l'utilisation de mot de passe individuel, vider régulièrement le navigateur internet des cookies, utiliser un anti virus régulièrement mis à jour, effectuer des sauvegardes sur des disques amovibles stockés dans un lieu différent du cabinet … **(6, 31)**

#### *2.1.1.4 Les droits d'auteurs*

Ces droits s'appliquent lors de l'utilisation d'images prises dans des ouvrages. Elle est également valable pour la diffusion des images lors de conférences ou sur des sites internet.

Le droit d'auteur est défini par l'article L 111-1 du Code de la Propriété intellectuelle. C'est un droit de propriété composé d'attributs d'ordre intellectuel et moral et d'ordre patrimonial, sans qu'aucune hiérarchie n'existe entre ces deux ordres. De là découle un certain nombre de caractéristiques qui protègent fortement l'auteur et son œuvre. **(6)** 

Le droit d'auteur est un droit :

- intellectuel : il s'attache à toute œuvre de l'esprit, quels qu'en soient la forme, le genre, la destination ;
- indépendant de la propriété de l'œuvre : l'auteur possède pendant toute la durée de vie de l'œuvre un droit de regard sur celle-ci ;
- exclusif : seul l'auteur est en possession de ce droit moral sur l'œuvre ;
- patrimonial : outre le droit moral, l'auteur a le droit de disposer de l'œuvre et d'en autoriser certaines exploitations ;
- opposable à tous : ce droit peut être opposé à toute personne morale ou physique, de droit privé ou public.

#### *2.1.1.5 La loi du 4 mars 2002*

La loi du 4 mars 2002, relative aux droits des malades et à la qualité du système de santé a posé le principe de l'accès direct du patient à l'ensemble des informations de santé le concernant et le décret du 29 avril 2002 a organisé cet accès.

L'image numérique peut être considérée comme une obligation de moyens, car elle permet le recueil d'avis et la comparaison d'éléments objectifs conservés dans le dossier. Selon le décret du 3 mars 1992, n° 92.329 relatif au dossier médical et à l'information des personnes accueillies dans les établissements de santé publics ou privés et modifiant le code de santé public, les éléments et documents concernant nominativement un patient doivent obligatoirement être inclus dans le dossier médical. En service privé, c'est à dire au cabinet dentaire, il faut différencier les documents d'observations, qui sont dénommés « données subjectives » et qui appartiennent au praticien, des « données objectives » qui appartiennent au patient (radiographie et leur compte rendu). Si la propriété des photographies opératoires n'est pas clairement définie dans les textes, on peut toutefois préjuger qu'elles font partie des données objectives. Depuis la loi Kouchner, le patient peut demander la communication de son dossier médical. Le patient peut donc estimer que ces clichés font partis de son dossier et peut alors demander à y avoir accès notamment s'ils peuvent avoir des conséquences

médico-légales pour lui ou son praticien. Le délai imparti pour donner au patient une copie des clichés est de 8 jours suivant la demande.

Depuis la loi du 13 aout 2004, portant sur le dossier médical informatisé dénommé « dossier médical partagé DMP », celui-ci devrait être consultable sur le WEB par tous les praticiens suivant le patient, il est évident que ce dossier devra comporter les images numériques. En effet cette loi stipule : « dans le respect des règles déontologiques applicables et des dispositions du code de la santé publique, chaque professionnel de santé exerçant en ville ou en établissement de santé, seul, ou quel que soit son mode d'exercice, devra reporter dans le DMP à l'occasion de chaque acte ou consultation, les éléments diagnostiques et thérapeutiques nécessaires à la coordination des soins de la personne prise en charge »

#### **2.1.2 Le rôle de la photographie sur le plan juridique**

La valeur juridique des images médicales n'est pas clairement définie par la loi. En effet il est très facile de modifier une image numérique, que sa valeur juridique reste relative tant qu'un format spécifique non modifiable ne sera pas adopté et elles ne peuvent pas être considérées comme des preuves absolues. Mais elles constituent néanmoins un élément d'appréciation très intéressant en cas de conflit. En effet en cas de contestation sur la validité d'une image, c'est au patient d'en faire la preuve.

Au cours d'un contentieux médico-légal, l'importance de l'intégralité du dossier médical prime : la certification de l'état de santé précédant les thérapies, l'historique médical enrichi de photos des moments importants du traitement et de la fin du traitement. Ces éléments permettent d'évaluer la qualité du travail du praticien. Ce dossier représente des éléments probatoires importants en cas de procédures judiciaires, c'est pourquoi il est rassurant d'en posséder un ordonné et complet. La photo peut jouer un rôle dans la prévention des litiges, elle permet entre autre de responsabiliser un patient qui ne collaborerait pas.

Prenons exemple d'un patient souffrant de parodontopathie. On peut souvent observer des mauvaises conditions d'hygiènes alors que les patients nous soutiennent se brosser correctement les dents. Ces patients accusent souvent l'inefficacité du traitement du

praticien. Une simple photo des conditions buccales fera prendre conscience au patient de la présence de plaque dentaire et de la nécessité d'une hygiène quotidienne efficace. L'utilisation de photos est plus flagrante dans les traitements à visée esthétique où les attentes du patient sont grandes et où il a tendance à souvent oublier les conditions initiales. On vit dans une époque où les accusations de fautes professionnelles se multiplient de façon exponentielle, en devenant une mode potentiellement rentable. C'est pourquoi le clinicien doit défendre son travail et montrer de façon convaincante l'état de santé initial et la qualité des résultats de son travail.

Le format RAW offre les meilleures garanties d'authenticité, par sa définition et par ses caractéristiques ce format n'a subi aucune manipulation après la capture de l'image.

Ce format contient toutes les informations relatives aux prises de vues et à l'appareil photo qui les a effectuées. Ces paramètres techniques permettent de vérifier la fiabilité du fichier et donc son objectivité.

Les examens photographiques au format RAW sont des éléments probatoires décisifs pour démontrer la réalité d'un travail et l'état de santé qui précédait les soins. Cela permettra au moins de prouver au juge le degré d'investissement du praticien, grâce au seul fait d'avoir rassemblé des données diagnostiques importantes et qualifiantes.

Les images doivent être effectuées avant chaque procédure non invasive et invasive de diagnostic, ce qui se traduit en éléments médico-légaux, qui sont d'une importance cruciale dans les procédures judiciaires médicales. Dans de nombreuses situations, les divergences entre le dentiste et le patient peuvent être ainsi surmontées. En outre, les images doivent toujours être effectuées après le traitement, dont le but est non seulement de protéger juridiquement le dentiste, mais aussi le patient. **(29)**

### **2.2 Communication scientifique**

L'usage de la photo, réalisée avec des techniques correctes, permet la transmission des données à toute la communauté scientifique dans un langage clair et universel, en élargissant ainsi les possibilités de comparaison et d'enrichissement réciproques.

La photographie permet la divulgation rapide du savoir consolidé et des techniques innovantes, mais elle permet surtout de contrôler à long terme la validité de ces techniques. C'est pour ces rasions que les associations scientifiques demandent à leurs membres, ou futurs membres, de documenter leurs cas selon des protocoles cliniques très précis et standardisés.

Dans le domaine scientifique, documenter signifie enregistrer et conserver des données qui attestent ou démontrent la réalité de cas cliniques, pour les communiquer clairement et avec des codes acceptés par toute la communauté scientifique. Les photographies en dentisterie doivent posséder des données essentielles : une exposition correcte, le cadrage, la mise au point et la profondeur de champ. Elles doivent être reproductibles et comparables dans le temps. Il faut être capable de prendre des photos d'une situation clinique à peu près superposables au début et à la fin du traitement et à quelques années de distance, pour les contrôles nécessaires.

La documentation photographique des différentes étapes cliniques permet la création d'une bibliothèque très utile pour plusieurs objectifs : un support scientifique médicolégal, ainsi que la communication avec le patient, le laboratoire et d'autres confrères.

#### **2.3 Outil de diagnostique, suivi des cas (29)**

La photographie est un outil de diagnostique très puissant car celui ci peut être perfectionné en saisissant des détails qui semblent insignifiants.

La médecine est l'art d'observer minutieusement les détails et les signes. Il semble donc important de parler de l'outil diagnostique qu'est la photographie souvent sous estimée. La photographie entre dans la catégorie des outils de plus en plus évolués et de haute technologie, des examens cliniques et instrumentaux inimaginables il y a quelques décennies, mais qui aujourd'hui font partie de la pratique quotidienne. Ce sont des outils très utiles pour le clinicien et avantageux pour le patient.

La photographie en odontologie doit avoir la même valeur que les autres examens cliniques et instrumentaux, aucun n'est exhaustif mais tous se complètent à la formulation du diagnostique. Le diagnostique sera donc bien constitué d'une anamnèse pointilleuse, de l'écoute du patient, d'un examen clinique, d'examens radiologiques ciblés, de l'étude des modèles montés sur l'articulateur et des examens photographiques. Il en revient donc { considérer l'ensemble photographique de la même manière que les autres instruments utilisés dans la pratique clinique.

On utilise la photographie comme outil de diagnostique car il ne s'agit pas d'un examen invasif. Les photos prisent pendant la séance de soins peuvent ensuite être revues à volonté et donc de permettre d'étudier précisément et tranquillement le cas clinique sans que le patient soit présent. De plus à l'écran on peut agrandir aisément une zone et relever des détails ou des signes qui auraient pu nous échapper.

Les prises de vues initiales du visage, du sourire de face et des vues occlusales maxillaires et mandibulaires constituent la base du dossier photographique en omnipratique, elles complètent ainsi efficacement l'examen clinique et radiologique dans l'élaboration du plan de traitement

Les autres vues dépendent des spécificités du patient. Les vues de profil bouche fermée mettent en évidence les relations labiales. Les vues des dents de profil mettent en évidence des axes dentaires et les malpositions. Les vues latéro-postérieures

vestibulaires et linguales à l'aide de miroirs mettent en évidence les pathologies de ces secteurs (caries, plaque bactérienne, tartre…).

L'iconographie des phases marquantes du traitement étoffe le dossier du patient.

Les photographies prises lors des visites de contrôle permettent par comparaison, de suivre l'évolution de l'état bucco dentaire des patients. Cette iconographie à tous les stades est un moyen fiable de suivi thérapeutique en veillant à une standardisation des prises de vue au niveau des réglages de l'appareil utilisé. Cela constitue un véritable complément au dossier clinique au même titre que les examens complémentaires (moulages, radiographie, …)

La photographie dentaire est également utile dans le cadre de bilans de traitement et de contrôle afin de suivre l'évolution pathologique sur les tissus osseux et mous.

La photographie numérique est également utilisée par le praticien comme outil d'auto évaluation. En effet dans les années à venir, le contrôle de qualité va devenir de plus en plus important pour le dentiste. Dans ce contexte, la photographie sera de plus en plus importante. Même sans contrôle institutionnalisé de la qualité, il sera possible pour le dentiste de vérifier le résultat de son propre travail. Ceux qui ont photographié les étapes de traitement, peuvent par la suite améliorer leurs différentes conceptions et leurs résultats. Le praticien est la première personne à tirer profit de la photographie comme outil d'évaluation de l'exactitude de ses actes thérapeutiques. La documentation d'un acte chirurgical et de la guérison permet de juger de son travail d'une façon objective et également de se faire conseiller par d'autres confrères. **(5, 25, 27, 30)** 

#### **2.3.1 Le bilan photographique**

Un bilan photographique systématique et parfaitement codifié est le premier temps indispensable de toute analyse d'un cas pour réhabilitation en esthétique dentaire.

Il fait partie intégrante de la constitution du dossier aussi bien au niveau de l'état initial, parodontal et dentaire. Il aide à l'élaboration du plan de traitement. Le bilan permet d'analyser le cas sans présence du patient. (économie de séances).

En orthodontie, les clichés prennent une part intégrante dans l'analyse du sourire.

L'analyse du sourire sur photos vient en complément de l'examen clinique. Elle permet de mettre en évidence les rapports entre les volumes dentaires, l'orientation des différentes lignes (bords incisifs, bi pupillaire, etc.), le niveau des collets, l'analyse de la couleur des dents.

La photographie est une aide indispensable à toutes les étapes du diagnostic. Elle aide à l'objectivation des critères diagnostiques et participe à la documentation initiale qui comprend aussi bilan radiographique, examens cliniques et modèles d'étude.

SINGER recommande la prise de 12 clichés lors de la phase initiale de l'examen clinique dont 6 photographies sans écarteurs : visage de face et de profil, sourire large, sourire serré de 4 à 6 dents, sourire de 3/4 à droite et à gauche et 6 photographies avec écarteurs : vues frontales en occlusion et inocclusion, vues de ¾ en bout à bout canin et à gauche, vues occlusales maxillaire et mandibulaire. **(37)**

### **2.3.2 La documentation en orthodontie**

Les photographies indispensables pour une documentation correcte du dossier patient sont les suivantes :

Cadrages extrabuccaux :

- visage de face avec et sans sourire
- visage côté droit avec et sans sourire
- visage côté gauche avec et sans sourire
- visage de trois quarts avec sourire naturel

Cadrages intrabuccaux

- surplombs droit et gauche
- arcades complètes en occlusion
- arcades en occlusion côté droit
- arcades en occlusion côté gauche
- occlusion arcade maxillaire complète
- occlusion arcade mandibulaire complète

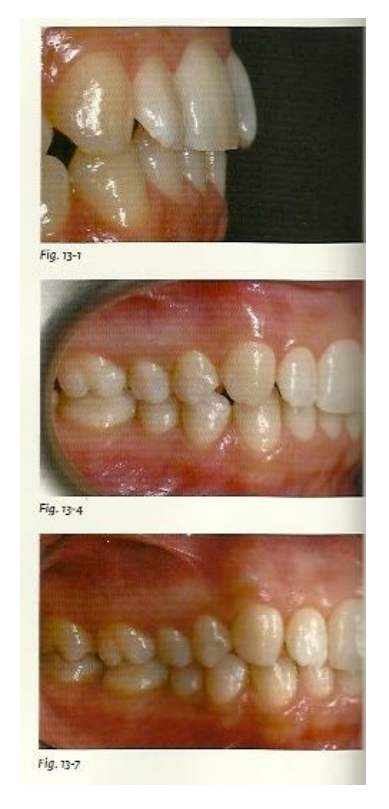

*13-1 : Surplomb droit*

*13-4 : Arcades côté droit en occlusion pour l'orthodontie*

*13-7 : Arcades côté droit en occlusion*

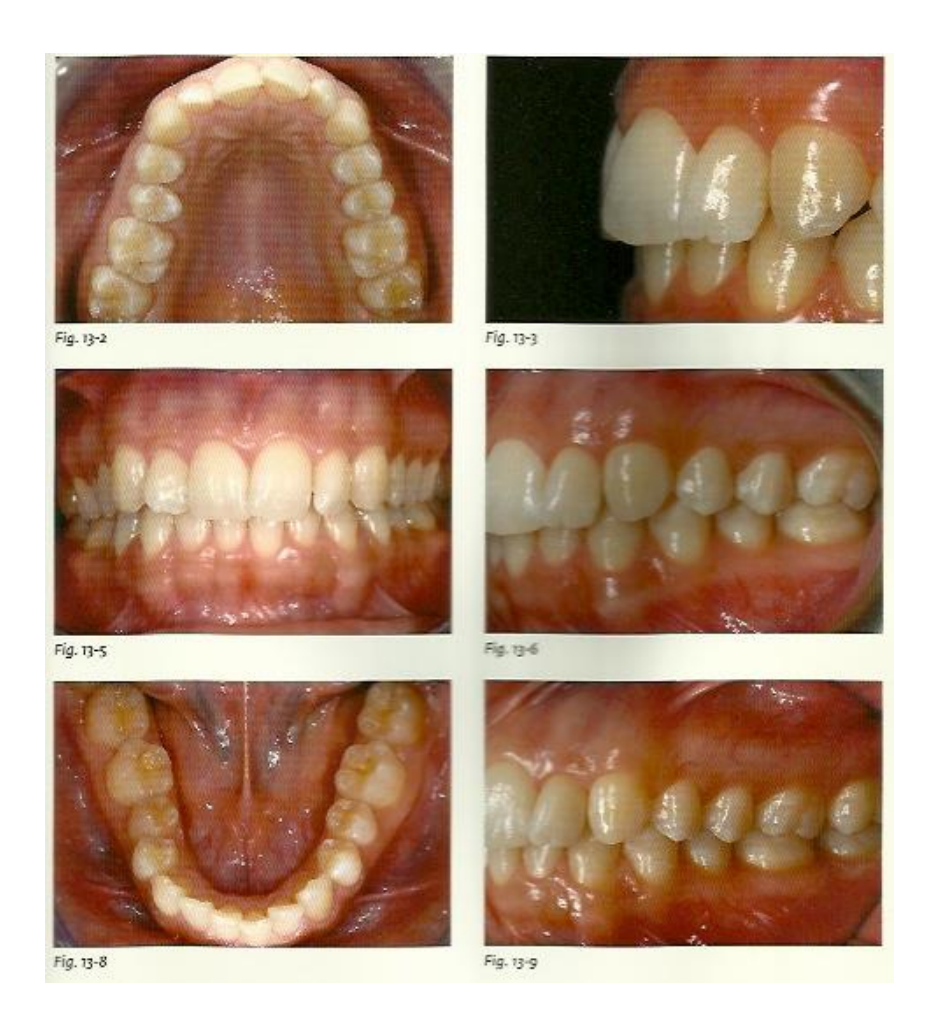

# *13-2 : Arcade maxillaire, vue occlusale*

# *13-3 : Surplomb gauche*

*13-5 : Arcades complètes en occlusion habituelle* 

*13-6 : Arcades côté gauche, en occlusion pour l'orthodontie*

*13-8 : Arcades mandibulaire, vue occlusale* 

*13-9 : Arcades côté gauche en occlusion* 

*Figure n°1 : Les cadrages intrabuccaux en orthodontie* 

#### **2.3.3 La documentation en parodontologie**

C'est une des documentations les plus diversifiées. En effet on peut être amené à prendre des clichés de certaines étapes d'un traitement. Dans les cas de traitement muco-gingival, on observe souvent des cadrages de secteurs d'arcades en vue vestibulaire, où le centre du cadrage se déplace vers la ligne muco-gingivale.

En ce qui concerne, le début et la fin d'un cas, les photos pour une documentation correcte sont les suivantes :

Cadrages extra buccaux :

- visage de face avec et sans sourire
- visage côté droit avec et sans sourire
- visage côté gauche avec et sans sourire
- sourire côté droit
- sourire côté gauche
- sourire de face discrète, naturel, forcé

Cadrages intra buccaux :

- arcades complètes en occlusion
- de canine à canine en occlusion
- arcades en occlusion côté droit
- arcades en occlusion côté gauche
- arcade maxillaire, vue occlusale
- arcade mandibulaire, vue occlusale
- maxillaire droit, vue linguale
- incisive maxillaires, faces linguales
- maxillaire gauche, vue linguale
- mandibule gauche, vue linguale
- incisives mandibulaires, faces linguales
- mandibule droite, vue linguale

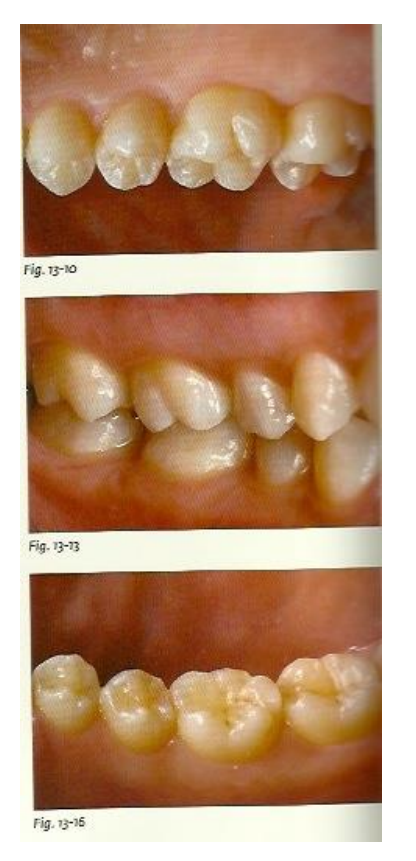

*13-10 : maxillaire droit, vue linguale*

*13-13 : Secteur en occlusion, côté droit* 

*13-16 : Mandibule droite, vue linguale*

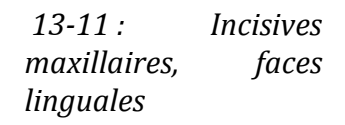

*13-12 : Maxillaire gauche, vue linguale*

*13-14 : Arcades en occlusion de canine à canine*

*13-15 : Secteurs e, occlusion côté gauche*

*13-17 : Incisives mandibulaires, faces linguales*

*13-18 : Mandibule gauche, vue linguale*

*Figure n°2 : Les cadrages intrabuccaux en parodontologie* 

Fig. 13-18

ig. 13-11 Fig. 1942 ig. 13-14 Fig. 19-15

ig. 13-17

18
### **2.3.4 La documentation en prothèse**

La documentation prothétique devant regrouper tous les aspects des surfaces dentaires, cela nécessite donc une documentation complète incluant toutes les photos.

Il faut également prendre des clichés avec des arrières plans de contraste pour mettre en évidence les nuances de couleur et la stratification notamment dans les secteurs antérieurs. Un arrière plan noir est le plus indiqué car il permet de mieux voir les détails des gencives et des dents.

Les photos prévues sont donc les suivantes :

Cadrages extra buccaux :

- visage de face avec et sans sourire
- visage de côté droit avec et sans sourire
- visage de côté gauche avec et sans sourire
- sourire de côté droit
- sourire de côté gauche
- sourire de face discret, naturel, forcé

Cadrages intra buccaux :

- surplombs droit et gauche
- arcades complètes en occlusion
- de canine à canine en occlusion
- arcades en occlusion, de côté droit
- arcades en occlusion, de côté gauche
- arcade maxillaire, vue occlusale
- arcade mandibulaire, vue occlusale
- maxillaire droit, vue occlusale
- maxillaire droit, vue linguale
- incisives maxillaires, faces vestibulaires
- incisives maxillaires, bords incisifs
- incisives maxillaires, faces linguales
- maxillaire gauche, vue occlusale
- maxillaire gauche, vue linguale
- mandibule gauche, vue occlusale
- mandibule gauche, vue linguale
- incisives mandibulaires, faces vestibulaires
- mandibule droite, vue linguale
- incisives mandibulaires, bords incisifs
- incisives mandibulaires, faces linguales
- mandibule droite, vue occlusale
- mandibule droite, vue linguale

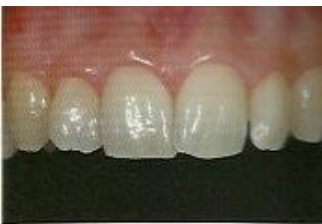

*13-20 : Incisives mandibulaires, faces vestibulaires*

Fig. 13-20

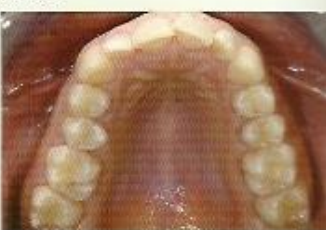

Fig. 13-23

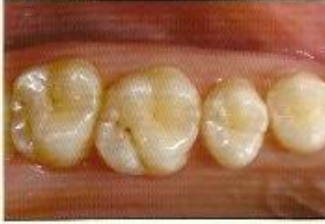

Fig. 13-26

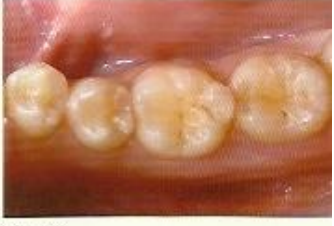

Fig. 13-29

*13-23 : Arcade maxillaire, vue occlusale*

*13-26 : Maxillaire droit, vue occlusale*

*13-29 : Mandibule droite, vue occlusale*

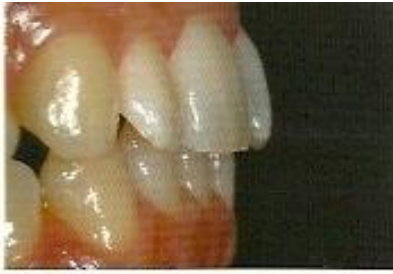

Fig. 13-19

# *13-19 : Surplomb droit*

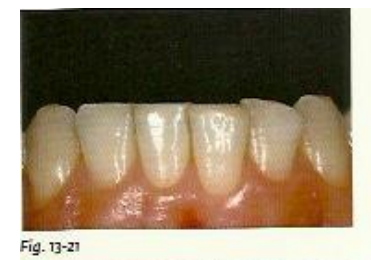

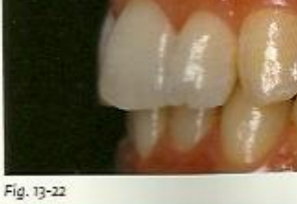

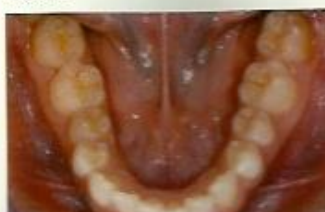

Fig. 13-24

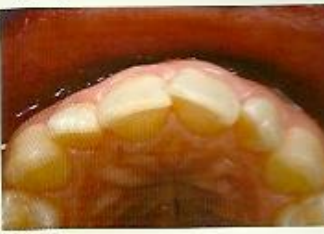

Fig. 13-27

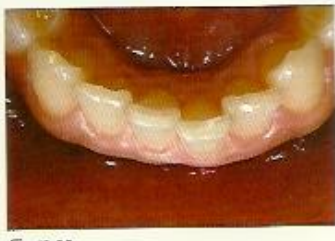

Fig. 13-30

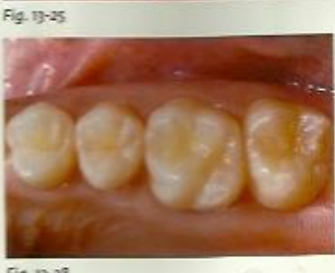

Fig. 13-28

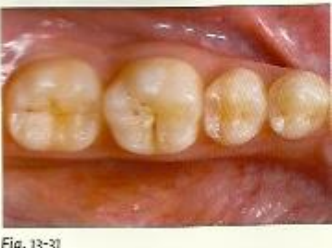

Fig. 13-31

- *13-21 : Incisives maxillaires, faces vestibulaires*
- *13-22 : Surplomb gauche*
- *13-24 : Arcades complètes en occlusion habituelle*
- *13-25 : Arcade mandibulaire vue occlusale*
- *13-27 : Incisives maxillaires, bords incisifs*
- *13-28 : Vue occlusale du secteur II*

*13-30 : Incisives mandibulaires, bords incisifs*

*13-31 : Mandibule gauche, vue occlusale*

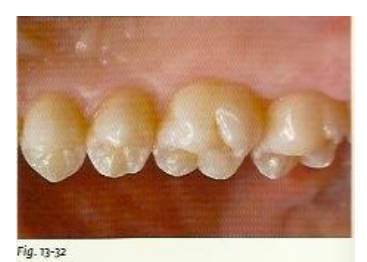

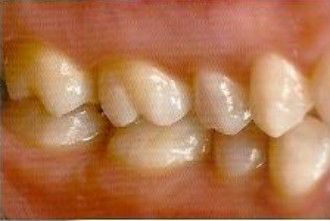

Fig. 13-35

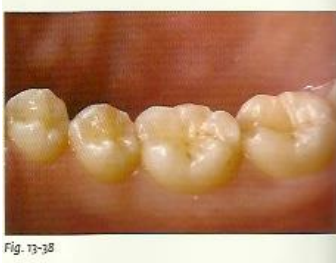

*13-32 : Maxillaire droit, vue linguale*

*13-35 : Secteurs en occlusion côté droit*

*13-38 : Mandibule droite, vue linguale*

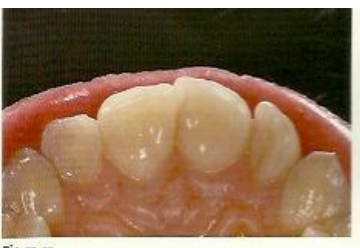

Fig. 13-33

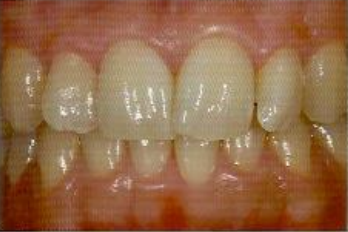

Fig. 13-36

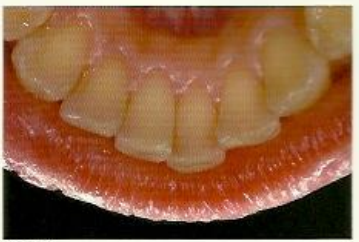

Fig. 13-39

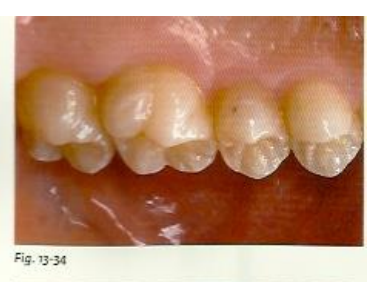

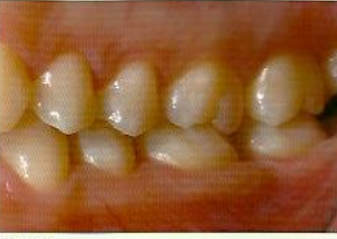

Fig. 13-37

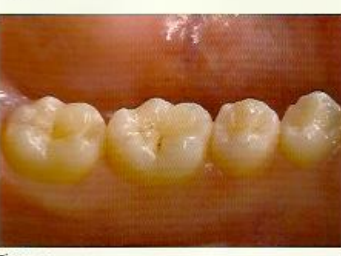

Fig. 13-40

*13-33 : Incisives maxillaires, faces linguales* 

*13-34 : Maxillaire gauche, vue occlusale* 

*13-36 : Arcades en occlusion de canine à canine*

*13-37 : Secteurs en occlusion, côté gauche*

*13-39 : Incisives mandibulaires, faces linguales*

*13-40 : Mandibule gauche, vu linguale.*

*Figure n°3 : les cadrages intrabbucaux en prothèse*

## **2.3.5 La documentation en odontologie conservatrice**

Elle ressemble à la documentation pour la prothèse.

Cadrages extra buccaux :

- visage de face avec et sans sourire
- visage de côté droit avec et sans sourire
- visage de côté gauche avec et sans sourire
- sourire de côté droit
- sourire de côté gauche
- sourire de face discret, naturel, forcé

Cadrages intra buccaux :

- surplombs droit et gauche
- arcades complètes en occlusion
- de canine à canine en occlusion
- arcades en occlusion, de côté droit
- arcades en occlusion, de côté gauche
- arcade maxillaire, vue occlusale
- arcade mandibulaire, vue occlusale
- maxillaire droit, vue occlusale
- maxillaire droit, vue linguale
- incisives maxillaires, faces vestibulaires
- incisives maxillaires, bords incisifs
- incisives maxillaires, faces linguales
- maxillaire gauche, vue occlusale
- maxillaire gauche, vue linguale
- mandibule gauche, vue occlusale
- mandibule gauche, vue linguale
- incisives mandibulaires, faces vestibulaires
- mandibule droite, vue linguale
- incisives mandibulaires, bords incisifs
- incisives mandibulaires, faces linguales
- mandibule droite, vue occlusale
- mandibule droite, vue linguale

Pour la documentation des étapes cliniques d'un traitement conservateur, il faut réaliser les photographies avec la digue correctement placée. La digue doit être bien tendue, sans plis et bien adaptée au niveau du sulcus.

Il semble nécessaire de photographier toutes les étapes concernant la procédure.

Voici la séquence conseillée pour une obturation au composite :

- photo initiale réalisée sans la digue
- photo initiale après la pose de la digue
- photo après avoir retiré l'ancienne obturation
- photo après la préparation de la cavité
- photo après application du produit de mordançage sur la surface de l'émail
- photo après l'application de l'adhésif
- photo après l'application du composite dentine
- photo après l'application du composite émail
- photo après l'application des colorants
- photo finale sans la digue, après les retouches occlusales, finissage et polissage.

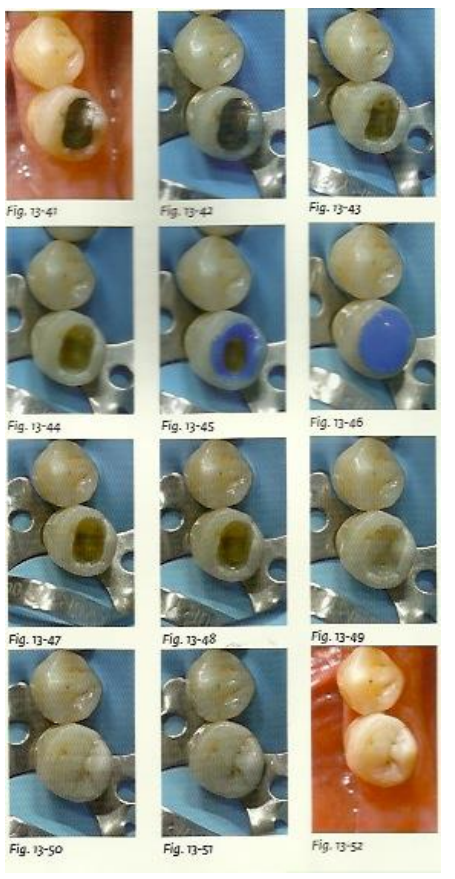

 *Figure n°4 : cadrages intrabuccaux en OC* 

### **2.4 Communication avec les confrères, spécialistes et prothésistes**

#### **2.4.1 Avec les confrères et spécialistes**

L'apparence des tissus durs et mous peut être rapidement et facilement photographiée, ce qui facilite la communication entre le dentiste et autres spécialistes.

La photographie préopératoire envoyée avec l'échantillon de tissu pour le pathologiste peut donner des informations importantes, et de cette façon également aider à définir le bon diagnostic.

Via la télétransmission, les professionnels dentaires peuvent être consultés mutuellement sur des sites distants. Les projets militaires ont clairement fait savoir que la télétransmission réduit le coût total, élargit la protection dans les régions rurales et éloignées, et fournit une information aussi complète que possible pour les besoins de l'analyse. Les systèmes de télétransmission permettent aux dentistes de partager les informations sur le patient, les images radiographiques, la présentation graphique de tissus dentaires parodontaux, les thérapies appliquées, des notes, des photographies et d'autres informations qui peuvent être transportées par de multiples fournisseurs.

#### **2.4.2 Avec le prothésiste dentaire**

Chirurgiens-dentistes et prothésistes dentaires ne peuvent travailler indépendamment les uns des autres. La recherche de la qualité, tant du côté du laboratoire de prothèse que du cabinet dentaire, requiert un véritable travail d'équipe.

La communication implique la transmission d'informations destinées à renseigner ou à influencer un individu ou un groupe dit "récepteur". La communication est basée sur un retour d'information.

La qualité du travail effectué par le laboratoire est directement en rapport avec la quantité d'informations fournies par le praticien sur le cas clinique.

Certaines informations sont essentielles au travail du prothésiste, mais elles ne sont pas toujours transmises par le cabinet dentaire :

• l'âge et le sexe du patient (84% des informations transmises),

• les **photographies** anciennes et/ou récentes du patient (72% ),

• les exigences propres du patient (60%),

• les moulages des prothèses provisoires portées par le patient pendant toute la phase du traitement (56%),

• les dents naturelles extraites (24%),

• le type morphologique du patient (8%).

Cependant, on observe que dans 8% des cas, aucune de ces informations n'est transmise au prothésiste.

En matière de communication sur le choix de la teinte, seul un tiers des praticiens réalisent un schéma de teinte pour le laboratoire et 14% indiquent la forme et l'état de surface des dents. Enfin, 15% réalisent des photographies numériques ou des diapositives.

Selon notre étude, ces résultats peuvent trouver une explication dans le fait que 44% des praticiens orientent le patient vers le prothésiste lorsqu'il s'agit de relever la teinte. Les chirurgiens-dentistes préfèrent souvent que le laboratoire recueille directement les informations nécessaires à l'élaboration de son travail. Cependant, la responsabilité de la réussite du choix de la teinte incombe au praticien.

S'il est fréquent d'informer le prothésiste sur la non-conformité de son travail, une enquête révèle qu'au contraire lorsque les travaux sont validés, 7% des prothésistes ont "toujours" un retour d'information alors que 15% n'en bénéficient jamais. Pour la majorité des cas (78%), le retour d'information reste aléatoire.

En effet, sur l'ensemble des laboratoires recevant des retours positifs sur leurs travaux :

• 48%, ne reçoivent jamais de document leur permettant d'évaluer la qualité de leur travail en bouche.

• 52% n'en reçoivent qu'occasionnellement. **(14)** 

Aujourd'hui il est difficile de se passer d'un appareil photo numérique, l'image reste le meilleur moyen de transmettre au laboratoire un référentiel de teinte, l'état de surface des dents, un profil facial… La photographie numérique permet de transmettre certains détails qu'il serait difficile de communiquer par une simple description papier. Dans les

cas esthétiques, le chirurgien dentiste a le devoir de fournir les photos au prothésiste, qui sera alors dans les meilleures conditions pour réaliser la prothèse.

Ainsi en prothèse fixe, comme en prothèse amovible, une photo peut être jointe systématiquement à l'empreinte pour apporter au prothésiste toutes les informations visuelles dont dispose le dentiste.

# *2.4.2.1 Prothèse amovible*

Même si l'utilisation de la prise de vue numérique en prothèse amovible n'apparaît pas primordiale, elle constitue une aide rapide et précise pour transmettre au laboratoire les informations. La photo des surfaces d'appui accompagnant les empreintes au laboratoire peut être un complément d'information pour le prothésiste. Cela permet d'appréhender avec plus de précisions certaines difficultés anatomiques.

Par exemple le dessin de châssis peut être réalisé directement sur l'image pour discussion avant même l'empreinte préliminaire :

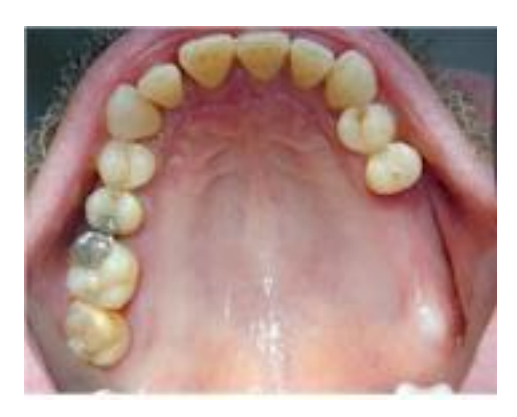

Réalisation du châssis

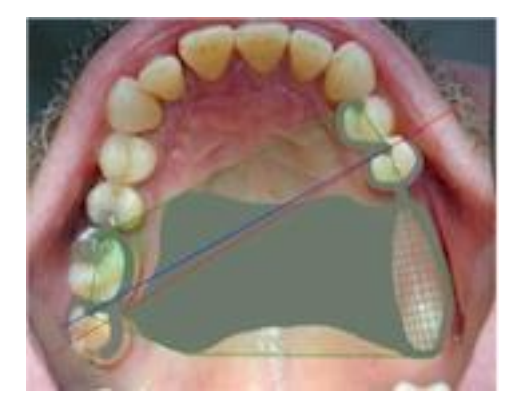

Réalisation du châssis

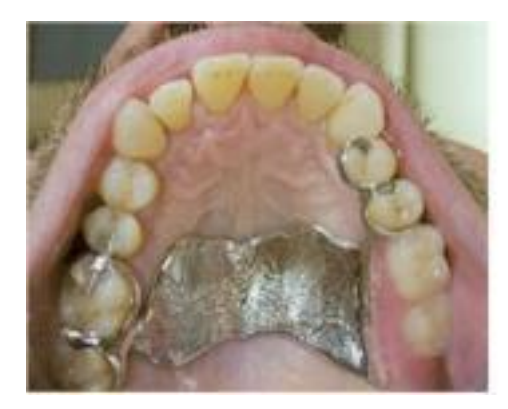

*Figure n°5 : réalisation du châssis à partir des photos intra buccales* 

Le transfert des données de teinte et forme est également facilité par ces clichés numériques de part la facilité de réponse et de traitement des échanges.

# *2.4.2.2 Prothèse fixée*

La photographie numérique révèle le maximum de son potentiel dans ce domaine. Il s'agit en effet du meilleur moyen pour transmettre au prothésiste un référentiel de teinte in situ, l'état de surface des dents, la répartition des masses chromatiques (dentine et émail), la caractérisation des collets et bords libres, taches, fissures, certaines relations inter dentaires, environnement bucco-faciale (lèvres et joues). Les photographies lors des essayages intermédiaires (armatures, biscuit) permettent de parfaire encore la qualité et le rendu esthétique final.

Pour transmettre la teinte au prothésiste en utilisant la photographie numérique il est nécessaire de respecter quelques règles. L'utilisation d'un écarteur est nécessaire pour rétracter les tissus mous (lèvres et joues) afin d'obtenir une vue ouverte et claire de la préparation finale. En effet cela réduit les ombres produites par les tissus mous. On utilise également un contrasteur qui diminue la réflexion de la lumière. Il est nécessaire de prendre des photos avec les échantillons du teintier. Il faut placer le nuancier dans le même plan voir légèrement devant la dent référence. La photographie doit être prise de manière à ce que la référence de la teinte puisse être lisible par le prothésiste, cela empêche les erreurs de communication avec le laboratoire.

Il existe également de nouveaux appareils pour l'acquisition de la couleur = les spectrophotomètres. Ils mesurent la teinte et la saturation des dents.

La photographie et la spectrophotométrie sont complémentaires. La première nous donne des informations sur la forme et l'état de surface de la dent ; la seconde des informations concernant la couleur de la dent. **(10, 17, 21, 26, 28, 29, 37)** 

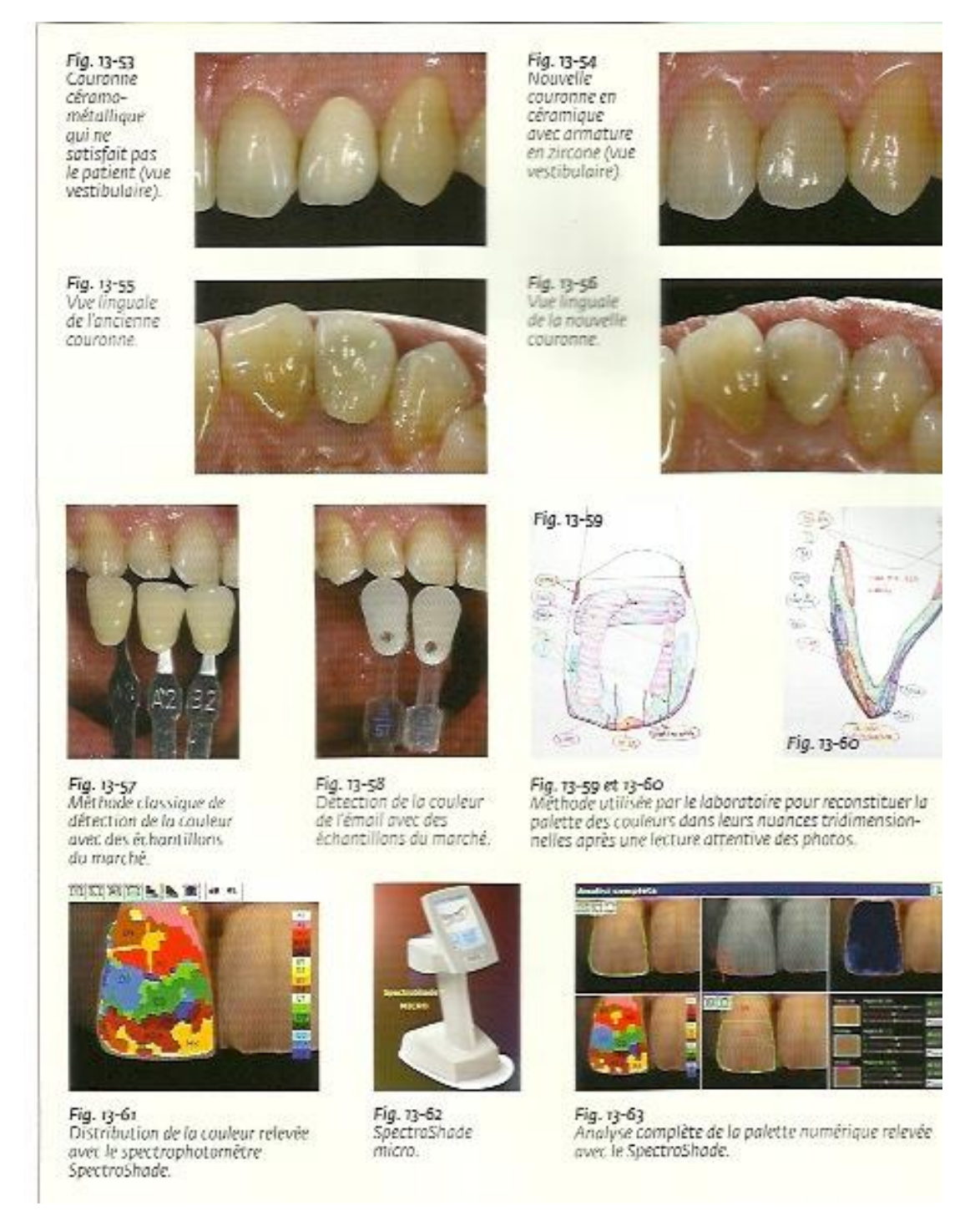

*Figure n°6 : L'utilisation de la photographie en prothèse fixée, détermination de la teinte* 

# *2.4.2.3 L'échange des renseignements praticienprothésiste*

L'échange des données pourra se faire soit par internet (télétransmission), soit par l'envoi de la carte mémoire avec les empreintes. Ceci a l'avantage d'améliorer la relation praticien-prothésiste en légitimant les exigences des uns et des autres en toute objectivité. En effet la photographie numérique est un moyen très simple pour échanger rapidement et facilement une multitude de renseignements cliniques, du fait de sa visualisation immédiate, dans le but d'obtenir un travail final de grande qualité.

Cela implique donc que pour exploiter ces informations, praticien et prothésiste doivent être informatisés, ce qui n'est plus une exception à l'heure actuelle. Il y a bien 2 sens de communication, il faut bien s'assurer que le prothésiste doit être capable d'utiliser correctement l'image que le praticien lui a envoyée. Il doit posséder un bon écran d'ordinateur qui reproduit fidèlement les couleurs. C'est un travail d'équipe délicat les deux parties doivent être sur la même longueur d'onde pour aboutir à un excellent travail.

On utilise peu l'impression des images pour expliquer les cas, car plusieurs facteurs sont impliqués et sont responsables d'erreur notamment la difficulté de maintenir une coloration correcte lors de l'impression de la photo.

#### **2.5 Communication avec le patient**

La communication, ou l'action de communiquer des informations à des tiers, relève dans le cas de l'odontologie de l'information qui doit être transmise au patient par le praticien avant tout acte thérapeutique. Autrefois cela reposait sur la relation de confiance établie entre le praticien et son patient. Désormais cela est régi par notre code de déontologie et fait donc parti de nos devoirs.

Le code de déontologie des chirurgiens dentistes rappelle dans différents articles ce devoir d'information et de communication.

Titre 1 article 2 « (…) toute forme de communication médicale doit donc être finalisée par l'intérêt supérieur du malade (…)

En odontologie on dispose de supports très diversifiés pour optimiser cette communication. Un matériel important peut être utilisés pour améliorer la compréhension tant au niveau de la prévention, de la prophylaxie que des thérapeutiques.

On considère deux grandes parties : les supports papiers et les supports technologiques. La photographie numérique appartient à cette deuxième catégorie.

L'importance de la valeur de l'image et de la vision dans les processus cognitifs, relationnels et communicatifs en général est irrévocable. En effet nous communiquons mieux avec nos patients à travers les images. La compréhension du langage visuel à travers la photo, aide nos patients à comprendre leur état de santé. En montrant à l'écran une photo et en commentant les détails, il est plus facile d'expliquer efficacement le problème et de faire adhérer le patient au projet thérapeutique.

L'utilisation d'outils générateurs d'images peut être utilisée en plus d'une approche fine de la sémiologie, comme supports de motivation et d'information pour le malade. De plus le patient souhaite de plus en plus visualiser les pathologies et les thérapeutiques, l'utilisation de la photographie numérique est inductrice du partenariat thérapeutique. L'imagerie numérique permet d'informer le malade de la façon la plus

Ces outils permettent d'appréhender la communication et la pédagogie { la condition que le patient soit apte à recevoir ce type d'informations.

convaincante qui soit et de susciter son assentiment.

La photographie numérique est une technique très utile dans certains domaines comme l'éduction du patient, la prévention et les échanges entre le praticien et le patient.

Concernant la prophylaxie, cela permet une visualisation de la plaque bactérienne dans les secteurs difficiles d'accès, cette méthode appuie l'utilisation de la sonde pour prélever la plaque bactérienne et la montrer au patient. Mais également la comparaison des clichés de départ et post traitement peut conforter la motivation du patient en matière d'hygiène et de suivi régulier, car il oublie facilement la situation de départ et sous estime la valeur des résultats atteints.

D'un point de vue thérapeutique, grâce à des retouches via l'informatique, une prévisualisation des traitements envisagés est possible. Attention à utiliser ce mode de communication avec précaution car il ne doit pas devenir source de déception ni de conflit, car le résultat final peut être différent de celui envisagé initialement.

L'utilisation comme support d'information pour la prise de décision thérapeutique et recueil du consentement éclairé est aussi un autre atout de la photographie numérique. En effet l'explication du plan de traitement envisagé peut être simplifiée par la visualisation d'images de cas similaires.

Dans cette partie concernant la communication avec le patient, il est préférable d'utiliser des plans larges montrant une situation globale, les patients y sont plus réceptifs. **(29, 30, 34)** 

#### **2.5.1 L'éducation du patient**

L'éducation du patient se définie par l'apprentissage de compétences et de comportements concernant la santé médicale. Celle-ci permet de retarder des complications inhérentes { la maladie, ou d'éviter l'apparition de pathologies.

Son contexte de vie, son degré d'acceptation de la maladie, ses capacités, son habileté, influencent sa motivation et sa façon d'apprendre. C'est pour ces raisons que la prise en charge du patient requiert une pédagogie adaptée et personnalisée.

Une éducation ponctuelle ne suffit pas à faire atteindre au patient ses objectifs d'apprentissage, elle doit être continue et dynamique. A chaque consultation, il revient au praticien de faire un bilan des acquis avec le patient et de lui réexpliquer les différents enseignements. Un des paramètres les plus importants de la technique éducative est sa pertinence. En effet, le discours du praticien est souvent technique, le rendant difficilement compréhensible par le patient.

La photographie est un outil pédagogique efficace. Intégrée dans un texte ou associée au discours du praticien, l'image photographique va rendre celui-ci plus explicite, plus compréhensible. L'utilisation des images a pour objectif de favoriser chez le patient la compréhension de notions anatomiques, physiologiques, techniques exposées par le praticien. C'est un outil pratique, d'utilisation simple, particulièrement utile lors d'une première consultation et qui constituera une base de travail et de discussion.

De plus, le patient se sentira plus impliqué et cela favorisera sa collaboration et le responsabilisera.

La photographie tient donc aussi une grande place dans l'auto-apprentissage du patient. Tous ces différents supports visuels doivent êtres simples, précis, il est préférable de limiter l'utilisation de mots au profit des images.

# **2.5.2 La prévention**

Préserver la santé bucco-dentaire doit être un des principaux objectifs de l'odontologiste. Le praticien se doit de sensibiliser le patient, retenir l'attention, démontrer afin d'essayer d'obtenir un changement de comportement en matière d'hygiène buccale.

Chaque patient nécessite d'adopter une approche personnalisée et un programme préventif doit s'appuyer sur un examen clinique approfondi, une étude psychologique, des séances d'éducation, de contrôle et de renforcement

L'utilisation d'un matériel éducatif comme les vidéos, diapositives ou photographies, va attirer l'attention du patient et le poids des images va provoquer un " électrochoc ", qui le responsabilisera.

Lors du premier rendez-vous, le praticien va faire un « état des lieux » afin d'élaborer un diagnostic puis envisager un traitement. À ce stade, le praticien peut réaliser des clichés photographiques qui seront un bon élément de référence.

L'utilisation d'images cliniques va permettre d'expliquer au patient les causes de la maladie, et leur visualisation par le patient favorisera une prise de conscience de sa part sur la nécessité d'acquérir une hygiène bucco-dentaire efficace et régulière.

#### **2.5.3 Les outils de communication**

#### *2.5.3.1 Les tablettes numériques : exemple de l'IPAD*

Lors des premiers contacts avec un iPad, c'est la qualité de l'écran qui génère le plus de commentaires. lumineux et très lisibles, il met les images en valeur. Viennent ensuite la rapidité de l'affichage et des effets transitions qui emportent l'adhésion.

En faisant glisser le doigt sur l'écran, on fait apparaître l'image précédente ou suivante selon la direction du mouvement

Un mouvement de pince ouvrante agrandit l'image. On peut répéter l'action jusqu'à ce que la résolution maximale soit atteinte. On peut déplacer l'image ainsi affichée du bout du doigt.

L'iPad est livré avec une application à tout faire, Photos. C'est un gros album utilisé par de nombreuses autres applications, produits de traitement d'images mais aussi logiciels de dessin ou copies d'écrans réalisés si besoin.

Photos permet de corriger a minima les images et de les recadrer. Cela permet également de lancer un diaporama d'un groupe d'images. Le temps de défilement des images est réglable à guise.

Le défit est de permettre aux patients de voir ce que nous dentiste nous voyons, et de leur montrer ce que l'on peut accomplir. Avec l'Ipad, nous pouvons aisément présenter aux patients des photos, et des radios pendant la consultation et illustrer à tout moment nos propos. Et grâce à l'application Adobe Ideas, nous pouvons annoter les images à l'écran pour dégager les éléments importants.

Ce la permet au patient de se représenter l'intervention ainsi que le résultat visé, ce qu'il perçoit directement comme une amélioration de la qualité des soins. Avec l'Ipad on peut convaincre bien plus facilement les patients d'accepter les traitements proposés.

Dans ce contexte deux caractéristiques propres à l'Ipad aident particulièrement : la résolution élevée et les fonctions de zoom. La résolution de l'Ipad est si incroyable que l'on peut voir des détails très précis. Le zoom permet en outre de diriger l'attention du patient sur une partie de l'image. Pouvoir se servir de ses doigts, c'est inestimable et tellement plus pratique qu'un ordinateur portable ou un écran ordinaire.

# **3 Techniques et principes en photographie numérique**

### **3.1 Les principes de la photographie numérique**

Le mot « photographie » a été imaginé par John Herschel et provient de deux racines d'origine grecque :

- le préfixe « photo- » (φωτoς, *photos* : lumière, clarté) — *qui procède de la lumière, qui utilise la lumière* ;

- le suffixe « -graphie » (γραφειν, *graphein* : peindre, dessiner, écrire) — *qui écrit, qui aboutit à une image*.

La photographie est donc avant tout une question de lumière et l'exposition est la quantité de lumière qui arrive sur le capteur. Si trop peu de lumière arrive sur le capteur l'image sera trop dense ou dite « sous exposée », au contraire si trop de lumière arrive sur le capteur, l'image sera trop claire ou dite « sur exposée ».

Pour obtenir une image bien exposée, il faut donc maitriser trois éléments : la sensibilité, le temps de pose et l'ouverture du diaphragme. Ces trois éléments sont interdépendants, en changer un a une incidence directe sur les deux autres.

#### **3.1.1 La sensibilité ISO**

La sensibilité peut être comprise comme la réactivité de l'élément photosensible à la lumière. Plus elle est élevée, moins on a besoin de lumière et inversement.

On parle de sensibilité ISO car cette échelle a été définie par l'Organisation internationale de normalisation (International Organization for Standardization). Elle remonte au temps de la pellicule argentique, où il existait deux moyens d'identifier la sensibilité : soit la valeur ASA (American Standards Association) basée sur une échelle arithmétique, soit la valeur DIN (Deutsches Institut für Normung) basée sur une échelle logarithmique.

L'échelle de valeurs ISO a une progression arithmétique dont le point de départ est la sensibilité la plus basse possible. La plupart des appareils numériques actuels ont une plage de sensibilité ISO qui s'étend de 50 { 126 000, entre deux valeurs successives il y a un rapport de deux de la sensibilité. : 50 ISO > 100 ISO > 200 ISO > 400 ISO > 800 ISO > 1600 ISO … **(12, 35)** 

Concrètement, la sensibilité va permettre de capter, à réglage identique (vitesse, ouverture, focale) plus ou moins de lumière. Plus la sensibilité est élevée, plus on capte de lumière

Attention à l'emploi de sensibilités élevées, du bruit apparaît sur l'image, celle ci devient granuleuse et moins détaillée.

La sensibilité ISO sert donc de base pour déterminer la quantité de lumière nécessaire à une exposition correcte.

En sélectionnant une sensibilité peu élevée, l'image est de meilleure qualité, mais à condition de disposer de beaucoup de lumière.

En sélectionnant une sensibilité élevée, il faudra moins de lumière mais l'image perdra en qualité.

### **3.1.2 L'ouverture du diaphragme**

#### *3.1.2.1 La quantité de lumière*

Le diaphragme situé dans chaque objectif, est un orifice au diamètre variable qui permet de doser la lumière reçue par le capteur de l'appareil. Grâce aux lamelles du diaphragme, le diamètre de l'ouverture peut être modifié pour laisser passer plus ou moins de lumière : plus il est grand et plus il laisse passer de lumière et inversement.

Dans le domaine de la photographie, le degré d'ouverture du diaphragme est indiqué par le symbole « f/ » suivi d'un chiffre qui représente l'ouverture du diaphragme. Les valeurs de diaphragme sont standardisées :

$$
f/1 > f/1, 4 > f/2 > f/2, 8 > f/4 > f/5, 6 > f/8 > f/11 > f/16 > f/22 > f/32.
$$
 (12)

Le diamètre le plus grand, pour un objectif donné est appelé « ouverture maximale » et peut être déterminé en divisant la longueur de la focale par le diamètre de l'ouverture. Le chiffre d'ouverture maximale est généralement marqué sur le bord antérieur des objectifs et indique la luminosité de l'objectif.

Il s'agit d'une ouverture relative, car elle est rapportée à la distance focale de l'objectif : le symbole f/ indique combien de fois le diamètre de cette ouverture de diaphragme est contenue dans la distance focale de l'objectif.

Un diaphragme f/8 signifie que cette valeur d'ouverture de diaphragme est contenue huit fois dans la distance focale de l'objectif. Ce qui signifie aussi que ce diaphragme correspond à un huitième de la distance focale.

Si le diamètre de l'ouverture diminue, la valeur du diaphragme augmente. En effet une valeur de diaphragme est tout simplement une fraction exprimée sans le numérateur.

A chaque fois que ce chiffre augmente, la quantité de lumière est divisée par deux par rapport au chiffre précédent, l'ouverture du diaphragme diminue.

Clairement plus la valeur numérique du dénominateur est élevée, plus le diaphragme est petit donc fermé et à l'opposé, de petites valeurs numériques de dénominateur correspondent à des diaphragmes grands donc ouverts.

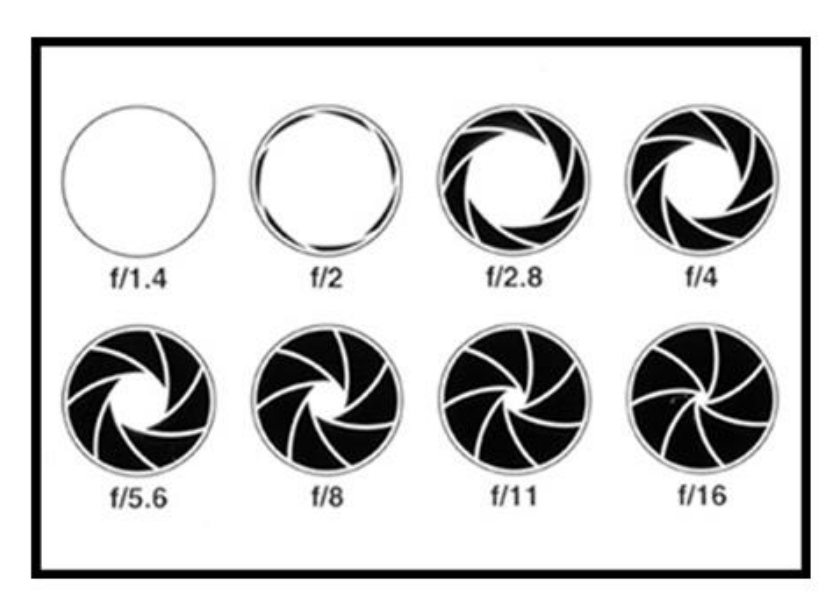

*Figure n° 7 : Les différentes ouvertures du diaphragme* 

Nous voyons clairement sur cette série, que plus l'ouverture du diaphragme est grande, plus la quantité de lumière qui passe à travers l'objectif est grande.

Outre la quantité de lumière, l'ouverture du diaphragme a également un lien étroit avec la profondeur de champ.

# *3.1.2.2 La profondeur de champ*

Il existe un plan focal où convergent les rayons lumineux qui traversent l'optique pour recomposer l'image cadrée sur le plan du capteur. La zone nette n'est pas seulement celle mise au point par le photographe, mais elle s'étend de façon variable en avant et en arrière du plan focal, elle est délimitée dans l'espace et son étendue s'appelle « profondeur de champ ». En clair cela correspond aux différents plans que l'œil perçoit comme nets.

Il y a des paramètres très précis qui influencent la profondeur de champ, dont le plus important est le degré d'ouverture du diaphragme.

Plus on ferme le diaphragme, plus la profondeur de champ est grande tandis que plus on l'ouvre plus l'étendue de la zone de netteté diminue.

La profondeur de champ est asymétrique, c'est à dire que la zone de netteté s'étend pour deux tiers derrière la zone de mise au point et seulement pour un tiers en avant de celle-ci. **(29)** Avec une ouverture maximale :

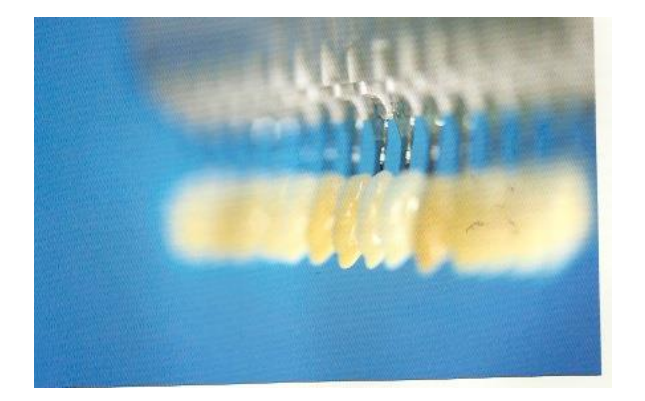

*La profondeur de champ est la zone de l'espace nettement visible, dans ce cas limité à deux échantillons.*

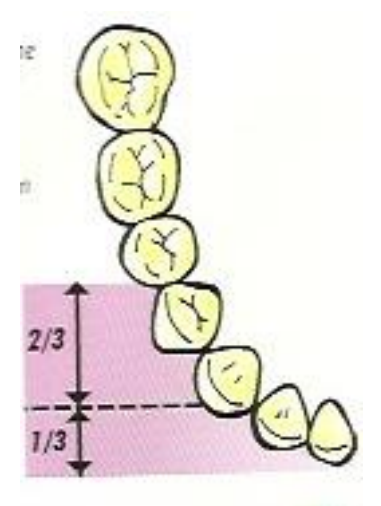

*En photographiant l'arcade dentaire, avec un diaphragme ouvert, on obtiendra à peu près la profondeur de champ indiquée dans la zone de dessin rose.*

*Figure n°8 : Cliché obtenu avec une ouverture maximale du diaphragme* 

# Avec une ouverture minimale :

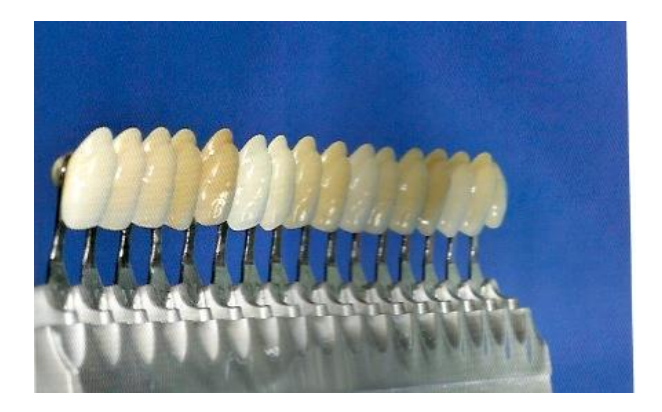

*Le même teintier que dans la photo précédente, photographié avec une fermeture maximale f/32, montre bien que la grande étendue de la profondeur de champ est évidente.*

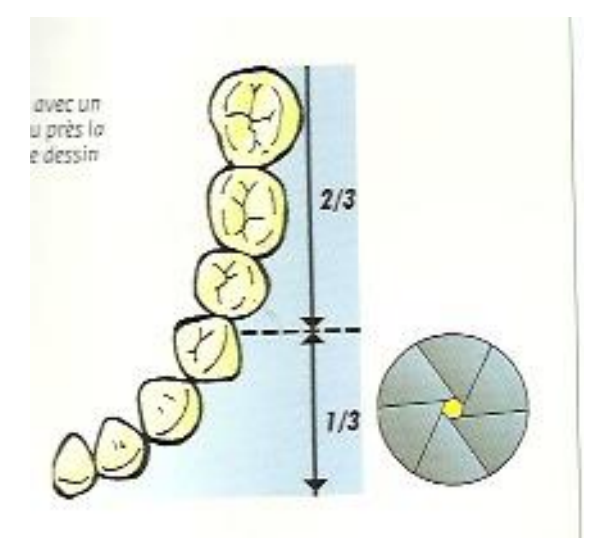

*Si l'on photographie l'arcade dentaire avec un diaphragme fermé, on obtiendra à peu près la profondeur de champ indiquée dans la zone bleue.*

*Figure n° 9 : Cliché obtenu avec une ouverture minimale du diaphragme* 

Le deuxième facteur qui influence la profondeur de champ est la distance focale : plus celle-ci augmente, plus la profondeur de champ diminue

De manière générale, une grande profondeur de champ est utile pour tout montrer et une profondeur de champ très faible permet au contraire d'isoler le sujet de le mettre d'avantage en valeur.

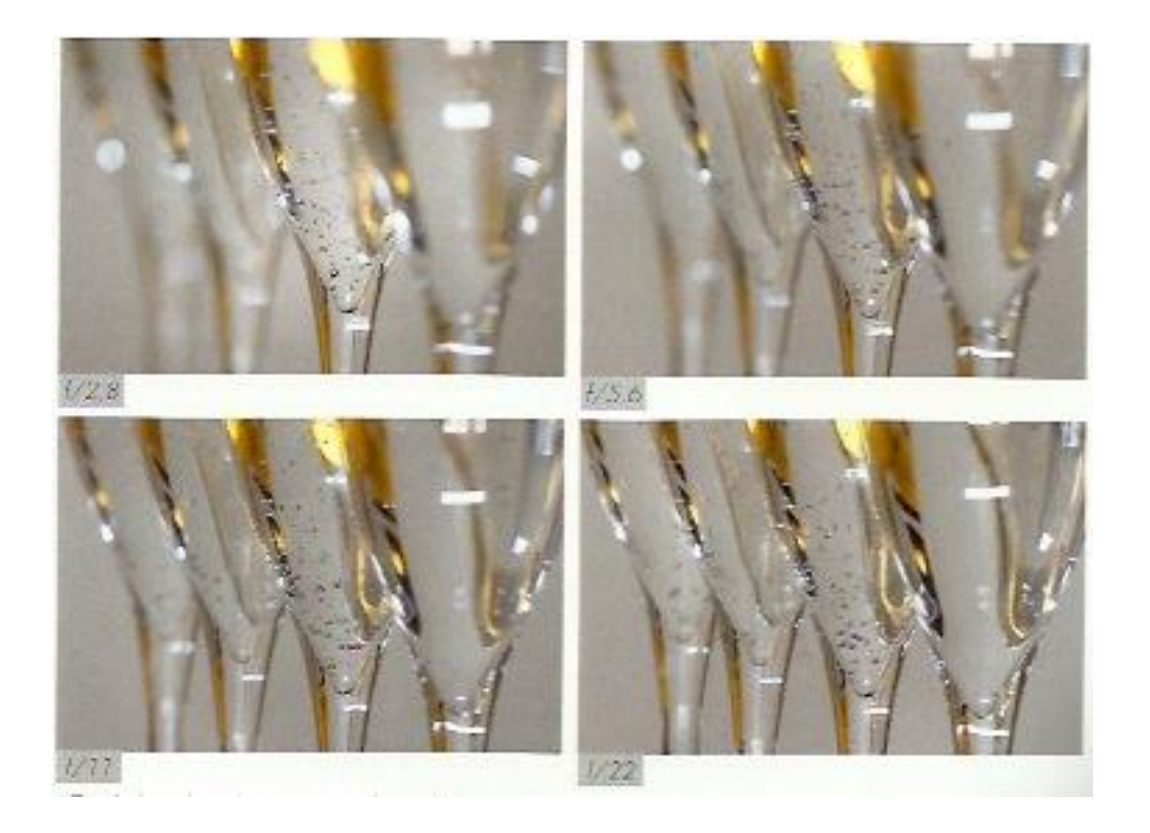

*Figure n°10 : Variation de la profondeur de champ en fonction de la valeur d'ouverture du diaphragme* 

#### **3.1.3 La vitesse d'obturation**

« Vitesse d'obturation » et « Temps de pose » signifient la même chose, cela correspond au laps de temps pendant lequel la lumière atteint la surface du capteur et c'est une référence à l'obturateur placé dans le boitier et qui s'ouvre au moment du déclenchement pour laisser passer la lumière.

La quantité de lumière qui atteint le capteur, est d'autant plus grande que la durée pendant laquelle l'obturateur reste ouvert est longue.

Chaque appareil est équipé d'un obturateur constitué de deux rideaux indépendants qui se déplacent verticalement devant le capteur. En pressant le déclencheur le premier rideau va se déplacer verticalement exposant ainsi le capteur ; au delà d'un certain temps le deuxième rideau va masquer le capteur terminant ainsi l'exposition. C'est à la durée de ce processus que correspond la vitesse d'obturation.

La majorité des appareils photo ont des vitesses d'obturation s'étalant de 30s à 1/8000s. A chaque changement de la vitesse d'obturation, on double ou on diminue de moitié le temps d'exposition du capteur.

L'échelle des temps de pose s'établit ainsi :  $2s > 1s > 1/2s > 1/4s > 1/8s > 1/15s > 1/30s > 1/60s > 1/125s > 1/250s > 1/500s >$ 1/1000s > 1/2000s > 1/4000s **(12)**

Le temps de pose, en tant que paramètre d'exposition, a également une implication sur le rendu des images, notamment sur la manière de retranscrire le mouvement, que ce soit pour le figer ou le rendre flou.

## **3.1.4 Le calcul de l'exposition**

Le diaphragme et l'obturateur travaillent dans une telle synergie que l'on parle de « couple d'exposition » : ils contribuent à déterminer la quantité totale de lumière qui frappe le capteur. Les couples d'exposition sont réglés par la loi de réciprocité : différentes corrélations obturateur/diaphragme peuvent fournir la même quantité totale de lumière.

En réduisant de moitié le temps d'ouverture de l'obturateur, il faut augmenter d'une valeur le degré d'ouverture du diaphragme.

En fermant le diaphragme de deux valeurs, il faut augmenter de deux valeurs le temps d'ouverture de l'obturateur.

Les critères de choix des couples d'exposition dépendent de ce que nous voulons photographier, par exemple un sujet en mouvement rapide demandera un temps de pose très court. **(35)**

*Tableau °1 : Exemple pour des valeurs d'exposition réciproques à 100 ISO :* 

| ouverture |                                                                                          | 2.8 |  |  |  |
|-----------|------------------------------------------------------------------------------------------|-----|--|--|--|
| vitesse   | $1/8000s$   $1/4000s$   $1/2000s$   $1/1000s$   $1/500s$   $1/250s$   $1/125s$   $1/60s$ |     |  |  |  |

Cette fois, si la sensibilité est doublée, ce qui permet d'exposer deux fois moins longtemps, l'ouverture maximale doit être réduite de f/2 à f/2,8 car selon l'appareil photo on ne peut pas toujours utiliser une vitesse supérieure à 1/8000s

*Tableau n°2 : Exemple pour des valeurs d'exposition réciproques à 200 ISO :* 

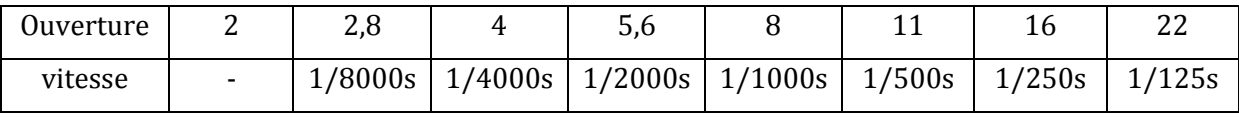

Sur certains appareils photo la fonction mémorisation d'exposition permet une fois la lumière mesurée de bloquer le couple temps de pose/ ouverture du diaphragme et de le conserver même si on change de cadrage, cette touche sur le boitier peut être caractérisée par le symbole AE-L/AF-L

#### **3.1.5 Les types de lumières et leurs mesures**

#### *3.1.5.1 Les types de lumières* **(35)**

#### 3.1.5.1.1 La lumière du jour

Elle est très changeante en raison du déplacement du soleil dans l'atmosphère. La température de couleur et l'intensité varient selon un grand nombre de facteurs. L'intensité change du tout au tout : à midi la lumière est forte avec des ombres particulièrement denses, en revanche au lever ou au coucher du soleil les ombres sont plus allongées.

La différence de luminosité entre les zones éclairées et les zones sombres peut être énorme : c'est le contraste. Lorsqu'il est élevé il faut trouver un compromis quant à l'exposition.

### 3.1.5.1.2 L'éclairage fluorescent

Les tubes néons provoquent une dominante verte marquée, mais il existe aussi des modèles équilibrés lumière du jour.

C'est une source où la lumière est diffuse et où il y a moins de contraste.

#### 3.1.5.1.3 L'éclairage à incandescence :

Cela entraine dans les images une forte dominante jaune orangée. L'éclairage est plus dur, car la source de lumière est souvent de petite taille comme une ampoule.

#### 3.1.5.1.4 Le flash :

C'est une source de lumière fiable et prévisible, maitrisée facilement et dont la température de couleur est proche de la lumière du jour. On peut également moduler la qualité de l'éclairage d'une lumière dure et contrastée à une lumière diffuse et plate grâce à des accessoires.

#### *3.1.5.2 Le posemètre*

Tous les appareils photo, aussi bien les compacts que les reflex sont pourvus d'un posemètre ou d'une cellule mesurant la lumière et déterminant l'exposition. Le principe est le même : mesurer la lumière et calculer une moyenne.

En premier la lumière atteint le sujet, qui la réfléchit vers l'appareil. Puis le posemètre mesure la lumière et calcule une moyenne. Et selon la sensibilité ISO, le posemètre détermine la vitesse d'obturation et l'ouverture du diaphragme par rapport à un gris moyen qui est la moyenne des tons clairs et des tons foncés.

Le posemètre est très sensible aux éléments les plus sombres ou les plus lumineux d'une scène. Face à un sujet très sombre, il surexpose pour tenter de ramener le calcul à un gris moyen. L'inverse est également vrai avec une scène très lumineuse. Par conséquent il lui arrive d'être induit en erreur.

#### *3.1.5.3 Mode de mesures* **(35)**

#### 3.1.5.3.1 Mesure matricielle ou évolutive :

La surface du viseur est divisée en de multiples sections. L'appareil se charge de les analyser et de calculer l'exposition en comparant la luminosité de chaque zone de l'image. Le nombre de zone dépend du modèle de l'appareil photo ; plus elles sont nombreuses, plus grande sera la précision.

#### 3.1.5.3.2 Mesure pondérée centrale :

L'attention porte principalement sur la partie centrale de l'image, sans vraiment tenir compte de sa périphérie. La surface d'analyse dépend également de l'appareil photo mais en moyenne elle est de 60 à 80% pour le centre et de 20 à 40% pour le bord. Ce type de mesure est bien adaptée au portrait ou lorsque le sujet est centré et entouré de zones claires ou sombres d'importance secondaire.

Elle est beaucoup plus sélective et permet d'obtenir des résultats d'une très grande précision.

En fonction de l'appareil la mesure de la lumière se fait sur une zone de 1 à 5% de la surface totale de l'image. Cette mesure se fait essentiellement sur un sujet neutre, composé en majorité de tons moyens.

### **3.1.6 La balance des blancs**

On remarque rarement que la lumière a des caractéristiques variables en ce qui concerne les couleurs, tout simplement parce que l'œil humain s'adapte et corrige en permanence. Pou le capteur numérique il est difficile de discriminer le blanc en présence d'une température de couleur particulière. Cette difficulté se manifeste à travers des dominantes chromatiques indésirables. La correction de la balance des blancs permet de retrouver les couleurs d'origine dans l'image.

A l'époque du film argentique, les photographes choisissaient leur pellicule en fonction de la source d'éclairage. Les films courants étaient équilibrés pour la lumière u jour, mais il existait également des films adaptés à l'éclairage tungstène.

Aujourd'hui les appareils numériques offrent plusieurs choix :

**Auto :** les couleurs de la scène sont analysées et l'appareil applique aussitôt une correction.

**Lumière du jour :** pour les scènes éclairées par la lumière du soleil en journée

**Ombre :** pour les scènes à l'ombre mais toujours avec la lumière du jour en source principale

**Nuageux :** dans les cas de couverture nuageuse importante. Ce réglage compense la dominante bleue.

**Tungstène :** pour les scènes éclairées par des ampoules domestiques. C'est un éclairage très chaud qui se traduit par des dominantes de couleur orange si aucune correction n'est apportée.

**Fluorescent :** atténue la dominante de couleur verte-bleue des néons

**Flash :** ce réglage corrige la légère dominante froide et bleutée.

**Personnalisée** : lorsqu'on connaît la température de la couleur de la source d'éclairage, il suffit de la choisir dans des valeurs proposées, ou également par le biais d'une lecture sur une chartre blanche que l'appareil analyse. **(12)**

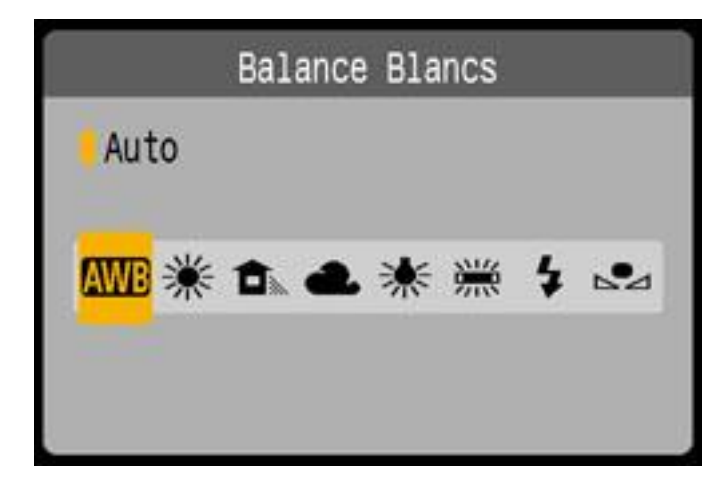

*Figure n°11 : Pictogrammes schématisant les différentes balances des blancs* 

# **3.1.7 L'histogramme**

Un des grands avantages du numérique réside dans le retour d'information instantanée : vérifier l'image prise.

Cependant la démarche de vérification immédiate peut parfois générer une certaine complaisance se traduisant par une révision trop hâtive de la prise de vue. En matière d'évaluation de l'exposition, l'écran LCD présente des inconvénients : selon l'angle d'où on le regarde et la lumière ambiante.

Certains appareils permettent d'afficher l'histogramme de chaque image, offrant ainsi une lecture précise et impartiale.

Présenté sous forme de courbe ou colonnes, il montre la distribution des tonalités dans une image du noir, à gauche, en passant par les gris au milieu et jusqu'au blanc, à droite. **(13)**

### *3.1.7.1 Pour une bonne exposition de base*

Dans une scène standard offrant une gamme complète de tonalités, des ombres aux hautes lumières, l'histogramme d'une exposition exacte présente deux caractéristiques :

- la courbe recouvre pratiquement toute la partie horizontale allant du bord gauche au bord droit.
- La courbe est à son plus haut point vertical vers le centre.

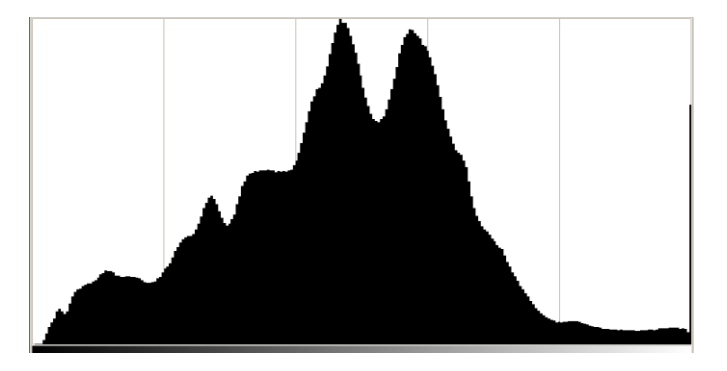

*Figure n°12 : Histogramme obtenu lors d'une exposition correcte*

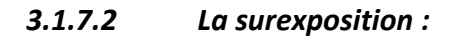

Quand une lumière excessive atteint le capteur, il en résulte des hautes lumières délavées et une absence d'ombres foncées. L'histogramme montre que la courbe toute entière est décalée sur la droite, écrasée sur le côté lumineux, avec un vide à gauche.

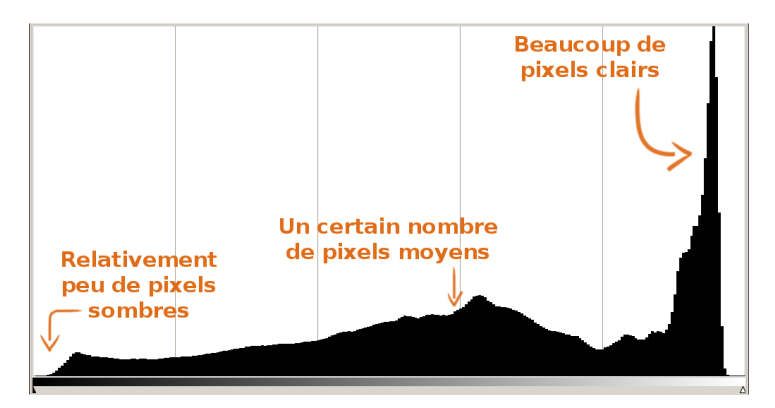

*Figure n°13 : Histogramme obtenu lors d'une sur exposition*

### *3.1.7.3 La sous-exposition*

Quand la lumière atteignant le capteur est insuffisante, les ombres sont denses et les hautes lumières ternes. L'histogramme est infaillible : la courbe entière est décalée sur la gauche, coincée contre l'extrémité, avec un vide à droite.

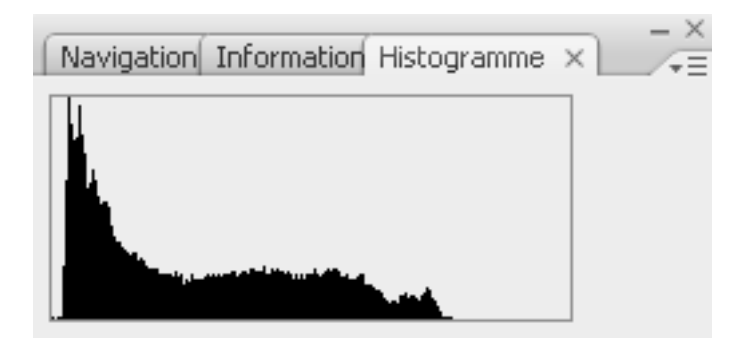

*Figure n°14 : Histogramme obtenu lors d'une sous exposition*

# **3.2 Les types d'appareils photo (3, 6, 19, 20, 21, 22, 23)**

### **3.2.1 Les compacts et ultra-compacts**

Ce sont des appareils de petite voir très petite taille, compacts et légers. D'utilisation simple, ces appareils présentent un objectif fixe non interchangeable, rétractable et un viseur optique.

Des modes préréglés permettent à l'utilisateur de réussir ses photos sans se soucier de l'indice d'ouverture, de sensibilité ISO ou de temps de pose. C'est la photo facile, avec un appareil de qualité tout automatique.

Il n'est pas possible d'adapter de compléments optiques sur l'objectif et ils ne possèdent pas toutes les fonctionnalités correctes en mode macro.

Ce type d'appareil n'est pas adapté à notre profession.

# **3.2.2 Les boitiers de types bridges caméra**

Ils ressemblent beaucoup au reflex. Cependant leur objectif n'est pas interchangeable.

Leur principale caractéristique concerne leur mode de visée qui se fait par l'intermédiaire d'un viseur électronique de type écran LCD.

Ces appareils possèdent un zoom puissant à fort grossissement et certains possèdent même un stabilisateur d'image puissant.

Ces bridges sont équipés d'optiques de qualités et de zooms de bonne amplitude. Ils permettent une grande diversité des réglages manuels. On peut rajouter certains éléments afin d'étendre les performances de l'appareil : compléments d'optiques, flash

…

Ils sont destinés à l'amateur averti ou au professionnel qui ne veut pas s'encombrer d'un reflex et d'un lourd sac d'objectifs.

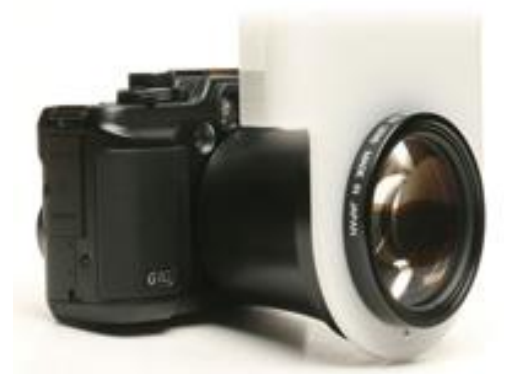

*Figure n° 15 : Boitier de type Bridge* 

#### **3.2.3 Les reflex**

La visée de l'appareil reflex se fait au travers de l'objectif, par l'intermédiaire d'un miroir placé { 45° devant l'obturateur, qui réfléchit la lumière provenant de l'objectif. Tous les paramètres concernant la prise de vue (vitesse d'obturation, ouverture, …) sont également visibles.

Ces appareils sont à objectifs interchangeables, ce qui permet un large choix parmi des optiques de grande qualité. Ils permettent également d'adapter une large gamme de compléments d'optiques ou de flashs.

Ils sont très lourds et leurs nombreuses fonctionnalités demandent un apprentissage préalable.

On peut y contrôler tous les paramètres de prise de vue. L'accent est particulièrement mis sur les fonctions et les performances proprement photographiques ; la vitesse d'obturation, par exemple atteint au minimum 1/4000 secondes sur tous les appareils. Quant à la sensibilité du capteur, elle monte jusqu'à 1 600 ISO et parfois même jusque 3200 ISO.

Dans un appareil photo reflex numérique, l'image formée par l'objectif est renvoyée vers le viseur et son oculaire par un miroir au travers d'un cheminement optique complexe. Lorsqu'on appuie sur le déclencheur, le miroir se relève et laisse passer l'image vers le capteur.

Ce sont les appareils les plus sophistiqués et les plus adaptés { l'exercice de notre profession. En effet il convient d'insister sur le fait que la photographie en dentisterie est très spécialisée avec des exigences particulières qui demandent une approche différente de la photographie conventionnelle. La photographie en dentisterie appartient au genre de prise de vue en gros plan, appelé aussi « macrophotographie ».

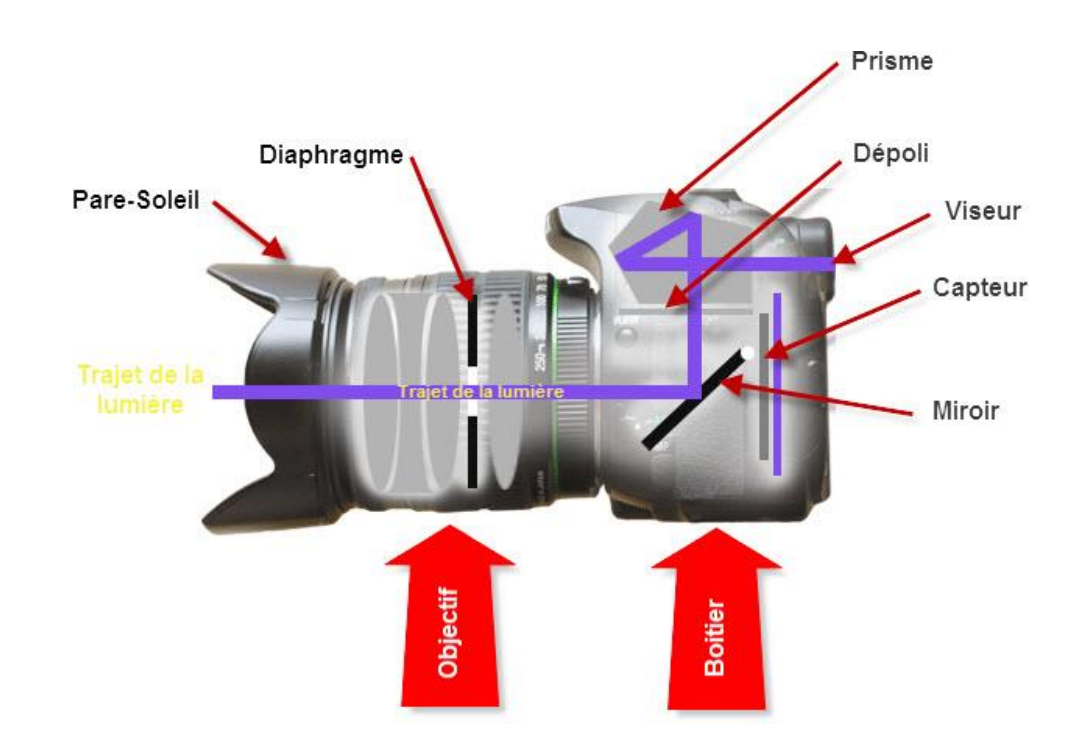

## *Figure n° 16 : Les appareils reflex*

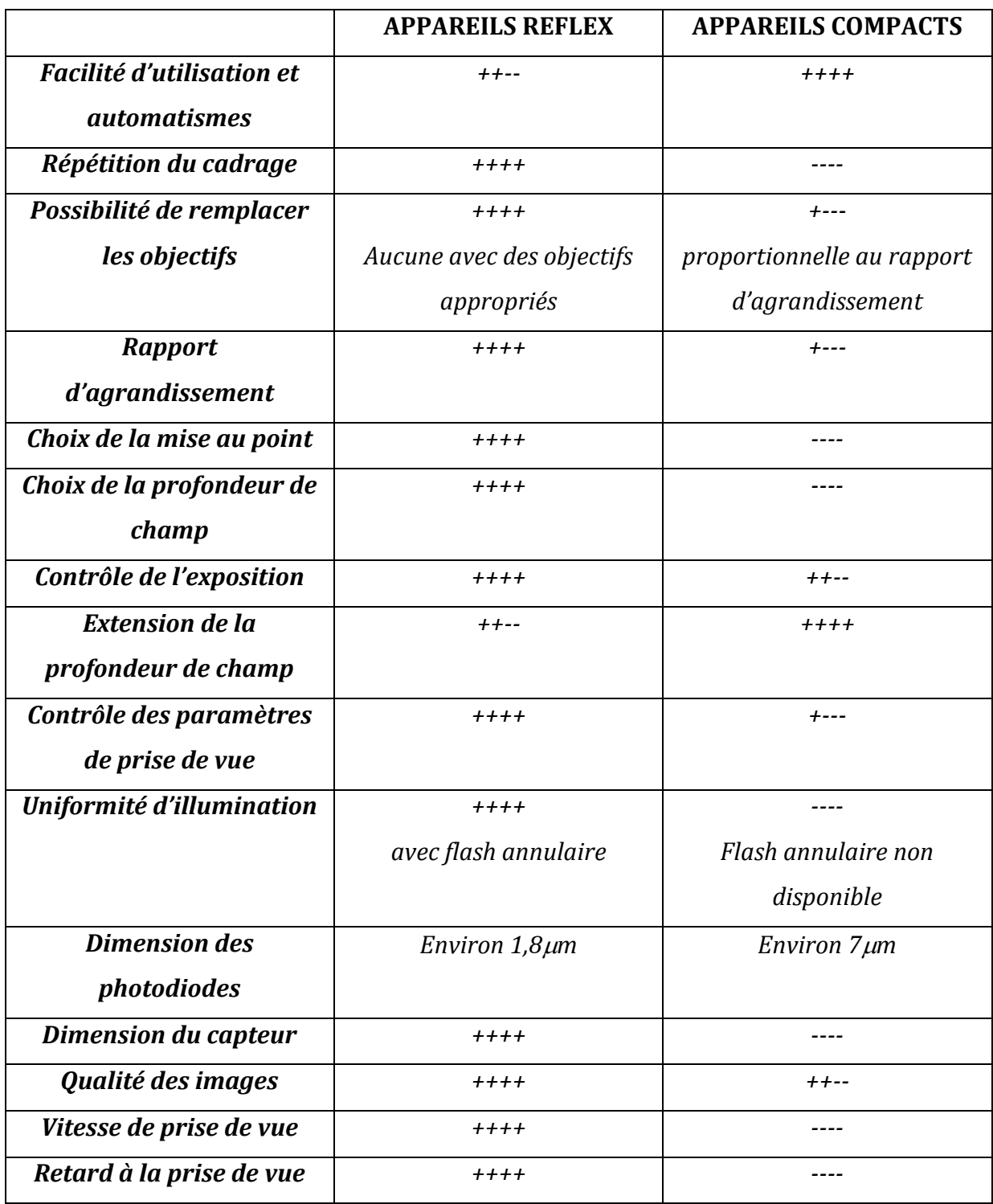

### **3.3 Les types de capteurs**

#### **3.3.1 Définition du capteur**

Un capteur est un réseau de photorécepteurs incorporés à une puce, avec les circuits et composants nécessaires pour enregistrer des valeurs de luminosité.

Le plus petit élément d'un capteur est le photosite, un puits minuscule occupé principalement par une photodiode. Elle convertit les photons qui la frappent en charge électrique. Plus les photons sont nombreux, plus la charge est élevée. Elle est ensuite lue, convertie en valeur numérique puis traitée. Chaque signal de chaque photosite devient une valeur de luminosité et de couleur d'un seul pixel, l'unité fondamentale d'une image numérique.

Les photodiodes enregistrent la lumière plutôt que la couleur, qui est obtenue par interpolation dans la majorité des capteurs. La technique la plus répandue consiste à recouvrir le capteur d'une mosaïque de filtres rouges, verts, bleus. Ces trois couleurs permettent de reconstituer les autres. **(13)** 

#### *3.3.1.1 Le réseau de filtre chromatique*

Les photosites du capteur réagissent à la quantité de lumière, pas à sa longueur d'onde. La couleur est obtenue par filtrage de la lumière. Tout capteur est recouvert d'une mosaïque de filtres rouges, verts, et bleus, un par photosite. Le processeur de l'appareil photo doit ensuite calculer les deux tiers des valeurs manquantes par interpolation à partir des pixels environnants, au moins les huit pixels alentour.

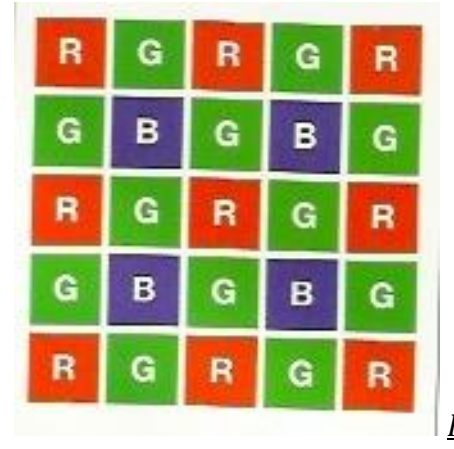

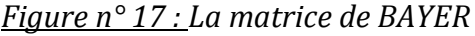

Dans cette matrice les filtres colorés ne sont pas répartis régulièrement. Pour mieux correspondre à la vision humaine qui est plus sensible au vert-jaune, les filtres verts sont deux fois plus nombreux que les rouges et bleus.

### *3.3.1.2 Le photosite*

Chacun des photosites d'un capteur est communément comparé à un récipient dans lequel la lumière est versée. En l'absence de lumière, le récipient est vide, donc sans charge électrique, d'où le noir. Lorsque la lumière l'emplit, il finit par déborder, donnant du blanc pur.

## *3.3.1.3 Le filtre passe-bas*

Le filtre passe-bas qui recouvre tout le capteur, régularise les rayons lumineux qui lui parviennent. Il est indispensable pour supprimer le moirage ainsi que des défauts comme la rémanence ou le chevauchement des couleurs, et faciliter la réception de la lumière par les photosites. Il en résulte une séparation plus précise des données.

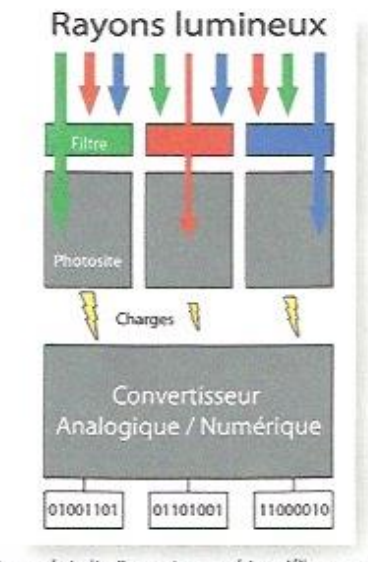

: Chaque photosite d'un capteur numérique délivre une charge<br>électrique proportionnelle à la quantité de lumière filtrée.

1

*Figure n°18 : Représentation d'un capteur numérique*

### **3.3.2 Le format du capteur**

Le format du capteur fait référence aux dimensions générales de l'élément sensible, indiquées avec le produit des mesures linéaires des deux côtés du capteur, ainsi qu'à la forme et à la proportion entre le côté horizontal et vertical du capteur.

Les capteurs habituellement utilisés sont de types APS-C, où le C indique un format classique 16 X 24mm environ soit un ratio de 4/3. Les fabricants peuvent adopter des capteurs avec des mesures légèrement différents mais toujours classées APS-C. Ainsi le format DX Nikon est un APS-C de dimension 23,6 X 15,7mm, tandis que Canon produit un capteur APS-C de dimensions 22 X 14,8mm.

Toutefois le format de référence est le 24 X 36mm soit un ratio de 2/3.

Cette différence de format a deux conséquences :

- sur la longueur focale des objectifs : en effet un capteur plus petit que le format 24X36mm ne reçoit qu'une partie de l'image projetée par l'objectif, l'angle de champ est donc inférieur. En pratique, cela signifie qu'un objectif standard de 50mm monté sur un boitier équipé d'un capteur de 23X15mm se comporte comme un 78mm classique.
- sur la qualité : des modèles de même résolution ne seront pas de qualité comparable. La profondeur de champ est donc affectée car elle s'étend, avec des conséquences sur le cercle de confusion et donc sur la netteté. Le cercle de confusion étant plus réduit pour un capteur plus petit et l'image étant plus agrandie, la profondeur de champ s'accroît. **(37)**
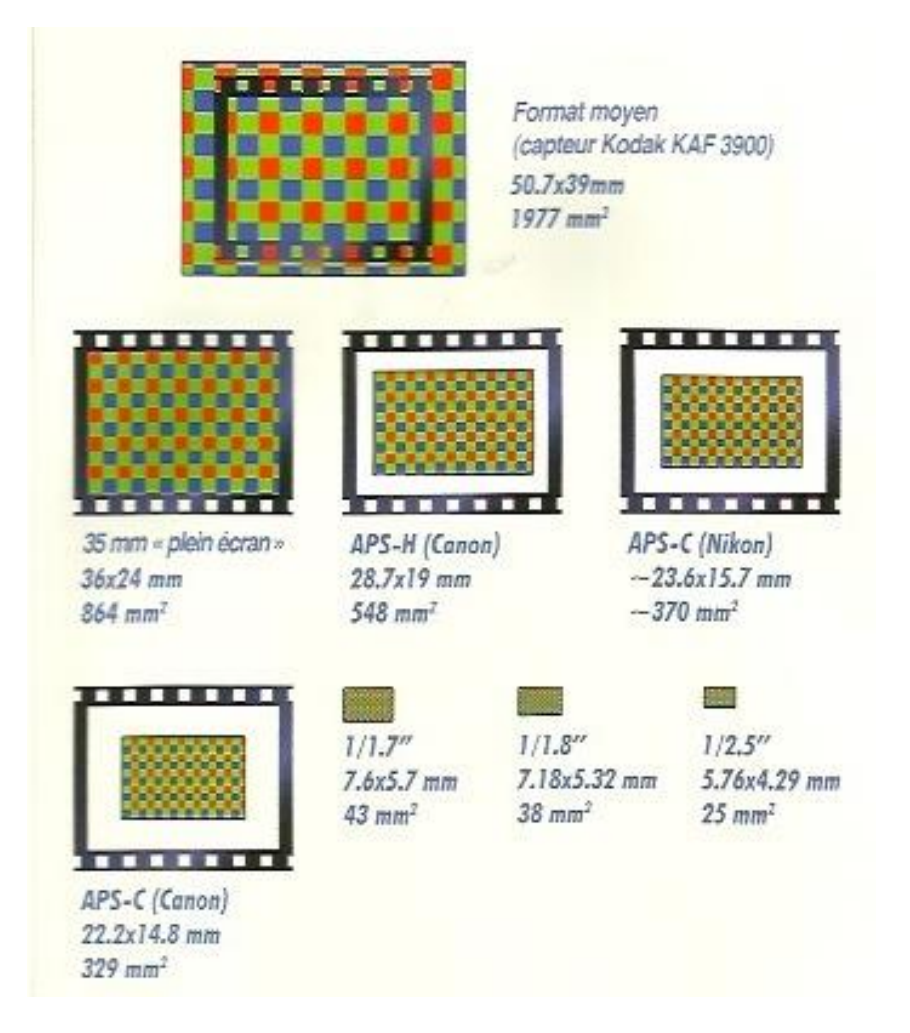

*Comparaison entre les trois dimensions des différents capteurs numériques par rapport à la surface blanche qui représente les dimensions 24x36mm d'un capteur plein format.*

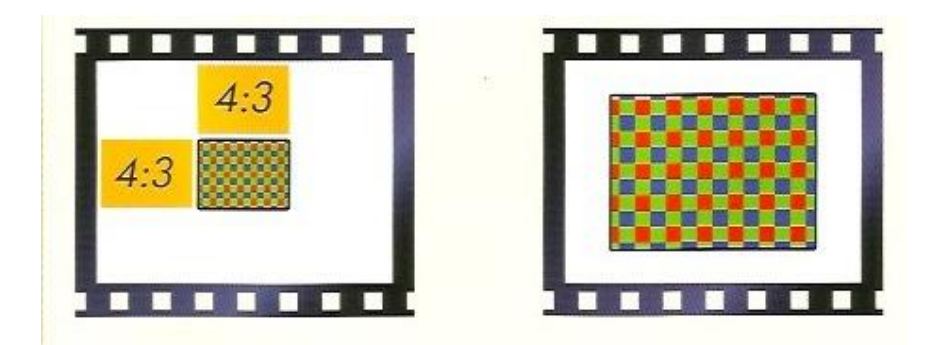

*A gauche, les dimensions typiques d'un capteur pour appareil photo compact, et à droite celles d'un capteur APS-C ; les deux capteurs sont placés sur un panneau qui représente le format 24x36mm.* 

*Figure n°19 : Les différents formats des capteurs* 

#### *3.3.2.1 Capteur CCD*

Le capteur CCD (Charge Coupled Device ou circuit à transfert de charges) est constitué d'une juxtaposition de cellules photosensibles appelées photosites, de taille comprise entre 4 et 10 microns.

Lorsqu'il reçoit un flux lumineux, le photosite produit une certaine quantité d'électrons (charges) proportionnelle à l'intensité lumineuse. Dans un second temps, ces charges vont être transférées par l'intermédiaire du canal de transfert de charges. Enfin les charges seront amplifiées, converties en tension, puis codées en signal numériques par l'intermédiaire d'un microprocesseur convertisseur analogique/ numérique ;

Le transfert des charges est soit un transfert interligne, soit un transfert de trame, soit un transfert pleine trame.

Dans le capteur CCD classique, lors de l'acquisition, les couleurs sont séparées grâce au filtre de bayer situé devant chaque photosite. Afin de définir un pixel d'affichage, quatre photosites seront nécessaires, recouverts par quatre microlentilles colorées : deux vertes, une rouge et une bleue.

Les limitations du capteur CCD sont donc liées au fait qu'il faut au moins trois cellules pour obtenir l'information couleur complète, d'où une perte de résolution. **(1, 13, 37)** 

#### *3.3.2.2 Capteur super CCD*

Les photosites sont de formes octogonales et leur arrangement est en nid d'abeille, ce qui permet de loger plus de photosites par unité de surface que sur un CCD classique.

L'organisation spatiale du super CCD permet à ce type de capteur d'analyser toutes les lignes sans tomber dans les canaux de transfert de charges.

De plus les intervalles verticaux et horizontaux sont plus réduits que les intervalles obliques. Ceci permet d'obtenir des résolutions comparables aux caractéristiques de la perception de l'œil humain.

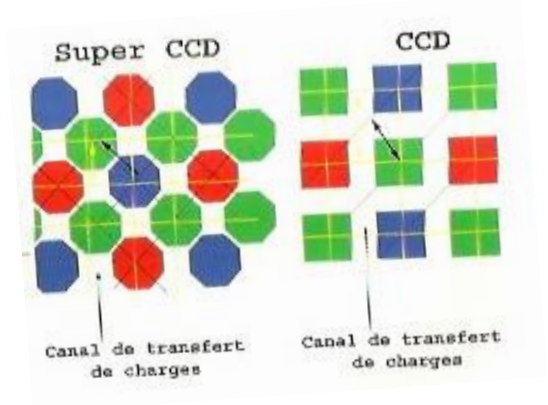

*Figure n°20 : Comparaison entre capteur super CCD et CDD* 

# *3.3.2.3 Capteur CMOS*

Le capteur CMOS (Complementary Metal Oxide Semiconductors) est constitué de circuits électroniques gravés dans le silicium, fabriqués selon le même procédé que les puces d'ordinateur.

La différence avec un CCD réside dans le fait que, lorsqu'un photon est frappé par la lumière, la charge générée est convertie directement en tension utilisable. Il n'y a donc pas de transfert de charge. Chaque photosite est indépendant et possède son propre amplificateur, ce qui diminue le temps d'acquisition. De plus ces capteurs consomment moins d'énergie.

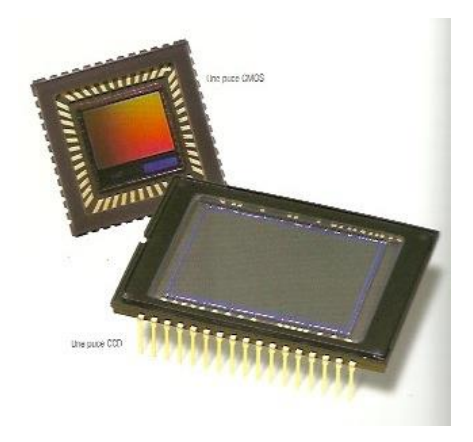

*Figure n°21 : Comparaison entre capteur CDD et un capteur CMOS* 

# **3.4 Les objectifs**

Le rôle de l'objectif est de permettre la formation d'une image nette sur le plan film.

Les reflex numériques permettent un large choix d'objectifs, limités toutefois généralement à la marque du boitier.

#### **3.4.1 Caractéristiques**

#### *3.4.1.1 Les lentilles*

Une lentille convergente forme une image réelle inversée et circulaire des objets situés devant elle.

En photographie pour caractériser ces lentilles on utilise la distance focale qui est l'inverse de sa puissance.

La distance focale correspond à la distance entre le cercle de la lentille (point nodal) et le point de convergence des rayons lumineux.

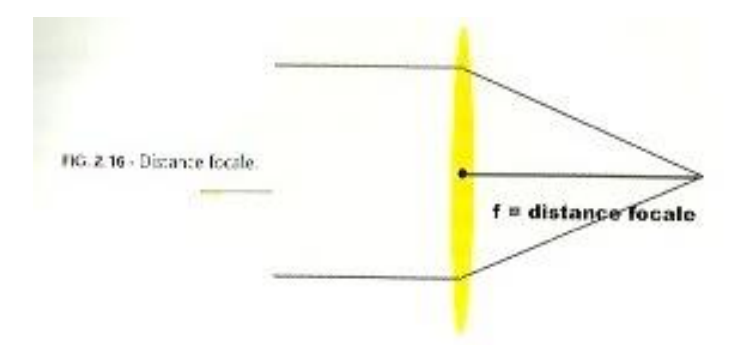

*Figure n°22 : la distance focale d'une lentille*

*3.4.1.2 Le diaphragme* 

C'est une pièce mécanique fondamentale qui permet de contrôler la quantité de lumière atteignant le capteur.

Le diaphragme est un système à lamelles disposé à l'intérieur de l'objectif et centré dans l'axe optique. Il réduit ou augmente le passage de la lumière par variation de son diamètre d'ouverture.

#### *3.4.1.3 La longueur focale*

La principale caractéristique de l'objectif est sa longueur focale exprimée en millimètres. La longueur focale de l'objectif correspond à la distance séparant le centre optique de l'objectif, réglé sur infini, du plan du capteur.

Les objectifs sont classés en fonction de leur focale :

- Les grands angles dont la focale est inférieure à 35mm
- Les objectifs de focale normale, celle ci étant comprise entre 35 et 70mm
- Les téléobjectifs qui ont une focale supérieure à 65mm. **(37)**

# **3.4.2 Les différents types d'objectifs**

# *3.4.2.1 Objectifs de focale normale*

Les objectifs standard ont une longueur focale approximativement égale à la diagonale de la surface sensible.

La focale dite normale est comprise entre 35 et 70mm

L'objectif classique de 50mm a un angle de champ équivalent à celui de l'œil.

En photographie numérique, compte tenu de la disparité de la taille des capteurs, les objectifs standard ont une focale variant de 5 à 28mm.

# *3.4.2.2 Les objectif à longue focale*

De focale supérieur à 70mm, la principale caractéristique des ces objectifs est le grossissement du sujet. Ceci permet à distance constante d'obtenir un plus gros plan qu'à focale normale.

Compte tenu de l'angle de champ réduit, le temps d'exposition doit être court afin d'éviter tout risque de flou.

#### *3.4.2.3 Les grands angles*

Ces objectifs de longueur focale inférieure à 35mm permettent d'embrasser un large champ sans avoir { s'éloigner du sujet. La profondeur de champ est très importante.

# *3.4.2.4 Objectifs à focale variable : Zoom*

Ils sont constitués d'un très grand nombre de lentilles disposées en plusieurs groupes pouvant se déplacer les uns par rapport aux autres. Le déplacement du groupe antérieur permet la mise au point comme sur les objectifs à focal fixe. Le groupe intermédiaire se déplace entre les autres groupes, ce qui fait varier le grossissement de l'image en modifiant la longueur de la focale.

#### **3.4.3 Les objectifs de type »macro » (9, 35, 36)**

Ce sont les plus utilisés en photographie médicale.

Le terme macrophotographie se rapporte généralement à des images dont le sujet est présenté à une taille plus grande que ce que l'on peut obtenir habituellement avec un objectif standard de 50mm utilisé avec sa mise au point minimale, c'est { dire 1 :10.

Avec un objectif macro, on peut obtenir des rapports d'agrandissement plus important : 1 :8, 1 :4, 1 :2,

Sur les optiques dédiées à la macrophotographie, le rapport de reproduction est inscrit sur la bague de mise au point et peut être directement sélectionné. Il suffit alors de s'approcher ou de s'éloigner de l'objet jusqu'à avoir une image nette.

Les optiques macro que l'on peut utiliser sur les reflex numériques sont étudiés pour permettre une mise au point très rapprochée.

Quelle qu'en soit l'utilisation, la macrophotographie se trouve confrontée à deux problèmes : l'un est la faible profondeur de champ, l'autre est l'éclairage nécessaire vis à vis des ombres indésirables.

Pour assurer une zone nette sur la plus grande superficie de l'image, il est nécessaire de placer l'appareil le plus parallèlement possible par rapport { l'objet { photographier.

Concernant l'éclairage, on a recours à des flashs portés sur l'objectif de type flash annulaire par exemple.

# **3.5 La mise au point**

La mise au point est l'opération qui consiste, pour le photographe, à régler la netteté de l'image qu'il veut obtenir. Cette netteté est très liée à la profondeur de champ.

Chaque objectif en fonction de sa focale possède une distance minimale de mise au point. En dessous, il est impossible d'obtenir la netteté de l'image.

La mise au point se fait selon diverses méthodes, selon le type d'appareil et le choix du mode de photographie.

#### **3.5.1 La mise au point automatique**

Les appareils modernes sont dotés de la mise au point automatique dite AF pour Autofocus. Dans ce cas c'est l'appareil qui se charge de la mise au point.

Sur les reflex il est possible de choisir la zone de mise au point (centrale, directionnelle ou multizone).

La technologie de la mise au point s'effectue grâce au contraste de l'image : c'est pour cela qu'en situation de faible lumière la mise au point peut s'avérer difficile.

Un autofocus fonctionne grâce à un ensemble de pièces électroniques et notamment des petits capteurs d'image correspondant aux collimateurs apparaissant dans le viseur. Il s'agit de cellules qui analysent une toute petite partie de l'image visée afin de déterminer si le sujet situé dans leur champ est net ou non. Ce système d'analyse pilote ensuite l'objectif jusqu'à obtention de la netteté du point.

Les autofocus classiques présentent un capteur central en croix et des périphériques linéaires.

Les capteurs en croix autorisent une analyse bidirectionnelle de la zone, ils présentent également une plus grande acuité et une plus grande sensibilité que les capteurs linéaires. En effet les capteurs en ligne n'arrivent à faire correctement leur analyse que s'il existe un angle entre l'orientation du sujet contrasté et leur propre direction. On dit alors que le capteur central est plus discriminant.

Les objectifs lumineux permettent à l'AF de disposer de plus d'informations, soit une analyse et une interprétation plus fine.

C'est en pressant le déclencheur à mi course que l'on active l'autofocus. L'automatisme détermine alors la position du sujet et affiche dans le viseur le collimateur correspondant pour indiquer au photographe où la mise a été effectuée.

Il existe plusieurs modes d'autofocus : sélectif, continu, automatique. **(12)** 

#### *3.5.1.1 Le mode AF-S : sélectif*

C'est le mode le plus simple. Une fois le sujet détecté par le système, celui ci envoie un signal { l'objectif pour que le groupe de lentilles destinées { la mise au point soit déplacé dans la position adéquate.

#### *3.5.1.2 Le mode AF-C : continu*

Dans ce mode, tant que le déclencheur est enfoncé à mi course, l'appareil met la mise au point à jour afin de restituer des images bien nettes du sujet malgré ses déplacements. Ce mode est lié au principe du suivi du sujet.

#### *3.5.1.3 Le mode AF-A : automatique*

Il fonctionne comme le mode AF-S, mais dès qu'un mouvement du sujet est détecté par le capteur il passe en mode AF-C.

#### **3.5.2 Mise au point manuelle**

L'autofocus peut être débrayé pour passer en mode manuel.

En photographie médicale, elle est utile dans deux situations :

- lorsqu'on souhaite effectuer une prise de vue à distance précise
- en macrophotographie.

C'est au photographe de faire la mise au point en tournant la bague de l'objectif et de juger visuellement de la netteté de l'image dans le viseur.

Là encore, l'ouverture maximale de l'objectif a une grande influence sur la qualité de la mise au point. Plus l'objectif sera lumineux, plus la quantité de lumière qui atteindra le viseur sera grande. La mise au point visuelle sera alors plus aisée.

#### **3.5.3 Le stabilisateur d'image**

Certains modèles d'objectifs emploient un système de stabilisation (VR). Il a pour but d'atténuer l'effet des mouvements de l'appareil sur l'image lorsque l'appareil est tenu à main levée dans des conditions de lumière faible par rapport à la focale utilisée.

L'objectif est muni d'accéléromètres entraînés par des moteurs qui détectent les mouvements et mesurent les déviations de l'objectif. Un système intégré fait bouger un groupe de lentilles internes pour compenser le mouvement. Ce type de dispositif s'avère vraiment utile lors de la prise de vue en faible lumière, quand l'appareil ou le photographe sont obligés d'opter pour la plus grande ouverture de l'objectif et une faible vitesse d'obturation.

#### **3.6 Les flashs**

La bouche est un milieu sombre. En photographie rapprochée il est préférable d'utiliser une ouverture de diaphragme réduite afin de converser une profondeur de champ suffisante. Il y a donc un gros dilemme au niveau de la lumière. On ne peut pas utiliser un temps d'exposition long incompatible avec la netteté de l'image, en particulier liée avec le flou du au bougé du photographe ou du sujet.

On ne peut également pas utilisé la lumière du scialytique dont l'intensité de 20 000 lux et la température de couleur de 4 500 °K aplatissent les reliefs et dévient les couleurs vers le rouge d'où le recours aux flashs. **(6, 29)** 

# **3.6.1 Le flash classique**

L'utilisation du flash intégré à l'appareil photo pose également des problèmes dus à sa situation excentrée par rapport à l'objectif et à sa puissance. En effet en photographie rapprochée la lumière émise frappe les organes périphériques et entraine une sous exposition au niveau des dents. Et lors de la réalisation de plans plus larges (portraits) les dents deviennent des surfaces très réfléchissantes. Ce qui donnera une image plate et surexposée.

La source est placée sur un plan différent par rapport à celui de l'axe optique de l'objectif et avec une vue du haut vers le bas : elle crée ainsi un défaut de parallaxe de la source lumineuse qui génère des ombres indésirables.

Le problème n'est pas résolu en utilisant un flash externe placé sur le sabot du boitier, cela aggrave même ces soucis.

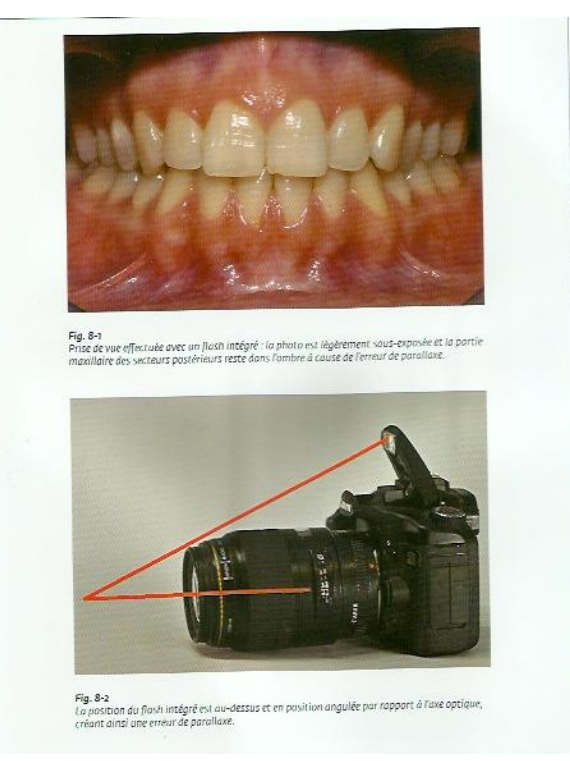

*Figure n° 23 : Photographie obtenue avec un flash classique* 

## **3.6.2 Les flashs MACRO**

Ils se fixent sur l'objectif, permettant ainsi un éclairage direct de la zone photographiée.

On distingue plusieurs types de flash macro :

- les flashs annulaires : ils sont composés d'un seul tube lumineux. Ils donnent une lumière franche, directe et uniforme. Les photographies obtenues sont caractérisées par une absence totale d'ombres. Cependant les reliefs sont supprimés et cela produit une image plate. Ce qui constitue un inconvénient pour les photographies à visée esthétique (prise de teinte, sourire, …) et pour les lésions intra buccales (importance du relief)
- les flashs constitués de 2 ou 4 tubes discontinus sont préférables car il est possible de régler l'intensité de l'éclair produit par chaque tube, ce qui permet de redonner du relief à la photographie.

# **3.6.3 La synchronisation du flash**

La présence du flash entraine des conséquences au niveau de l'exposition. La quantité totale de lumière émise par le flash doit pouvoir être réglée en fonction de l'exposition désirée. On agit ainsi sur la durée de l'éclair du flash et non pas sur son intensité.

L'appareil doit donc pouvoir intervenir sur le flash pour en régler le fonctionnement. Et l'éclair doit avoir lieu dans un temps bien déterminé. Si l'obturateur était trop rapide dans son mouvement d'ouverture, l'émission de lumière par le flash pourrait avoir lieu quand l'obturateur est déjà fermé ou avant qu'il ne s'ouvre. Il faut donc que le flash soit synchronisé avec le mouvement d'ouverture de l'obturateur.

Dans les cadrages intra-buccaux on utilise toujours des diaphragmes fermés, la régulation de l'exposition est donc effectuée par la durée de l'émission du flash et non par le temps d'ouverture de l'obturateur. Celui ci devra donc rester stable pour une valeur déterminée appelée « vitesse de synchronisation ». Cette vitesse est automatique quand le flash est de la même marque que l'appareil photo. Autrement il faudra régler la

vitesse de l'obturateur à 1/125 secondes, pour que l'obturateur reste ouvert suffisamment longtemps. **(29)**

# *3.6.3.1 Le mode TTL*

Dans le mode TTL l'appareil et le flash, coordonnés par le fabricant, dialoguent entre eux rapidement.

Selon la quantité de lumière qui traverse l'objectif et éclaire le capteur, l'appareil décide du temps d'exposition et informe le flash pour permettre l'interruption de l'émission lumineuse.

La présence sur le cadrage d'objets métalliques, tels que des clamps, des échantillons de teintier, ou des composants implantaires, peut générer des reflets trompant la lecture de l'appareil et créer une sous-exposition non voulue.

#### *3.6.3.2 Le mode manuel*

Pour faire face à ces inconvénients, il existe l'option manuelle qui permet à l'opérateur de décider de la durée de l'éclair émis par le flash.

C'est l'opérateur qui décidera de la quantité de lumière la mieux adaptée. L'éclair ne sera pas coupé par l'automatisme en lecture TTL.

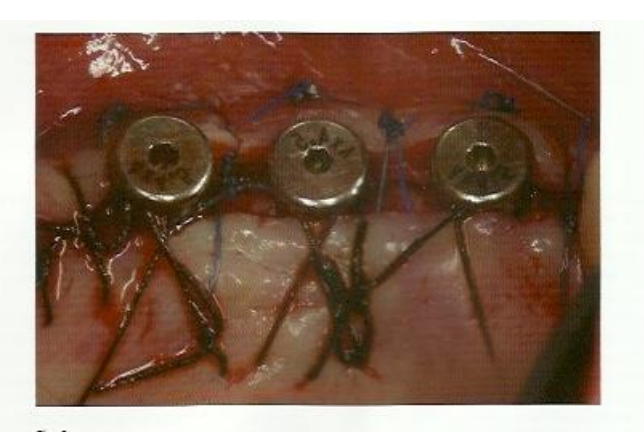

Fig. 8-24.<br>Intervention chirurgicale avet greffe gingivale sur le côté vestibulaire. On peut apprécier la sous-<br>exposition provoquée par les reflets métalliques des vis de cicatrisation

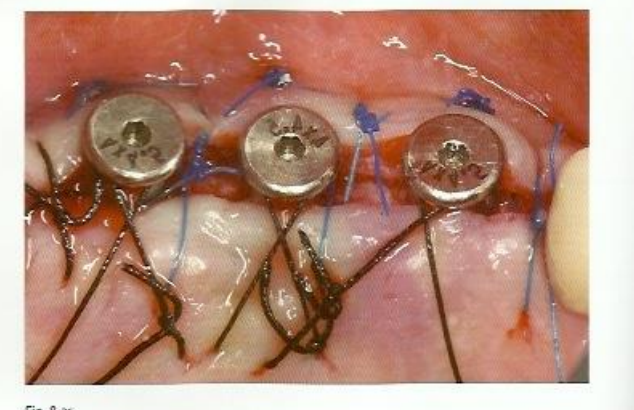

Fig. 8-25<br>Le même cadrage avec un flosh en mode manuel.

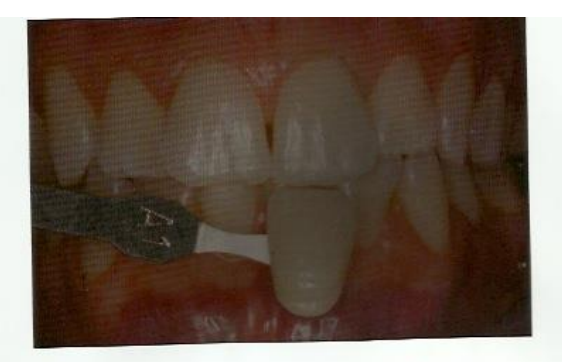

**Fig. 8-26**<br>La photographie prise en mode flash 1.7.1. est sous-exposée à cause du reflet métallique du support.<br>de l'échantillon du teintier ; le reflet a faussé la mesure du posem**ètre**.

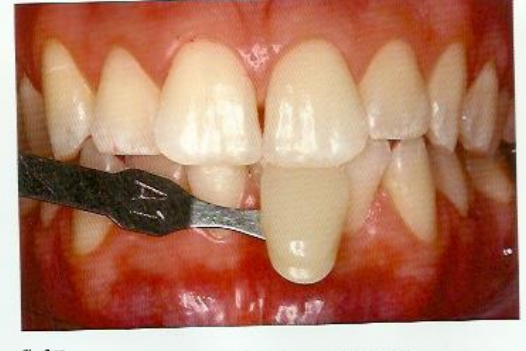

Fig. 8-27<br>Le même cadrage réalisé avec un flash en mode manuel est exposé correctement.

*Figure n°24 : Comparaison de clichés pris avec un flash TTL et un flash manuel* 

# **3.7 Le format d'image**

Une image est décrite par un ensemble ordonné de bits, c'est à dire de nombres, il faut donc une convention pour interpréter la signification correcte de la séquence de bits. Ce code est le « format » du fichier d'image. Il est identifié par un sigle ou une extension : série de lettres attachées au nom du fichier.

Les formats les plus répandus sont le RAW, le JPEG, le TIFF.

Les fichiers de types TIFF sont de très grandes dimensions, c'est pourquoi le clinicien préfèrera le format JPEG ou RAW.

# **3.7.1 JPEG**

Le format JPEG (Joint Photographic Experts Group) est une norme définitivement adoptée en 1992, dont le but est de compresser les images numériques tout en conservant les informations originales. D'un point de vue strictement technique, le JPEG n'est pas un format mais un algorithme de compression et, pour des raisons pratiques, nous le considérons comme un type de fichier. L'inconvénient est qu'il se débarrasse d'un certains nombres d'informations pour réduire la taille d'un fichier : c'est ce qu'on appelle « la compression destructive ».

Le JPEG a une autre particularité : avant la compression et l'écriture sur la carte mémoire l'appareil photo doit d'abord traiter l'image. Ce traitement inclut l'accentuation de la netteté, la correction des couleurs et du contraste, la réduction du bruit, … Le JPEG est donc une image finalisée, à l'inverse du RAW qui laisse au photographe le soin du traitement.

Ce format repose sur la méthode mathématique de dérivée cosinus discrète ou DCT. La compression s'effectue en trois étapes :

- application de la DCT par blocs de 8X8 pixels
- quantification de la compression par l'utilisateur qui va définir le taux de compression souhaité au travers d'une boite de dialogue. Cette compression peut atteindre un rapport de 25 pour 1
- codage statistique utilisant les techniques de compression sans perte permettant de traiter de façon statistique les informations redondantes. **(37)**

La compression élimine des données redondantes et les informations visuelles difficilement perceptibles à l'œil nul.

Il y a donc perte de données et de qualité.

Lorsque la compression est peu important, ces fichiers sont appelés « lossless », lorsqu'elle est plus élevée ils sont qualifiés « lossy ».

Lorsque le fichier est ouvert dans un logiciel de retouche et qu'il est modifié par l'utilisateur, son enregistrement impliquera une nouvelle compression. A chaque retouche du fichier on aura donc une perte de la qualité de l'image.

C'est le format le plus répandu, il est très versatile et permet d'obtenir des fichiers moins lourds et d'enregistrer un nombre d'images plus élevées sur les cartes mémoires. De plus la compression des fichiers est intéressante pour transmettre les fichiers images par internet d'une façon rapide et efficace.

# **3.7.2 RAW**

C'est le format brut des données enregistrées par le capteur. Dans le cas d'un fichier RAW, la résolution réelle de l'image, c'est à dire le nombre total de pixels qui la composent, coïncide avec celle du capteur installé dans l'appareil numérique.

Un fichier RAW contient les données brutes recueillies par le capteur de l'appareil photo numérique au moment de la prise de vue et augmentées d'un certain nombre de métadonnées. Mis à part la sensibilité qui fixe le rapport signal/bruit et la plage dynamique du capteur, tous les paramètres de prise de vue ne sont pas appliqués pendant l'acquisition, mais seulement enregistrés en tant qu'informations dans les métadonnées. Il ne s'agit pas encore d'une image, pour qu'il le devienne il est nécessaire d'effectuer un traitement à l'aide d'un logiciel dédié.

Tout d'abord les images RAW ne sont pas compressées. Celles ci devront être traitées dans un logiciel de postproduction.

Les fichiers RAW ont une plage dynamique bien plus étendue que les images JPEG. Elles permettent d'exploiter les informations dans les hautes et basses lumières qui ne sont plus disponibles en JPEG.

La profondeur des couleurs est également beaucoup plus importante.

On peut considérer le format RAW comme un négatif. Quelles que soient les corrections effectuées, celui-ci ne sera jamais altéré, puisque l'on doit enregistrer le travail dans un format différent.

Lorsque l'on modifie l'image dans un logiciel de retouche, les modifications s'appliquent à une nouvelle image ou à une copie, l'original n'étant jamais altéré.

Les fichiers RAW sont composés de nombreux octets : un capteur de 12 méga pixels peut générer un fichier RAW de 20 Mo ou plus, en occupant ainsi beaucoup d'espace sur la carte mémoire de l'appareil photo.

Ils présentent un inconvénient : ils peuvent être affichés seulement par des logiciels fournis par le fabricant ou avec des programmes avancés de retouche photo. Il est impossible d'exporter ce type de fichier vers d'autres programmes comme un traitement de texte. **(11, 15, 16, 29, 37)** 

Cependant, il ne s'agit pas d'un format universel mais d'un format lié à chaque fabricant. Le format RAW n'existe pas en tant que tel. Il s'agit d'un terme générique qui regroupe des formats bruts très différents. La plupart des fabricants ont crée leur propre format RAW. Voici la liste des principaux :

Canon : TIF/CRW/CR2 Nikon : NEF Olympus : ORF Fuji : RAF Sony : ARW Pentax : PEF Panasonic : RW2 Kodak : KDC

# **3.8 Les cartes mémoires**

On utilise des appareils à stockage amovible via des cartes mémoires. Lorsque celle-ci est pleine, il est possible de la changer immédiatement afin de pouvoir continuer à travailler.

L'enregistrement est effectué de façon permanente, ces cartes de stockage utilisent la mémoire flash qui est une mémoire à semi-conducteurs, non volatile et réinscriptible. C'est une mémoire possédant les caractéristiques d'une mémoire vive dont les données ne se volatilisent pas lors d'une mise hors tension.

Un élément est { prendre en compte lors du choix d'une carte de stockage : il s'agit de sa vitesse d'écriture et de lecture. Elle s'exprime soit en kilo-octets par seconde (ko/s) qui correspond au taux de transfert, soit en nombre de fois la vitesse de référence qui est égale à 150ko/s. Une carte de 16x aura donc un taux de transfert 150 x 16 soit 2,4 giga octets / secondes.

La capacité de stockage, exprimée en Go, de ces cartes de stockage doit être choisie en fonction des dimensions et du nombre de photos que l'on souhaite réaliser. Il est préférable d'utiliser une carte mémoire d'au moins 4Go pour que la mémoire ne soit pas vite saturée.

# **3.8.1 Les cartes Secure Digital « SD »**

Elles sont petites, leur dimension est de 24x32mm et légères. Leur taux de transfert peut atteindre les 10 Mo/s. Cependant leur capacité reste limitée. Leur compacité les rend également plus fragiles.

Elles possèdent un petit loquet qui, une fois fermé, permet d'interdire tout processus d'écriture et d'effacement.

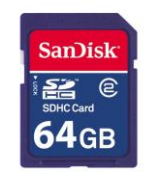

*Figure n°25 : Carte SD* 

# **3.8.2 Les cartes Compact Flash**

Les cartes compact flash de type I sont les plus répandues et constituent le standard et leur taille est de 42,8 x 36,4 x 3,3mm ; leur poids est de 11,4g ; et leur taux de transfert maximum de 6 Mo/s.

Ces cartes d'épaisseur importante sont robustes, mais elles possèdent de nombreux connecteurs fragiles.

Il existe des cartes compact flash de type 2 ; ce sont les disques micro drive d' IBM ou d'Itachi. Elles ont une épaisseur de 5mm et un poids de 16g. Ce sont des disques durs ultra miniaturisés tournant à 3600 tours/min. Elles peuvent atteindre 4Go de capacité. Les appareils acceptant ces cartes peuvent également utiliser des types 1 mais la réciproque n'est pas vraie.

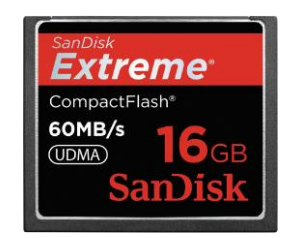

*Figure n°26 : Carte Compact Flash* 

# **3.9 Traitement et archivage des images**

La destination logique d'une image numérique est son transfert sur l'ordinateur dans le but : d'archivage, de classement, de traitement, d'exploitation spécifique, de sauvegarde, d'impression.

# **3.9.1 Le transfert et l'enregistrement des données**

Le transfert des données est réalisé par connexion de l'appareil photo à l'ordinateur au moyen du câble USB fourni ou de l'insertion de la carte mémoire dans un lecteur de carte, ou par tout autre système de transfert approprié.

Par défaut, sous Windows, ce transfert s'effectue vers le répertoire « mes documents » dans le dossier « mes images » ou vers un répertoire portant le nom de la marque de l'appareil photo.

Compte tenu du grand nombre d'images à gérer, il convient d'adopter une méthodologie stricte dans le transfert et l'enregistrement des données. Le mieux est de créer un paramètre afin que le transfert s'effectue dans un répertoire spécifique aux photographies cliniques et de créer systématiquement un dossier avec le nom du patient.

Il est souhaitable de réaliser des photographies dans la résolution maximale et d'enregistrer dans un premier temps ces images brutes sans compression sur un supporte externe comme un disque dur externe ce qui constituera la sauvegarde des images.

Les noms de fichier générés automatiquement par les appareils photos ne sont pas très explicites ex DSC4023.TIF. Il est donc intéressant de les renommer en conservant l'extension située après le point sous la forme par exemple : Nom Prénom du patient. extension du fichier.

Dans un second temps, les images modifiées et compressées sont enregistrées sur le disque dur de l'ordinateur de travail.

Il faut ensuite penser à sauvegarder les clichés car une image perdue ou effacée ne peut être récupérée. Les photos stockées sur le disque dur de l'ordinateur ne sont pas en lieu sûr : une panne, un effacement involontaire ou une mauvaise manipulation sont possibles.

Il existe comme support les disques durs internes ou externes (amovible). Si l'on dispose de plusieurs disques durs sur l'ordinateur, il faut copier les images sur chaque disque. On peut aussi utiliser un disque dur externe, facile à transporter et à stocker en lieu sûr. On peut utiliser des supports optiques comme les CD ou DVD. Cependant leur durée de vie est très variable, ce sont des supports qui subissent des dégradations dans le temps. Une autre solution réside dans les sites internet de stockage. C'est un stockage gratuit indépendant des capacités de l'équipement informatique. Les photographies sont accessibles par le biais de mots de passe. Néanmoins la sécurisation est très relative et la protection de la vie privée n'est pas garantie. On peut faire appel { des sociétés privées

qui offrent un espace de stockage plus important dans des endroits sécurisés. **(6, 18, 37)**

# **3.9.2 Les logiciels de traitement d'images**

Le traitement des photographies est surtout destiné à pallier les imperfections de la prise de vue initiale en termes de cadrage et d'exposition.

Il est également possible de réaliser, par retouche d'image, une simulation des effets d'un plan de traitement (allongement des dents, suppression de malpositions, éclaircissement, …)

Les modifications d'images nécessitent l'utilisation de logiciels spécialisés permettant la gestion des calques. Les modifications ne sont pas réalisées directement sur la photographie mais sur des couches successives (calques) dont on peut régler individuellement l'ensemble des paramètres.

On peut réaliser par exemple des rotations, des recadrages pour éventuellement éliminer les écarteurs ou organes périphériques.

# *3.9.2.1 Présentation du logiciel Lightroom*

Adobe Photoshop Lightroom est un logiciel développé par Adobe Systems pour Mac OS X et Microsoft Windows. Il a été créé pour assister les photographes professionnels en post production. Il permet de gérer les flux de productions photographiques de l'importation des données depuis un périphérique jusqu'à la publication.

Contrairement aux logiciels classiques de retouche d'image, Lightroom est composé de plusieurs modules, organisant le travail en plusieurs étapes :

- Bibliothèque visionneuse d'image et indexation des images
- Développement développement non destructif et édition de fichiers RAW, PsD, TIFF, JEPG
- Cartes repérage GPS des prises de vue sur une carte Google Maps (coordonnées intégrées à la prise de vue ou métadonnées ajoutées en post production)
- Livres mise en page guidée (modèles prédéfinis) ou libre, édition en ligne via un éditeur commercial de livres photo, exportation au format Pdf
- Diaporama outils de réglage et d'exportation
- Impression nombreux modèles prédéfinis ou paramétrage libre
- Web création de galeries et mise en ligne sur site Internet

# *3.9.2.2 Présentation du logiciel Photoshop*

Photoshop est un logiciel de retouche, de traitement et de dessin assisté par ordinateur édité par Adobe. Il est principalement utilisé pour le traitement de photographies numériques mais sert également à la création d'images.

Photoshop est un logiciel travaillant essentiellement sur images matricielles (également appelées bitmap, à ne pas confondre avec le format d'enregistrement Windows bitmap) car les images sont constituées d'une grille de points appelés pixels. L'intérêt de ces images est de reproduire des graduations subtiles de couleurs.

Il est reconnu aussi par les infographistes professionnels à travers sa puissante galerie de filtres et d'outils graphiques performants, son utilisation est maintenant enseignée dans les plus grandes écoles et il est utilisé par une grande majorité des studios et agences de création.

Photoshop possède son propre format de fichier (extension psd). Celui-ci permet

de conserver distincts les différents calques formant l'image afin de les manipuler séparément. Le programme accepte également d'importer et d'exporter des fichiers d'image dans les formats les plus courants (extensions : gif, jpg, tif, png, etc.).

Il offre :

- un système de tri et d'organisation des fichiers permettant l'application d'une opération sur plusieurs fichiers simultanément
- des outils de dessin en mode bitmap : pinceau, crayon, formes géométriques...
- un outil de dessin vectoriel de formes géométriques libres (courbes de Bézier): l'outil Plume
- des outils de sélection de zones de travail (ou zones d'intérêt) : lasso, rectangle de sélection, sélection par plage de couleur…
- des outils de copie, collage et duplication de zones de travail
- des outils de manipulation de calques : par l'empilement de zones graphiques et l'utilisation de transparence et autres effets, on peut construire l'équivalent de photomontages complexes
- des outils de manipulation de la palette de couleurs : changement de palette, réglages colorimétriques, de luminosité, de contraste, de saturation …
- des filtres pour appliquer divers effets à des zones d'intérêt : textures, ombres, renforcement des contours, estampage, flou, etc.

# *3.9.2.3 Présentation du logiciel Aperture*

Aperture est un logiciel produit par Apple destiné à assister les photographes professionnels utilisant un appareil photo numérique dans la phase de post production suivant immédiatement la prise de vue : développement des images RAW, traitements simples de photographies et classement. Il permet également de créer des livres de photographies, de faire des diaporamas et des sites Web. Il s'intègre également à des sites de photographie comme Flickr, Facebook, …

Ses fonctions sont les suivantes:

- Support complet des images RAW, de l'import à l'export.
- Les originaux peuvent être placés partout dans l'ordinateur, ou incorporés dans la photothèque Aperture.
- Réglages de précision RAW, permettant d'ajuster la conversion.
- De nombreux outils de correction d'image (allant de l'ajustement de couleur spécifique à l'enlèvement de tache).
- Outils de correction de défauts de lentille, tels que les aberrations chromatiques.
- Gestion de projet, avec de nombreuses options pour les métadonnées et la recherche.
- Possibilité de grouper les photos manuellement ou automatiquement en groupes.
- Affichage multi-écrans
- Une loupe, pouvant aller de 50 %à 1 600 % de zoom.
- Table lumineuse.
- Support des formats Adobe photoshop, PSD, PNG, JPG, TIFF et PDF
- Retouche d'image non-destructrice.
- Impression et publication configurable.
- Possibilité d'importer depuis des lecteurs USB, Firewire ou depuis des appareils photo.
- Peut lire et écrire les métadonnées IPTC.
- Création de livres avec de nombreuses options
- Création de galeries Web et de blogs FTP ou WebDAV.
- Mode plein écran complet, pour modifier ou trier les images.
- Interface raffinée
- Performances améliorées grâce à l'optimisation de la base de données.
- Amélioration du traitement des images RAW.
- Intégration avec Mac OS X, MobileMe et d'autres logiciels améliorée.
- Prise en charge des plugins d'édition, dont celui de « dodge et burn » d'Apple.
- Détection et reconnaissance faciale avec l'outil Visages.
- Positionnement des images sur une carte avec l'outil Lieux. Il est compatible avec les métadonnées GPS et il est modifiable manuellement avec une carte interactive.
- Pinceau non-destructif et sensible aux bords pour appliquer des ajustements aux photos.
- Des douzaines de nouveaux préréglages. Des photographes les créent et les rendent disponibles gratuitement en ligne.
- Diaporamas avancés.
- Intégration et édition de fichiers vidéo et audio.

# **3.9.3 L'impression des photographies (6, 23, 29)**

La finalité de la photographie en odontologie n'est certainement pas l'impression des clichés. Cependant des circonstances spécifiques peuvent amener à réaliser un tirage papier des photographies :

- point de vue relationnel en fournissant les photos réalisées au patient ;
- en cas de litige : pour étayer le dossier médical ;
- communication avec les correspondants ou prothésistes s'ils ne sont pas informatisés.

Il existe plusieurs types d'imprimantes :

- Les imprimantes à laser couleur sont de très bonne qualité.
- Les imprimantes à sublimation thermique donnent d'excellents résultats pour l'impression des photographies.
- Les imprimantes à jet d'encre qui sont polyvalentes. La qualité d'impression des photographies est très différente d'une imprimante à l'autre.

La conservation des photographies dépend de la qualité de l'imprimante, de l'encre et du papier utilisé. Exposées à la lumière, elles peuvent subir une altération des couleurs en quelques mois.

# *3.9.3.1 Les caractéristiques importantes d'une imprimante* **(8, 32)**

#### 3.9.3.1.1 La résolution d'une imprimante

Le cliché capturé par l'appareil photo est en synthèse colorée additive. Chaque élément coloré est constitué de trois couleurs : rouge, vert, bleu c'est le système RVB. La superposition des 3 couleurs en intensité maximale crée le blanc.

L'imprimante, à l'inverse travaille en synthèse soustractive. Le papier étant blanc, c'est l'absence des trois couleurs qui donne le blanc alors que leur superposition en intensité maximale crée le noir. C'est le système CMJ.

La qualité d'impression est un élément à la fois objectif et subjectif car il peut se mesurer et l'interprétation de l'image par notre cerveau va améliorer la valeur objective du document.

La résolution d'une imprimante est le nombre de positions possibles horizontalement et verticalement pour placer une goutte d'encre.

L'imprimante travaillant sur une surface, on a deux valeurs de résolution, l'une horizontale qui correspond au nombre de positions possibles de la tête d'impression, l'autre verticale qui correspond au nombre de buses alignées sur la tête, combinée au déplacement verticale du papier.

Comme une grande résolution verticale est plus difficile à obtenir que la résolution horizontale et que la densité de points est un critère de qualité de la photo. Les constructeurs ont depuis longtemps utilisé l'entrelacement des lignes consistant à décaler le papier verticalement d'une fraction de la distance entre deux buses et réimprimer la ligne pour combler les trous.

Le document photographique étant destiné à être regardé à l'œil nu, le phénomène d'assimilation des points par l'œil montre qu'une photo avec une résolution de 250ppp est une bonne valeur pratique.

#### 3.9.3.1.2 Le calibrage de l'imprimante

Il a fallu également crée une cohérence colorée entre tous les systèmes, le profil ICC a donc été mis en place. Les couleurs ont une valeur absolue définie par la norme CIE lab qui quantifie et mesure une couleur en trois nombres l'intensité lumineuse L (0= noir, 100= blanc).

La position sur un axe rouge vers vert en valeur a et celle sur un axe jaune vers bleu en valeur b. on obtiendra ainsi une valeur L\*a\*b.

Le profil ICC est un intermédiaire qui pour un certain panel de couleur standard L\*a\*b définit pour chacune d'elles et pour un périphérique particulier l'équivalent en RVB ou CMJ.

Il s'agit du Profil Connexion Space ou PCS. C'est une table de correspondance des couleurs absolues vers les couleurs les plus proches pour le périphérique considéré. Il y a donc théoriquement autant de profil ICC que d'écrans ou d'imprimantes.

Certains écrans ont des espaces colorés limités et auront des difficultés à reproduire des bleus intenses ou des rouges purs.

Le calibrage d'un écran ou d'une imprimante suppose la mesure exacte des couleurs. En général on utilise des systèmes basés sur des spectrocolorimètres.

Le calibrage d'une imprimante se fait par l'impression sur papier d'une chartre de couleurs envoyée par le logiciel, la mesure de ces plages est faite par une sonde réflective utilisant une source lumineuse calibrée, les résultats étant interprétés par le logiciel.

L'exactitude de reproduction des couleurs est affectée par l'imprimante elle même mais également par le type de papier, le mode d'impression et le type d'encre.

Le logiciel Color Munki guide pas à pas l'utilisateur pour calibrer à l'aide d'un spectrocolorimètre son écran puis son imprimante.

#### 3.9.3.1.3 Les pilotes d'impression

Le stade précédant l'impression est un stade RVB, c'est lors du transfert d'informations vers l'imprimante que le changement de système colorimétrique est effectué par le pilote { l'aide d'une table de couleurs. Cette dernière est une matrice de transposition qui transforme une information RVB en information CMJ.

Cette transposition ne peut se faire qu'en connaissant les caractéristiques colorées précises de chaque encre dont les couleurs exactes dépendent du fabricant.

Il y a également autant de tables que de types de papiers, ceux ci réagissant différemment.

Le souci est dû au fait que le fabricant d'imprimante a créé les tables de couleurs pour les papiers et encres spécifiques de son imprimante.

Le choix du papier dans l'interface du pilote est un élément qui va déterminer le type d'encre utilisée entre les encres bureautiques pigmentées et les encres photos colorées. Il va également induire la densité d'impression et la quantité d'encre utilisée.

# *3.9.3.2 La visualisation des photographie sur l'ordinateur* **(33)**

L'écran affiche les couleurs par synthèse additive (RVB) alors que l'impression de documents utilise la synthèse soustractive (CMJ). Afin d'obtenir une bonne concordance des couleurs lors de l'impression, il est nécessaire de réaliser un calibrage du moniteur soit avec des outils matériels réservés aux professionnels en informatique ou avec des outils logiciels.

# 3.9.3.2.1 Les critères de choix d'un écran

L'écran étant au cœur dans le flux du traitement : visualisation, retouche, impression et partage des images, sa qualité est déterminante pour une bonne gestion des couleurs.

Parmi les critères de choix d'un écran il faut prendre en compte :

- le type de dalle : c'est le composant essentiel de la technologie LCD, cela rassemble toute l'électronique et les cristaux liquides. Les modèles de type IPS et PVA sont à privilégier et les modèles TN à éviter. Il faut préférer une dalle matte à un modèle brillant.
- le gamut : il représente l'étendue de l'espace de couleur qu'un matériel permet de reproduire. Il doit être égal ou supérieur au sRGB, qui est vraiment un minimum quand on sait que les appareils photo et les imprimantes peuvent aller au delà.
- le taux de contraste : lorsqu'il est élevé (supérieur à 1 :750) il assure une bonne profondeur des noirs.
- l'uniformité de sa luminosité

#### 3.9.3.2.2 Le calibrage de l'écran

Le calibrage d'un écran consiste à régler les paramètres de luminosité, de contraste et de température de couleur. C'est le point de départ optimal de la procédure de caractérisation.

L'étape de caractérisation analyse le comportement colorimétrique de l'écran en mesurant { l'aide d'un colorimètre ou d'un spectrophotomètre la couleur d'un jeu de patch dont les caractéristiques RVB sont parfaitement connues.

Le composant colorimétrique de l'écran est inscrit dans un profil ICC qui servira d'interprète à toutes les applications qui feront appel à lui. Elles sauront comment transcrire les couleurs pour assurer un affichage correct.

L'écran est géré par la carte graphique de l'ordinateur qui détermine le niveau d'intensité du champ électrique envoyé aux cristaux liquides.

Lorsque l'écran a été calibré, les données envoyées à la carte graphique pour l'affichage sont corrigées sur la base d'une table de correspondance dite table LUT, calculée par le logiciel de calibrage. C'est l'utilitaire du logiciel qui charge cette table dans la LUT de la carte graphique lors du démarrage de l'ordinateur.

Les méthodes de calibrage visuel sont à éviter car la vision humaine est défaillante pour un jugement absolu en absence de référence.

Les sondes colorimétriques sont des instruments de mesure capable d'analyser une source lumineuse.

Elles s'utilisent avec un logiciel qui les pilote pour construire un profil ICC à partir de leurs mesures. Ces sondes ont trois capteurs qui enregistrent les composantes RVB du rayonnement incident. Chacun est pourvu d'un filtre coloré, se rapprochant du principe de la matrice de Bayer recouvrant les photosites d'un capteur d'appareil photo.

Le premier paramètre clé du calibrage est le gamma. Il est destiné à corriger les tonalités de l'image pour les adapter { la réponse spécifique de l'œil. 2,2 est le gamma préconisé par l'ICC et celui qui est employé dans l'encodage des espaces standardisés sRGB et Adobe RGB.

Le deuxième paramètre majeur est la température du point blanc. La valeur cible par défaut est 650K qui est la température de la lumière du jour (ensoleillé).

Le dernier paramètre est la valeur de la luminance. Les écrans sont par défaut réglés à une valeur très élevée, bien plus que nécessaire pour la photo. Une valeur de 120cd/m2 doit être considérée comme un maximum pour la photo. Des valeurs plus faibles 90 ou 100cd/m2 peuvent en revanche être pertinentes pour afficher à l'écran un aperçu conforme à l'image imprimée.

# **4 Techniques et spécificités des prises de vues au fauteuil**

# **4.1 Choix de l'équipement photographique idéal (2, 4, 7, 29)**

#### **4.1.1 Le boitier et l'objectif**

Il faut choisir un appareil reflex numérique de capteur plein format 24X36mm, avec un objectif-macro de 85 ou 105mm.

Cet objectif est idéal pour le portrait car il est sans déformation de perspective et il dispose de distances compatibles avec la puissance des flashs utilisés : environ 1m à 1m50 pour les vues faciales et de 20 à 40 cm pour les vues intra orales.

L'objectif-macro est optimisé pour capturer des sujets tridimensionnels. Il doit être capable de faire la mise au point à courte distance de son sujet.

#### **4.1.2 L'éclairage**

Pour les portraits l'utilisation d'un flash compact de studio avec un fond gris neutre pour un éclairage homogène et sans ombre est conseillée.

Pour les vues intra orales il est nécessaire d'utiliser des flashs annulaires, asservis ou créatifs.

#### *4.1.2.1 Les flashs annulaires*

Ils permettent de placer la source lumineuse sur le même plan et latéralement à l'axe optique de la lentille.

Ils sont appelés annulaires car ils sont placés sur une bague montée sur la partie antérieure de l'objectif. Ils permettent de s'approcher de l'objet sans créer des zones d'ombres dues au défaut de parallaxe. Mais ils provoquent une certaine perte de profondeur et une perte de l'aspect tridimensionnel en écrasant les images.

Ils possèdent des petites sources lumineuses appelées phares qui facilitent la mise au point.

Ils doivent être considérés comme un accessoire nécessaire pour le chirurgien dentiste photographe.

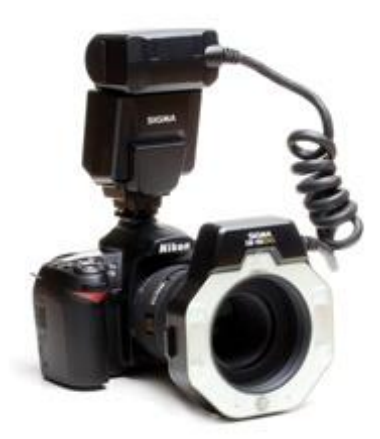

*Figure n°27 : Le Flash Annulaire* 

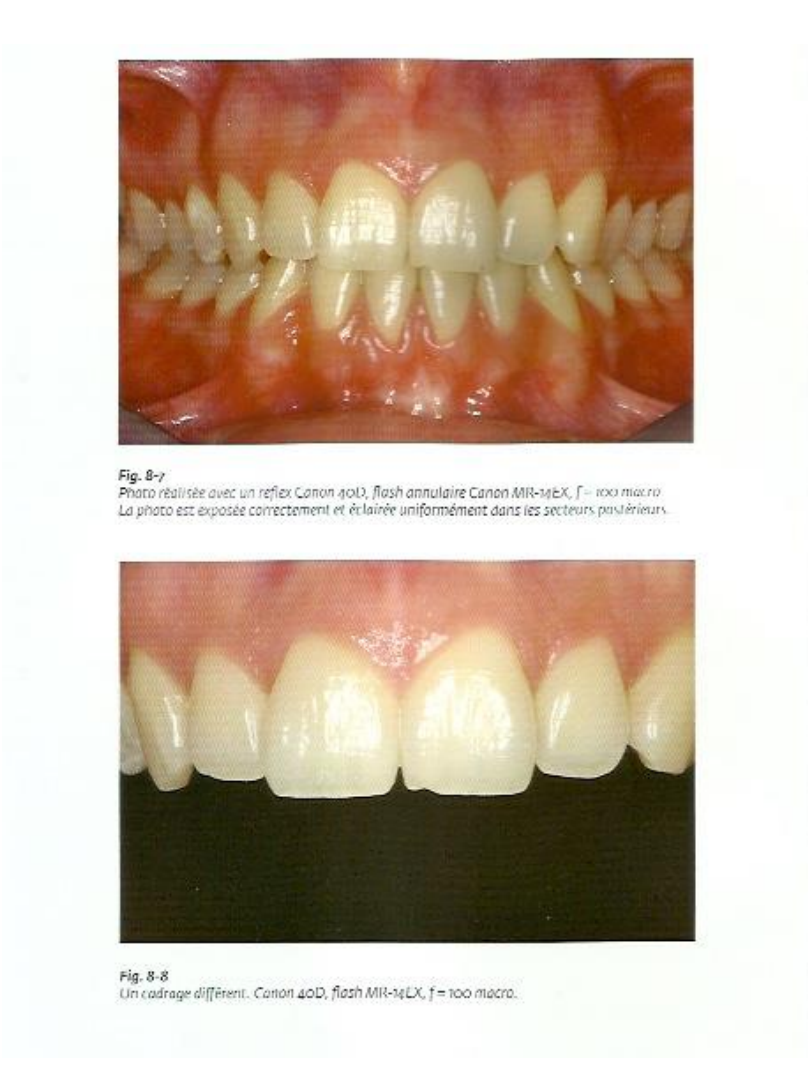

*Figure n°28 : Photographie intrabuccale réalisée avec un flash annulaire* 

# *4.1.2.2 Les flashs asservis*

Ils sont également placés sur une bague fixée autour de l'objectif, mais plus latéralement et distanciés de celui ci avec une inclinaison réglable pour mettre en valeur l'aspect tridimensionnel de l'objet.

Ceci permet une grande liberté de mouvement et d'explorer de nombreux modes d'éclairage.

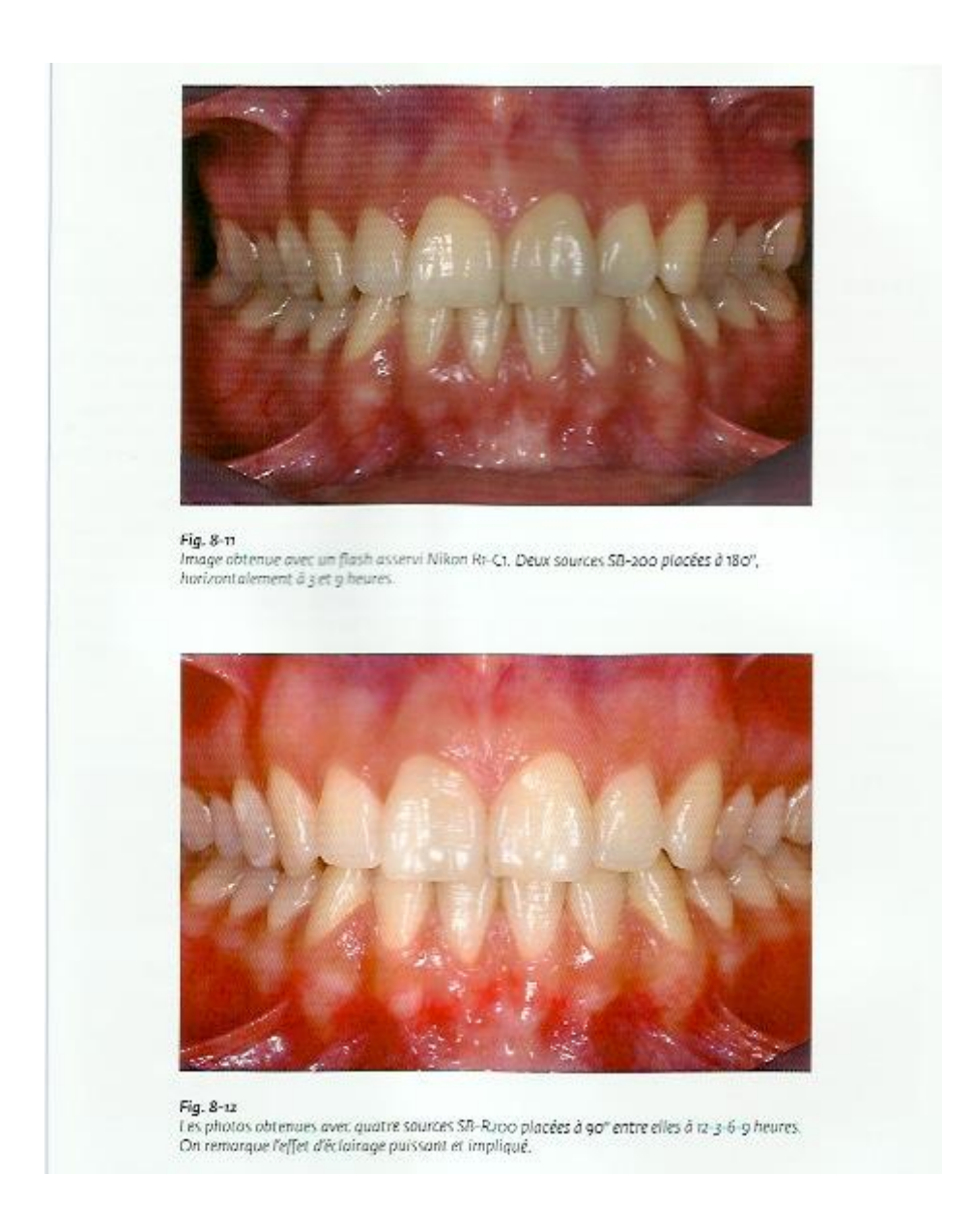

*Figure n°29 : Photographie intrabuccale réalisée avec un flash asservi.* 

#### *4.1.2.3 Le flash créatif*

La bague sur laquelle sont placés les dispositifs flashs, permet de tourner les sources et de les placer { 12 et 6 heures. Cette variation de l'angle de provenance entraine une réflexion différente de la lumière sur la surface dentaire qui peut mettre en relief des caractéristiques spatiales ou de texture de surface qui ne seraient pas affichées avec un éclairage latéral classique. On peut également accentuer ou diminuer la puissance lumineuse d'une des deux sources.

# **4.1.3 Le matériel informatique**

Un ordinateur dont l'écran est correctement calibré et sur lequel un logiciel d'archivage et de traitement d'image est installé, est nécessaire. Celui ci doit également disposer de divers systèmes de sauvegarde.

#### **4.2 La qualité des images en odontologie**

## **4.2.1 L'orthographe des images, la coordonnée zéro**

Il est nécessaire de se servir de plans spatiaux virtuels de référence pour orienter correctement les organes et les tissus dans l'espace.

Il s'agit des mêmes plans de référence auxquels le chirurgien dentiste est confronté dans sa pratique quotidienne :

- le plan sagittal, il coïncide avec la ligne médiane du visage et des dents.
- Le plan horizontal, considéré d'une part dans le sens antéropostérieur correspondant au plan occlusal et d'autre part en vue antérieure, c'est à dire dans le sens latéro-latéral qui coïncide à la ligne du sourire.

La règle de la coordonnée zéro dit que « l'observateur ne doit percevoir aucune angulation, donc 0° d'angle visuel par rapport { ces deux plans de référence. » **(29)** 

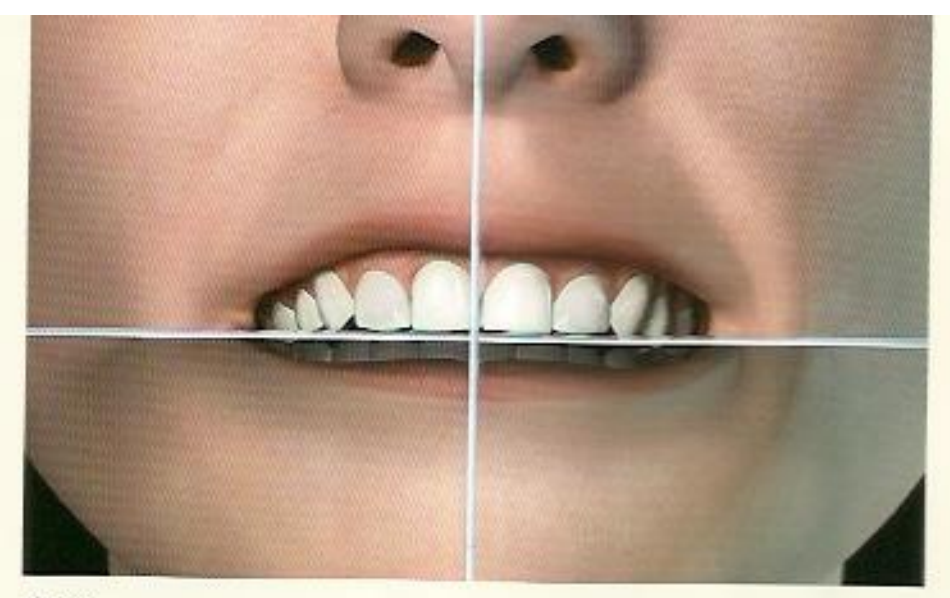

Fig.  $\gamma$ -15<br>Une image tridimensionnelle qui permet de visualiser les deux plans de référence, orthogonaux entre<br>eux : Les plans paraissent comme des lignes et peuvent être considérés comme virtuels par rapport à<br>cette pe

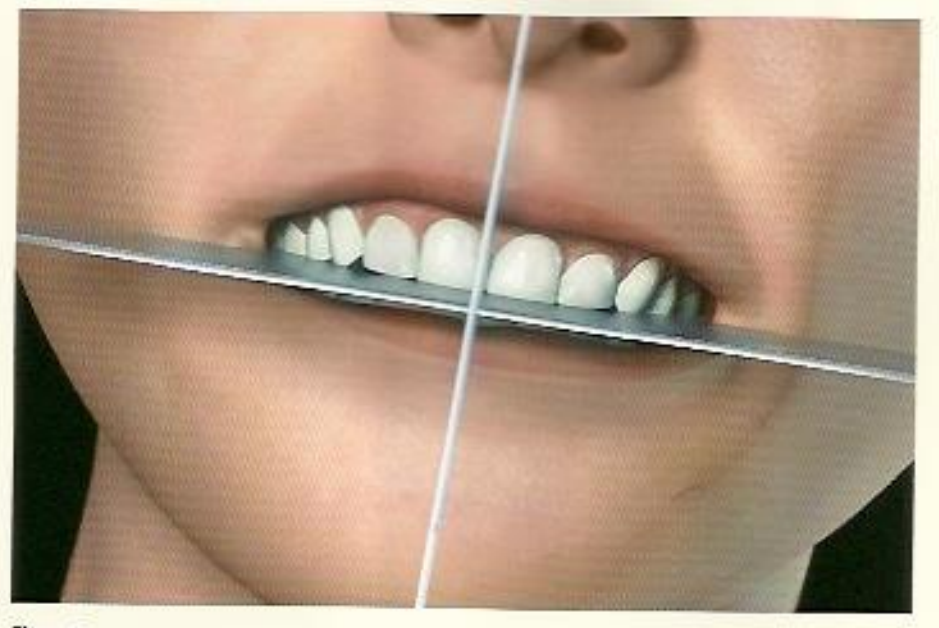

Fig. 7-16<br>L'inclinaison de la ligne du sourire : une photographie clinique avec cette inclinaison ne verait<br>absolument pas acceptable.

*Figure n°30 : La coordonnée zéro* 

# **4.2.2 Caractéristiques d'une image de qualité**

Pour bien orienter l'appareil par rapport aux plans de référence, il serait très utile d'afficher la grille à l'intérieur du viseur.

Les photos ne doivent pas présenter d'éléments gênants comme les doigts, les bords des miroirs, des parties des écarteurs, la canule d'aspiration, les dents de l'autre arcade, la langue, la salive, les narines.

La photo doit être correctement exposée, et avec une mise au point totalement correcte respectant la priorité à la profondeur de champs.

Il est vrai que l'on peut corriger les détails indésirables grâce aux logiciels de traitement d'image mais ces opérations peuvent altérer la qualité de l'image. Il est donc nécessaire de garder l'original au format RAW si possible.

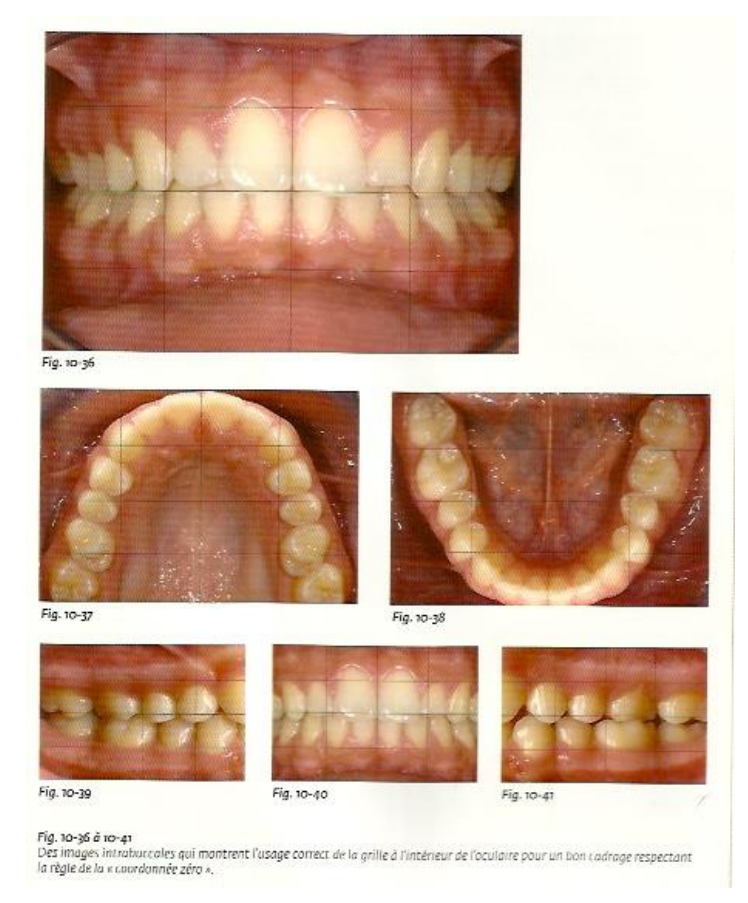

*Figure n°31 : utilisation de la grille à l'intérieur de l'occulaire pour appliquer la coordonnée zéro*
# **4.3 Réglages de l'appareil photo en dentisterie (29)**

#### **4.3.1 L'exposition**

Il existe un programme complètement manuel : le programme « M ». Dans ce programme on choisit les temps d'exposition, l'ouverture du diaphragme, et on décide de la fonction autofocus.

Sinon l'appareil photo propose des programmes dits d'automatismes concernant l'exposition. L'utilisateur choisit un programme comme prioritaire et l'appareil photo sélectionne tous les autres.

Les appareils photo proposent

- Le programme «  $A \times$  dont sa caractéristique est la priorité à l'ouverture.
- Le programme « S » dont sa caractéristique est la priorité à la vitesse.
- Le programme « P » qui est un programme entièrement automatique.

Les meilleures images sont celles obtenues avec une fermeture maximale et sans la fonction autofocus, le fait de désactiver cette fonction évite de faire varier le rapport d'agrandissement choisit.

#### **4.3.2 La mise au point**

En dentisterie, un contrôle total de la mise au point est nécessaire car celle ci doit être correcte dans toutes les zones.

Le mieux est d'effectuer la mise au point manuellement avec la molette de l'objectif pour éviter la modification du rapport d'agrandissement.

# **4.3.3 La profondeur de champ**

La zone nette de l'image s'étend de façon variable en avant et en arrière du point sur lequel la mise au point a été faite : c'est ce que l'on appelle la profondeur de champ.

La photographie documentaire ne doit pas présenter de zones floues à cause d'une maitrise incorrecte de cette profondeur de champ.

Le paramètre le plus important qui influence la profondeur de champ est l'ouverture du diaphragme.

En dentisterie la priorité est donnée à l'agrandissement et à la profondeur de champ. On utilise donc des valeurs de f élevées ce qui correspond à des valeurs d'ouverture du diaphragme minimales.

Lorsqu'on désire avoir une étendue maximale de la zone de netteté, il faudra toujours opérer avec une fermeture maximale du diaphragme, tant pour les photos intra que extra buccales.

Ceci entraine donc une diminution de la quantité de lumière reçue par le capteur, on utilisera donc une source de lumière accessoire : les flashs ; ce qui permettra d'utiliser des temps d'exposition acceptables.

# **4.3.4 Résumé des réglages idéaux**

- Pour les automatismes d'exposition, il est préférable d'utiliser le mode manuel « M » ou le mode priorité à l'ouverture « A ».
- Pour l'ouverture du diaphragme, il est nécessaire de régler l'appareil en fermeture maximale pour les photos intra buccales. Pour les photos du visage on utilisera les valeurs f/11 ou f/9. Pour les photos du sourire ou des lèvres la valeur f/22 sera utilisée.
- Pour le temps d'exposition, la synchronisation du flash est indiquée, sinon il faut régler la vitesse à 1/125 secondes.
- Pour le mode autofocus, il est préférable d'annuler tous les automatismes, et de déconnecter la motorisation de l'objectif.
- Pour la sensibilité du capteur, on conseille des ISO standards 100-200.
- Pour la balance des blancs, la fonction automatique est suffisante.
- On peut corriger l'exposition, en réglant une légère sur exposition dans les cadrages intra buccaux soit environ 2/3 ou 1 EV.

# **4.4 Les dispositifs accessoires**

# **4.4.1 Les écarteurs**

En métal ou en plastique stérilisable, ils permettent la rétraction des organes périphériques comme les lèvres et les joues. Les écarteurs en plastique ont une utilisation plus facile que les écarteurs métalliques.

Ils existent plusieurs formes et plusieurs dimensions : simples ou doubles ; petit ou grand.

L'écarteur double se compose de deux ailettes labiales et d'un arc de liaison.

L'écarteur simple n'a qu'une ailette avec un manche

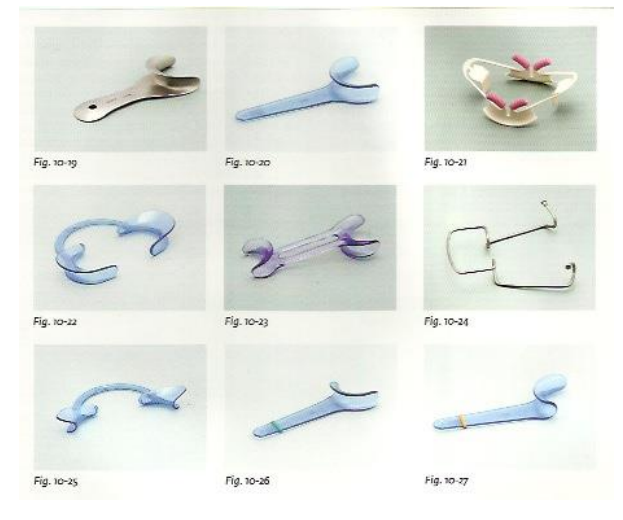

*Figure n°32 : Les différents types d'écarteurs*

### **4.4.2 Les miroirs**

Ils permettent de réaliser des prises de vues indirectes pour photographier les faces occlusales, vestibulaires et linguales.

Les miroirs existent sous différentes formes et tailles.

Un jeu complet est composé de six miroirs : un jugal, un lingual, un occlusal , chacun en petite et grande taille. Toutefois un équipement minimum composé d'un miroir occlusal et d'un miroir jugal permet de répondre à la plupart des besoins.

Les miroirs sont réalisés en verre épais traité par métallisation. Ils doivent être autoclavables. Certains modèles sont asymétriques et traités sur les deux faces. Ils sont donc réversibles ce qui permet de s'adapter aux différentes anatomies. D'autres modèles présentent des systèmes de préhension par fixation d'un manche métallique. Cela permet un très bon écartement des joues en évitant la présence des doigts sur les photographies et ils peuvent être parfois tenus par le patient lui même.

La prise de vue indirecte permet de s'affranchir des problèmes de profondeur de champ puisque l'image est située sur le plan unique du miroir.

La technique la plus simple afin d'éviter la buée est de passer les miroirs sous l'eau chaude et de les essuyer immédiatement avant la prise de vue.

### *4.4.2.1 Les miroirs intra-buccaux en forme de huit*

Ces miroirs sont indiqués pour

- le cadrage occlusal des arcades complètes,
- le cadrage incisal des secteurs antérieurs
- le cadrage palatin et lingual des secteurs antérieurs.

Ils existent sous deux dimensions différentes : petite et grande. Ils présentent deux extrémités élargies et une partie centrale étroite.

Pour les photos d'arcades complètes, l'extrémité doit être choisie sur la base de la largeur de l'ouverture de la bouche au niveau de la commissure labiale. Il faut préférer la portion la plus large car le cadrage peut inclure une surface plus grande au niveau des molaires, en diminuant la possibilité d'afficher sur la photo les bords du miroir.

### *4.4.2.2 Les miroirs en forme de haricot*

Ces miroirs sont indiqués pour :

- le cadrage des faces occlusales des secteurs postérieurs
- le cadrage des côtés occlusaux et linguaux des secteurs postérieurs.

Ils possèdent une extrémité en goutte avec un bord convexe et plat et l'autre extrémité dite allongée avec un bord convexe et concave-convexe.

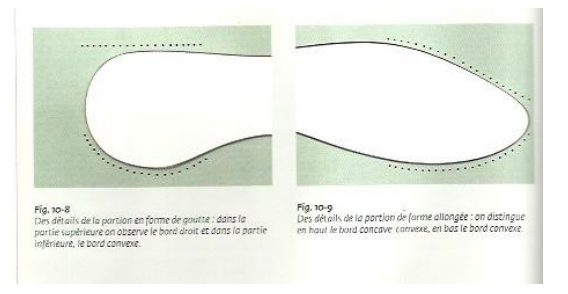

*Figure n°33 : Miroir en forme d'haricot*

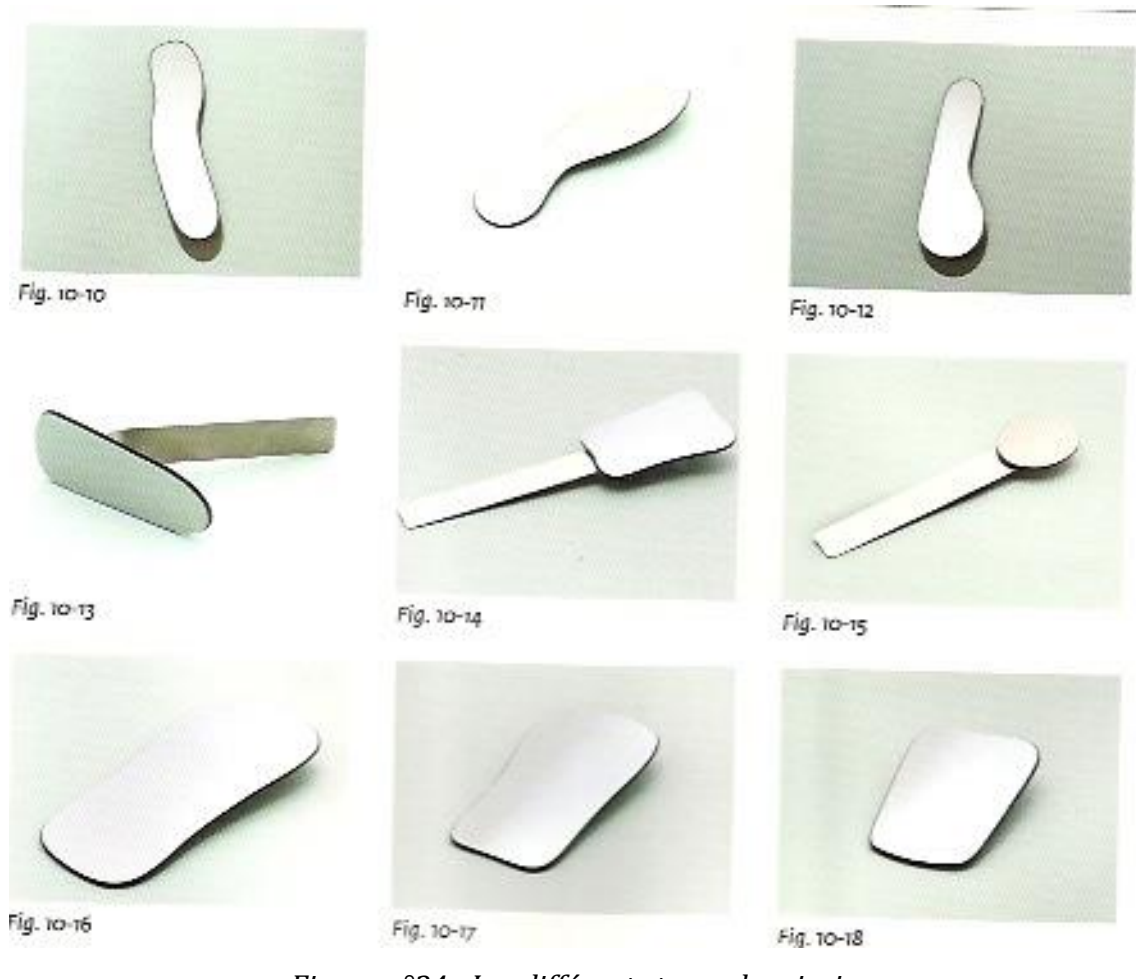

*Figure n°34 : Les différents types de miroirs* 

# **4.4.3 Les contrasteurs ou opacifieurs de noir**

Ils sont réalisés en aluminium anodisé ou en papier carton noir jetable et s'utilisent comme les miroirs occlusaux. Ils accentuent le contraste en réalisant un fond noir. Ils permettent de mettre en évidence la micro géographie et les diverses caractéristiques de la dent. L'avantage d'un fond noir est la meilleure visualisation des zones translucides de la dent comme le bord incisif.

Ils doivent être utilisés avec précaution lors de la détermination du choix de la teinte car ils peuvent entrainer une accentuation de certaines caractérisations par le prothésiste.

Cet équipement est surtout utilisé pour la réalisation de présentation.

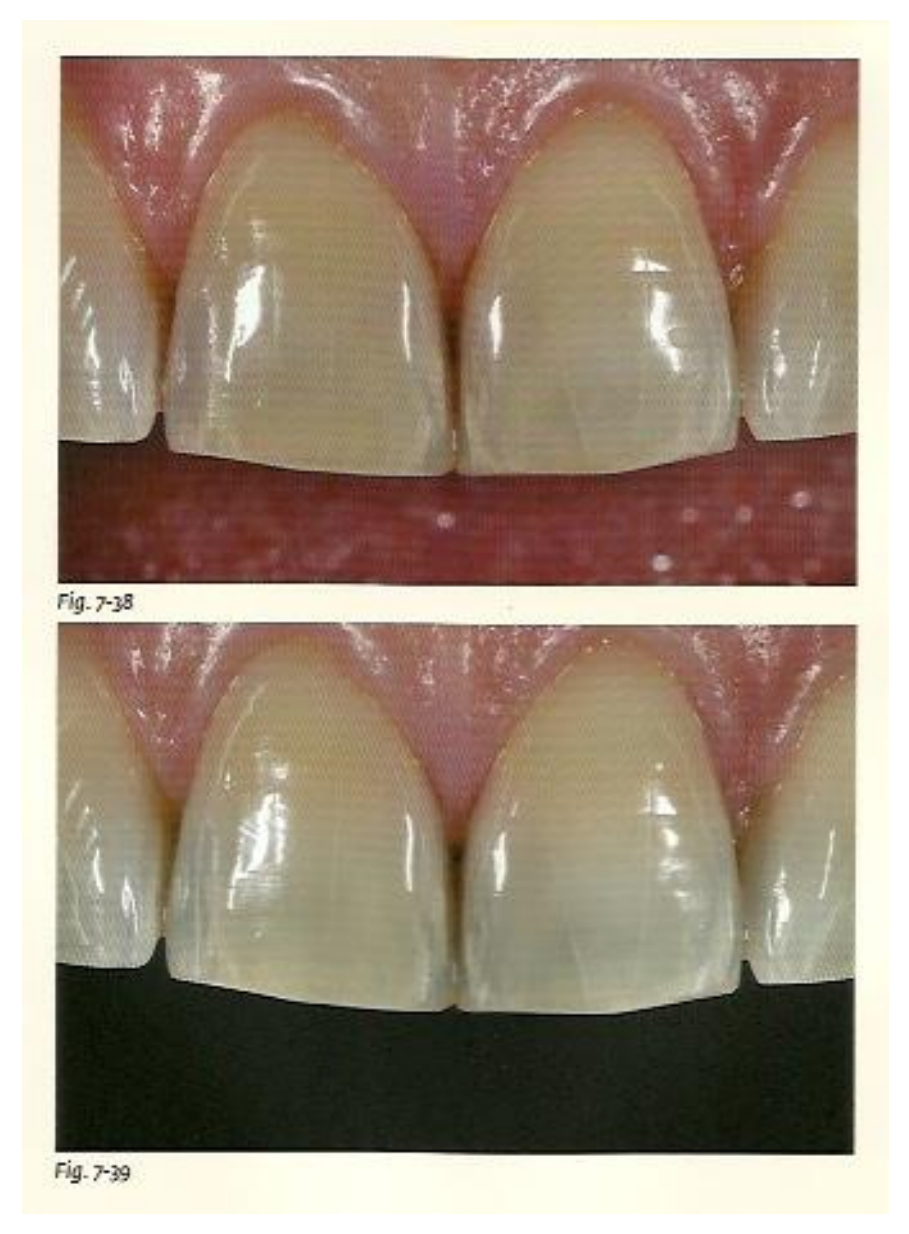

*Figure n°35 : La même photographie prise sans et avec contrasteur* 

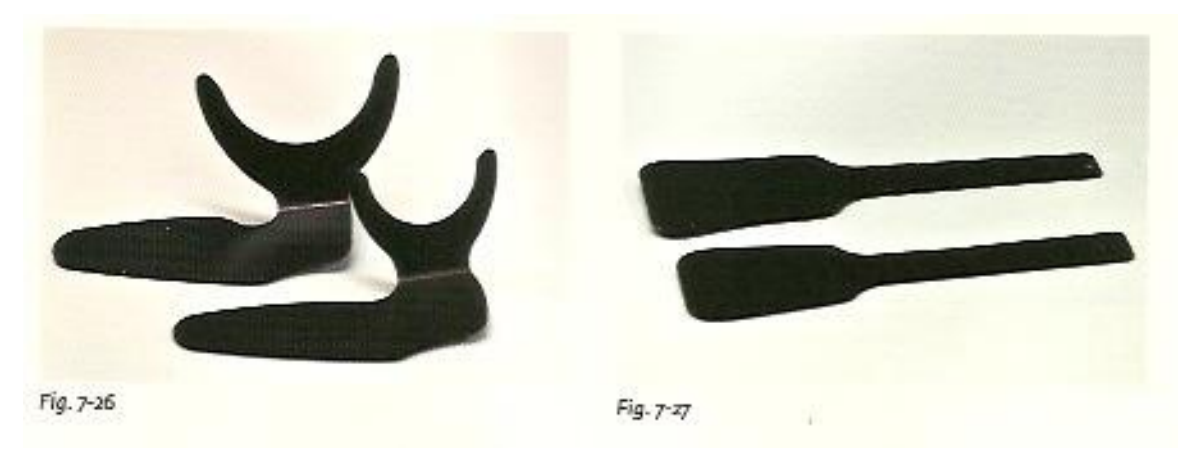

*Figure n°36 : Contrasteur noir* 

# **4.5 Le rôle de l'assistante dentaire**

La collaboration d'une assistante est fondamentale pour photographier de façon efficace. Pour optimiser les temps d'intervention et d'éviter du stress, il est indispensable de bien connaître les protocoles cliniques pour chaque cadrage.

L'assistante doit :

- positionner le dossier du fauteuil correctement pour chaque prise de vue
- informer le patient sur les positions de la tête et de la langue à adopter.
- Choisir et maintenir correctement les écarteurs et les miroirs pendant les prises de vues. Les miroirs doivent être tenus très légèrement par le bord et le plus loin possible du centre du cadrage, pour ne pas gêner le faisceau de lumière et les flashs.
- Connaître la procédure photographique pour se positionner rapidement et correctement avec les accessoires nécessaires. **(29)**

# **4.6 Techniques extra buccales (29)**

Ce type de cliché ne nécessite pas l'utilisation de dispositifs accessoires comme les miroirs, les écarteurs et les contrasteurs ; ni de la collaboration de l'assistante.

Pour ce type de prises de vues, il est important d'utiliser toujours le même arrière plan et la même distance par rapport au sujet afin de garder le même rapport d'agrandissement dans le dossier médical.

L'utilisation d'arrière plan foncé permet de mettre en évidence la silhouette du profil d'un patient, tandis que celle d'un fond plus clair permet d'éclairer le visage. Le gris semble représenter le bon compromis pour les photos extra buccales.

Il est conseillé d'utiliser un trépied placé toujours au même endroit pour obtenir des photos encore plus standardisées.

On utilise au moins deux sources de flashs, inclinées pour obtenir un faisceau de lumières convergentes vers la zone de mise au point. On conseille l'utilisation latérale des flashs d'appoint pour atténuer les ombres à l'arrière plan.

# **4.6.1 Portrait de face**

## *4.6.1.1 Avec sourire et sans sourire*

Le patient est assis sur un tabouret avec la tête et le regard droit vers l'avant. Le praticien est assis face au patient sur un tabouret à environ 1,5m du patient.

L'appareil photo est tenu en position verticale avec un rapport d'agrandissement de 1/8 – 1/10 et diaphragme f/11.

La zone de visée est sur la ligne moyenne à la hauteur de la base des orbites et la mise au point s'effectue au niveau des pommettes.

Les flashs sont placés à 3 et 9 heures.

Le praticien effectue la première prise de vue de face avec son appareil en position verticale, en cadrant de la limite supérieure de la tête jusqu'au cou et latéralement, y compris les oreilles. Il invite le patient à sourire pour sa deuxième prise de vue.

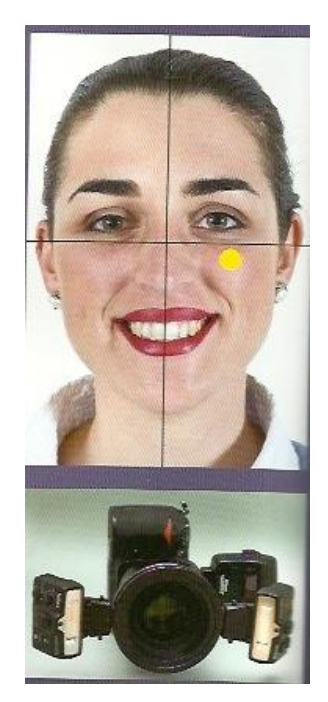

*Figure n°37 : Portrait de face* 

# **4.6.2 Portrait de profil**

## *4.6.2.1 Avec et sans sourire*

Le patient est assis sur le tabouret, la tête et le regard droit vers l'avant.

Le praticien est assis sur un tabouret à roulettes, latéralement au patient, à environ 1,5 mètres.

L'appareil photo est tenu en position verticale avec un rapport d'agrandissement de 1/8 – 1/10 et diaphragme f/11.

La zone de visée est postérieure à la pommette, à la hauteur de la base orbitale et la mise au point se fait au niveau de la pommette.

Les flashs sont placés à 3 et 9 heures.

Le praticien effectue des prises de vue latérales droite et gauche avec son appareil en position verticale, en cadrant de la limite supérieure de la tête jusqu'au cou et latéralement, y compris l'oreille.

Pour la deuxième prise de vue il invite le patient à sourire.

Les photos latérales du visage doivent être réalisées avec le même rapport d'agrandissement que celui choisi pour les cadrages de face, afin d'obtenir des images de la même taille. La valeur du rapport d'agrandissement doit être notée pour prendre successivement des photos superposables.

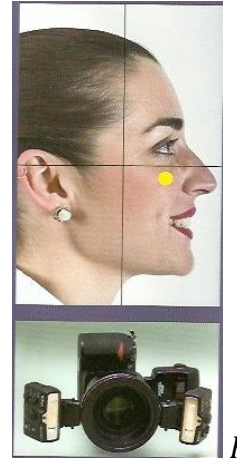

*Figure n° 38 : Portrait de profil* 

# **4.6.3 Le sourire**

# *4.6.3.1 Sourire discret, naturel, forcé de face*

Le patient est assis face au praticien la tête et le regard droits vers l'avant.

Le patient est assis face au praticien à 50cm de lui.

L'appareil photo est maintenu en position horizontale à environ 40 cm de la zone de mise au point. Le rapport d'agrandissement est de ½ et le diaphragme de f/32.

La zone de visée est callée sur la ligne médiane du palais au niveau des prémolaires. Les flashs sont placés à 3 et 9 heures.

Le praticien est assis en face du patient et à une distance réduite pour un rapport d'agrandissement plus élevé. Le praticien invite le patient à faire trois sourires, discret d'abord, puis à peine amorcé et enfin forcé, afin d'évaluer l'esthétique du sourire et des lèvres.

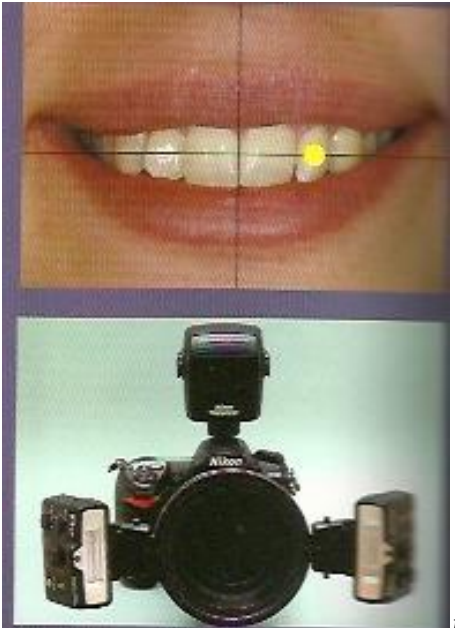

*Figure n° 39 : Zone de visée et zone de mise au point lors des prises de vue du sourire*

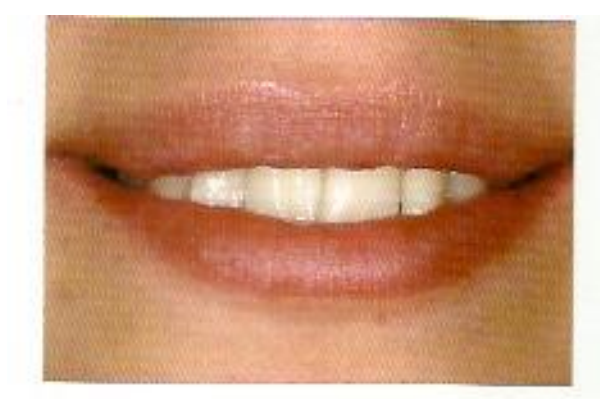

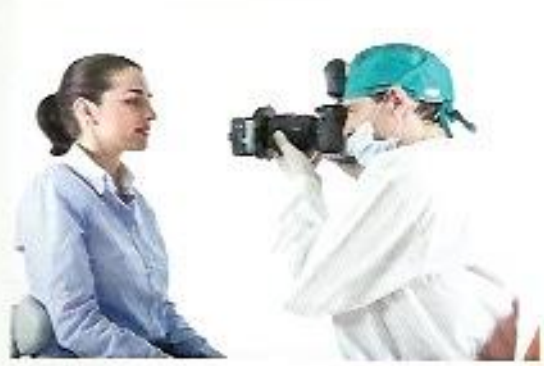

Fig. n-16<br>Sourire discret

Fig. 11-17<br>Position correcte.

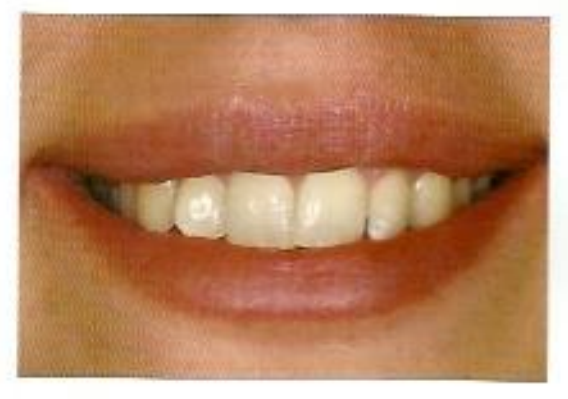

Fig. n-18<br>Sourire naturel.

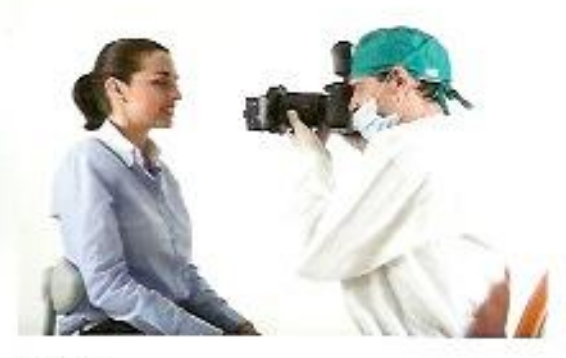

Fig. n-19<br>Position correcte.

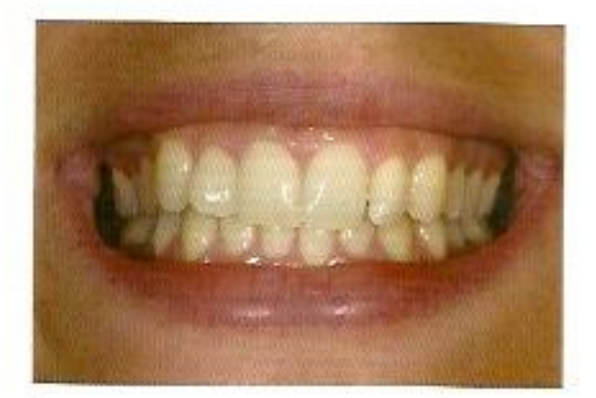

Fig. n-20<br>Sourire forcé.

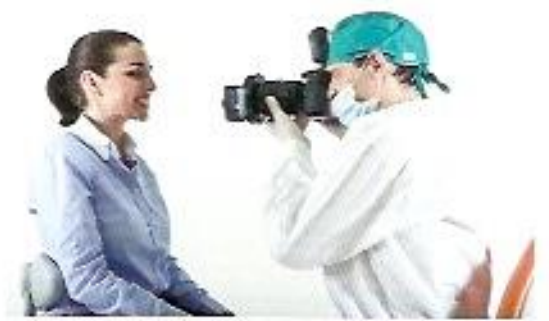

**Fig. 11-21**<br>Position correcte.

*Figure n°40 : Sourire discret, naturel, forcé de face* 

# *4.6.3.2 Sourire de profil*

Le patient est assis face au praticien, la tête et le regard droit vers l'avant.

Le praticien est assis face au patient à environ 50cm.

L'appareil photo est tenu en position horizontale à environ 40cm de la zone de mise au point avec un rapport d'agrandissement ½, avec une fermeture maximale et un diaphragme de f/32.

La zone de visée est au niveau du point de contact entre l'incisive latérale et la canine.

La mise au point a lieu au niveau de l'incisive latérale.

Les flashs sont placés à 3 et 9 heures.

Le praticien est à une distance réduite du patient pour un rapport d'agrandissement plus élevé. Il exécute les prises de vue latérales droite et gauche avec son appareil en position horizontale, en demandant au patient de sourire avec une exposition maximale des dents.

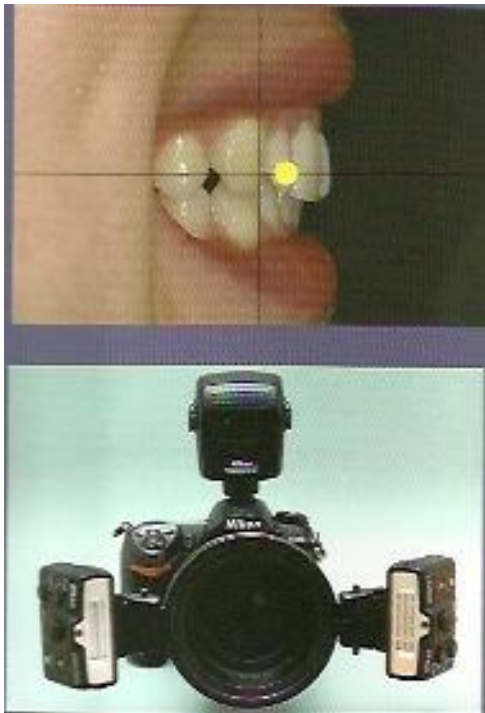

*Figure n°41 : Sourire de profil, zone de visée et de mise au point* 

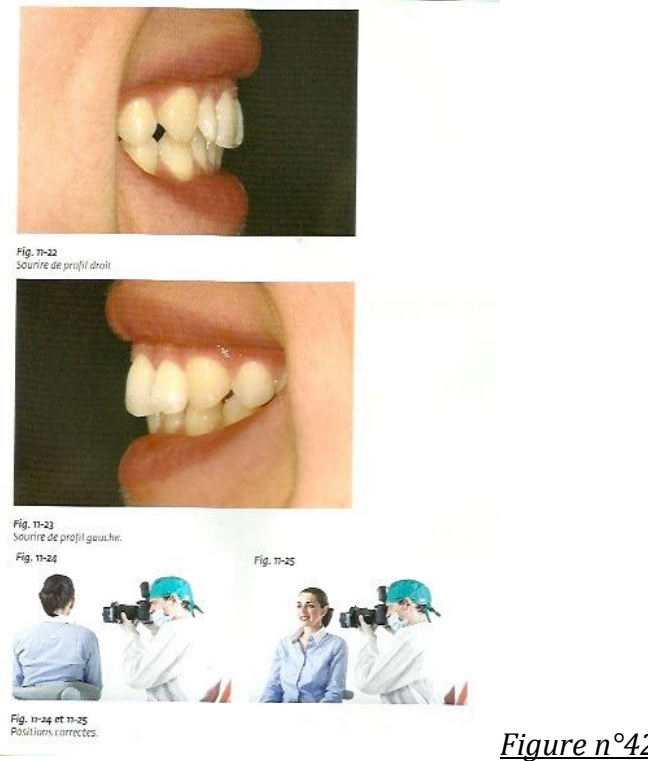

*Figure n°42 : Sourire de profil*

# **4.7 Techniques intra buccales (29)**

Les cadrages intra buccaux doivent être réalisés en présence de l'assistante.

Les miroirs doivent être soigneusement préparés et nettoyés pour éviter qu'ils ne s'embuent ou qu'ils soient tachés de traces de salive. En outre la canule d'aspiration et le spray air/eau doivent être mis en place dans la cavité buccale afin de maintenir propre les miroirs.

L'arcade mandibulaire est plus complexe à photographier du fait de la présence de la langue et de l'accumulation de la salive dans les zones déclives.

# **4.7.1 Vues en occlusion**

# *4.7.1.1 Arcades complètes en occlusion habituelle*

Cette prise de vue nécessite une inclinaison du fauteuil à 110°. La tête du patient est tournée vers le praticien.

L'assistante dentaire se tient debout à 3 heures, elle tient l'écarteur double au milieu de l'arcade. Ou elle se place à 12 heures, mais dans ce cas, on utilise deux écarteurs simples, avec une inclinaison d'environ 160° entre eux, tirés vers l'extérieur.

Le praticien se tient lui debout à 7 heures.

L'appareil photo est maintenu en position horizontale à une distance de mise au point de 45cm avec un rapport d'agrandissement de 1 :2,7, et avec une fermeture maximale du diaphragme de f/32.

La zone de mise au point se fait au niveau distal de la canine.

La zone de visée est elle placée au croisement entre la ligne médiane et le plan occlusal. Les flashs sont placés à 3 et 9 heures.

On utilise un écarteur bilatéral ou bien deux écarteurs simples.

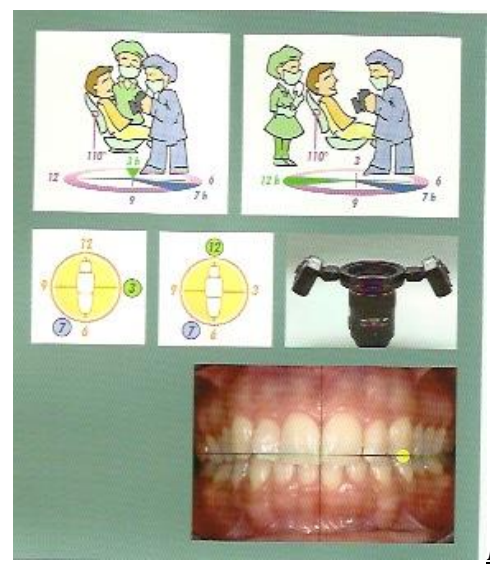

*Figure n° 43 : Arcades complètes en occlusion habituelle*

## *4.7.1.2 Arcades de canines à canines*

Le fauteuil est incliné à environ 110°. Le patient a la tête tournée vers le praticien.

L'assistante est debout à 3 heures, elle tient l'écarteur bilatéral au milieu de l'arc ou elle se positionne à 12 heures et elle tient deux écarteurs simples avec une inclinaison de 160° entre eux.

Le praticien se tient debout à 7 heures

L'appareil est maintenu en position horizontale à une distance de mise au point de 40cm, avec un rapport d'agrandissement 1 :2,2 et une fermeture maximale du diaphragme f/32.

La zone de mise au point est située au niveau de l'incisive latérale.

La zone de visée est située au croisement entre la ligne médiane et le plan occlusal. Les flashs sont placés à 3 et 9 heures.

L'assistante utilise soit un écarteur bilatéral ou deux écarteurs simples.

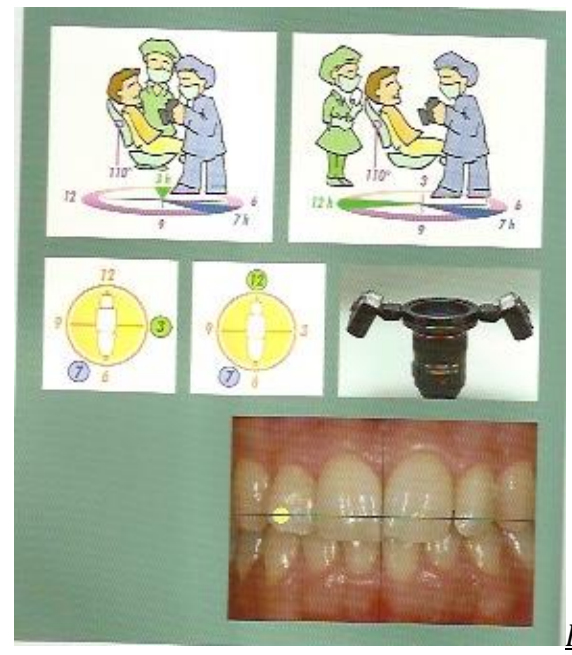

*Figure n°44 : Arcades de canines à canines*

#### **4.7.2 Vues de profil**

#### *4.7.2.1 Arcades en occlusion, côté droit*

Cette prise de vue nécessite une inclinaison du fauteuil de 135°. La tête du patient est tournée vers le praticien à 70°.

L'assistante se tient à 12 heures, elle tient l'écarteur de la main gauche et le miroir de la main droite.

Le praticien est debout à 7 heures.

L'appareil photo est maintenu en position horizontale à une distance de mise au point de 45cm, avec un rapport d'agrandissement 1 :2,7 et une fermeture du diaphragme f/32. La zone de mise au point et de visée est située au niveau de la première prémolaire La position des flashs est à 9 heures.

L'assistante utilise un écarteur de type simple, et des miroirs dont une partie est en forme de haricot et une autre partie allongée.

La difficulté de ce cadrage est due au fait qu'il est très difficile, parfois impossible, d'afficher les arcades en occlusion jusqu'à la deuxième molaire, tout en restant perpendiculaire aux arcades.

La procédure prévoit que l'assistante éloigne les lèvres du côté opposé à celui à photographier, avec l'écarteur simple, sans tirer excessivement. Avec la main droite, elle tient son miroir en forme de haricot par son côté en forme de goutte, et l'insère horizontalement dans la bouche jusqu'à arriver avec la pointe après les deuxièmes molaires. Elle invite alors le patient à bien ouvrir la bouche et pousse le miroir vers la joue en le tournant à 90°, le bord convexe lui-même tourné vers la partie supérieure du vestibule. Ensuite, elle demande au patient de porter délicatement ses dents en occlusion, sans contracter le muscle masséter, en obtenant le plus d'espace possible pour porter vers l'extérieur, vers la joue, la pointe du miroir placée en distale des deuxièmes molaires. L'assistante tient le miroir fermement, sans bloquer la lumière des

flashs qui devra se refléter sur le miroir pour éclairer tout le cadrage. Le praticien devra utiliser la canule d'aspiration et la seringue air/eau pour que les dents ne soient pas mouillées et invitera le patient à garder la langue au fond de la gorge, loin des arcades.

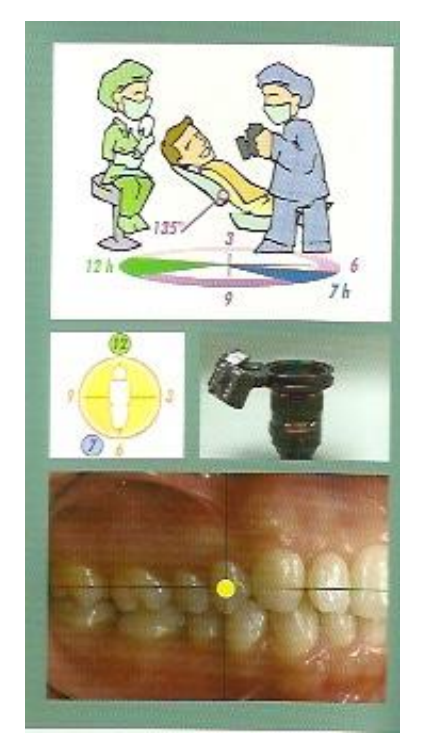

*Figure n°45 : Arcades en occlusion côté droit* 

# *4.7.2.2 Arcades en occlusion, côté gauche*

Le fauteuil est incliné à 135°, la tête du patient est tournée vers le praticien à 20°.

L'assistante est assise à 12 heures, elle tient l'écarteur de la main droite et le miroir de la main gauche.

Le praticien est debout ou assis à 9 heures.

L'appareil photo est maintenu en position horizontale à une distance de mise au point de 45cm, avec un rapport d'agrandissement 1 :2,7 et une fermeture maximale du diaphragme f/32.

La zone de mise au point et de visée se situe au niveau de la première prémolaire.

Les flashs sont positionnés à 3 heures.

L'assistante utilise un écarteur simple et un miroir dont une partie est en forme de haricot et une autre partie allongée.

L'assistante utilisera le même procédé pour placer le miroir et son écarteur que pour les arcades en occlusion de côté droit afin d'obtenir une photographie complète incluant la deuxième molaire.

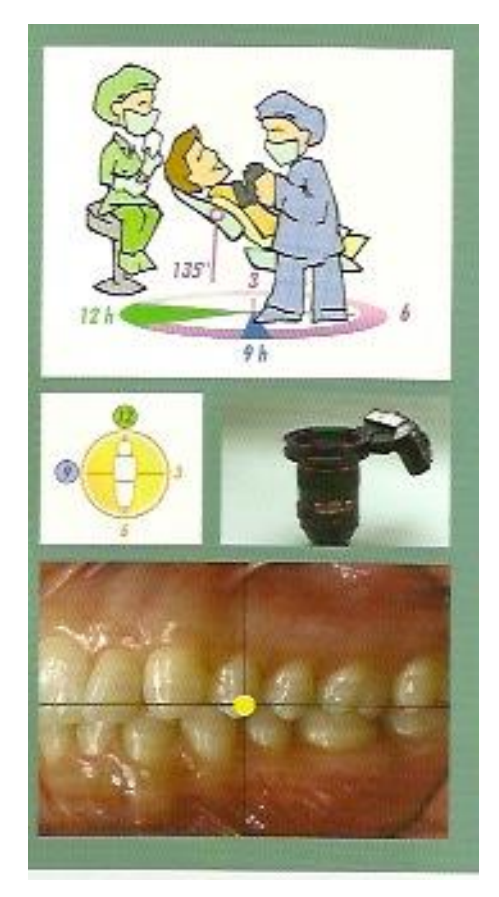

*Figure n°46: Arcades en occlusion côté gauche* 

### *4.7.2.3 Le surplomb*

Le fauteuil est incliné à environ 110°. Le patient se tient avec la tête et le regard droit vers l'avant. Les arcades sont en occlusion habituelle.

Soit l'assistante est debout à 12 heures avec des écarteurs simples tirés vers l'arrière en pressant les manches contre les joues, soit elle tient un écarteur simple de la main gauche et un contrasteur dans la main droite.

Le praticien est debout ou assis à 3 heures.

L'appareil photo est tenu en position horizontale à une distance d'environ 35cm de la zone de mise au point, avec un rapport d'agrandissement 1 :1,5 et une fermeture maximale du diaphragme f/32.

La zone de mise au point est située au niveau de l'incisive latérale gauche.

La zone de visée est située en distale de la centrale.

Les flashs sont positionnés à 3 et 9 heures.

L'assistante utilise deux écarteurs simples ou un écarteur simple et un contrasteur.

L'utilisation du contrasteur permet de garder un arrière plan homogène et foncé contrastant avec la couleur des dents et permettant de mettre en évidence la distance entre les incisives maxillaires et mandibulaires.

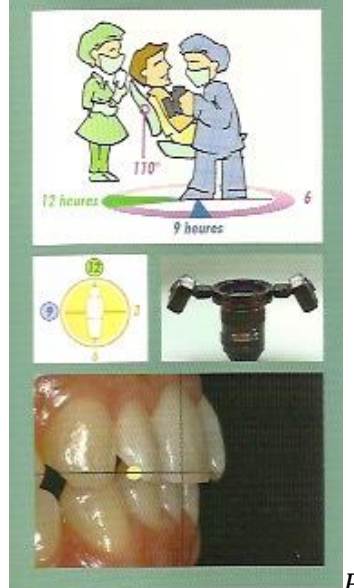

*Figure n° 47 : Le surplomb* 

### **4.7.3 Vues occlusales**

## *4.7.3.1 Arcade maxillaire complète*

Le fauteuil est incliné à 180°. Le patient positionne sa tête droite légèrement tendue vers l'arrière.

L'assistante est assise à 3 heures, elle tient de la main droite l'écarteur avec l'arc tourné vers le nez et de la main gauche le miroir.

Le praticien est debout à 12heures, avec son genou bien appuyé sur l'appui tête pour une plus grande stabilité.

L'appareil photo est maintenu en position horizontale à une distance de mise au point de 50cm, avec un rapport d'agrandissement 1 :2,2 et une fermeture maximale du diaphragme f/32.

La zone de mise au point est située au niveau de la papille des prémolaires.

La zone de visée est située sur la ligne médiane au niveau du palais au niveau des prémolaires.

Les flashs sont positionnés à 3 et 9 heures.

L'assistante utilise un écarteur bilatéral partiel et un miroir en forme de grand huit.

L'écarteur doit être tiré avec détermination pour qu'il n'apparaisse pas dans le champ visuel, pendant que la lèvre supérieure est écartée pour permettre une vision optimale. Le miroir sera placé dans la bouche du côté le plus large et porté presque au fond de la gorge pour visualiser les deuxièmes molaires. Il sera poussé avec force contre l'arcade mandibulaire avec une inclinaison d'environ 40° par rapport au plan occlusal maxillaire. La canule d'aspiration doit se trouver constamment dans la cavité buccale pour que le miroir ne s'embue pas.

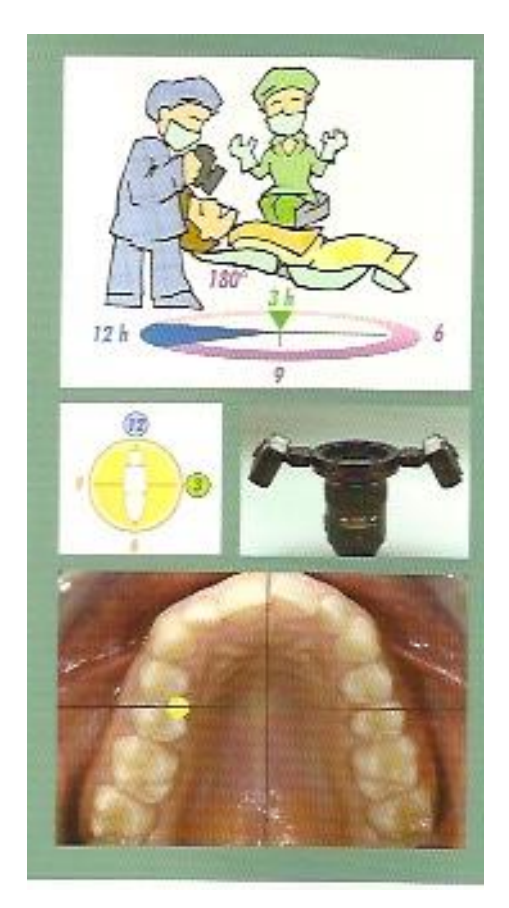

*Figure n°48 : Arcade maxillaire complète* 

# *4.7.3.2 Incisives maxillaires : bords incisifs*

Le fauteuil est incliné à 180°. Le patient garde la tête droite légèrement tendue vers l'arrière.

L'assistante est assise à 3 heures, de la main droite elle tient l'écarteur avec l'arc tourné vers le nez et de la main gauche le miroir.

Le praticien est debout à 12 heures.

L'appareil photo est maintenu en position horizontale à une distance de mise au point de 40cm, avec un rapport d'agrandissement 1 :2,2 et une fermeture maximale du diaphragme f/32.

La zone de mise au point se situe au niveau de la papille entre les incisives centrales et latérales.

La zone de visée est située au niveau de la papille inter incisive. Les flashs sont positionnés à 3 et 9 heures.

L'assistante utilise un écarteur bilatéral partiel et un miroir en forme de grand huit.

Ce cadrage doit être effectué juste après celui de l'arcade complète maxillaire. Il suffit de sortir doucement le miroir de la bouche, jusqu'à la première prémolaire des deux demi arcades sans changer les autres paramètres.

L'assistante doit diminuer l'inclinaison du miroir jusqu'à 30° par rapport au plan occlusal.

Le praticien doit uniquement lui changer le rapport d'agrandissement de l'appareil photo en réduisant la distance du sujet.

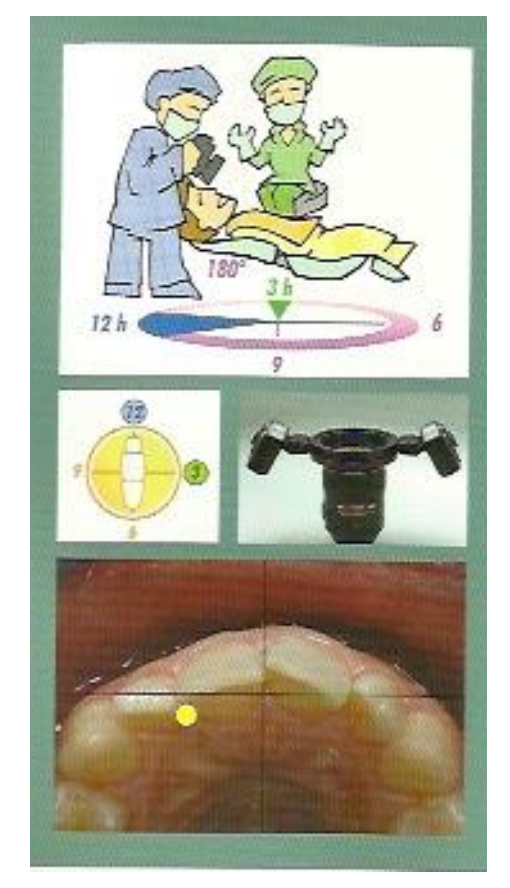

*Figure n°49 : Incisives maxillaires : bords incisifs* 

#### *4.7.3.3 Arcade mandibulaire complète*

Le fauteuil est incliné à 180°. Le patient a la tête tendue tournée vers le praticien.

L'assistante est assise à 3 heures, de la main gauche elle tient l'écarteur avec l'arc vers le menton et de la main droite le miroir.

Le praticien est debout à 7 heures.

L'appareil photo est maintenu en position horizontale à une distance de mise au point de 50cm, avec un rapport d'agrandissement 1 :3,3 et une fermeture maximale.

Ce cadrage peut être complexe à cause du positionnement de la langue, notamment en présence d'un frein lingual trop court. La langue doit se trouver entre le palais et la surface supérieure du miroir pour mieux visualiser le plancher de la bouche.

Souvent l'ouverture importante de la bouche empêche de bien éloigner l'écarteur de la surface vestibulaire des dents antérieures. Le miroir le plus approprié est celui en forme de huit, dont la partie la plus large doit être insérée jusqu'à pouvoir visualiser les deuxièmes molaires mandibulaires. L'assistante, assise à 3 heures. Elle tient de la main gauche l'écarteur bilatéral partiel. Celui ci est inséré avec l'arc tourné vers le bas et vers le menton. De la main droite elle tient le miroir le plus loin possible de la surface occlusale des dents mandibulaires, bien placé sur l'arcade maxillaire, avec une inclinaison d'environ 40° par rapport au plan occlusal mandibulaire.

Le praticien se sert de la seringue air/eau et de la canule d'aspiration placée derrière le miroir, pour en garder la surface propre.

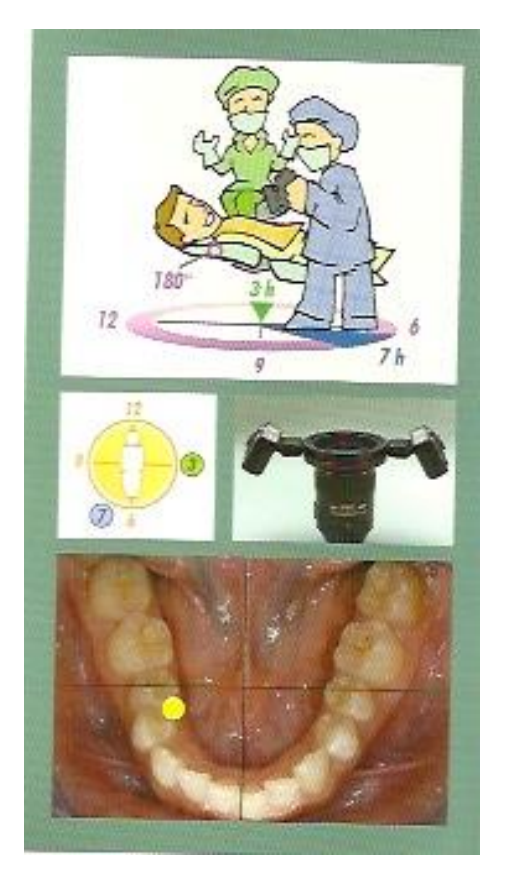

*Figure n°50 : Arcade mandibulaire complète* 

# *4.7.3.4 Incisives mandibulaires, bords incisifs*

Ce cadrage comprend seulement le groupe de dents allant de canine à canine et doit montrer symétriquement la face vestibulaire et palatine des incisives.

Le dossier du fauteuil est incliné à 180°. Le patient a la tête tendue et tournée vers le praticien.

L'assistante est assise à 3 heures, de la main gauche elle tient l'écarteur avec l'arc vers le menton et de la main droite le miroir.

Le praticien est debout à 7 heures.

L'appareil photo est maintenu en position horizontale à une distance de mise au point de 35cm avec un rapport d'agrandissement 1 :1,5 et une fermeture maximale du diaphragme f/32

La zone de mise au point est située au niveau de la papille entre les incisives centrales et les incisives latérales.

La zone de visée est au niveau de la papille entre les incisives centrales. Les flashs sont positionnés entre 3 et 9 heures.

L'assistante utilise un écarteur bilatéral partiel et un miroir en huit.

On réalise ce cliché après celui de l'arcade mandibulaire car cela nécessite uniquement un changement de position du miroir ; celui ci est porté vers l'extérieur de la cavité buccale et incliné de 30°.

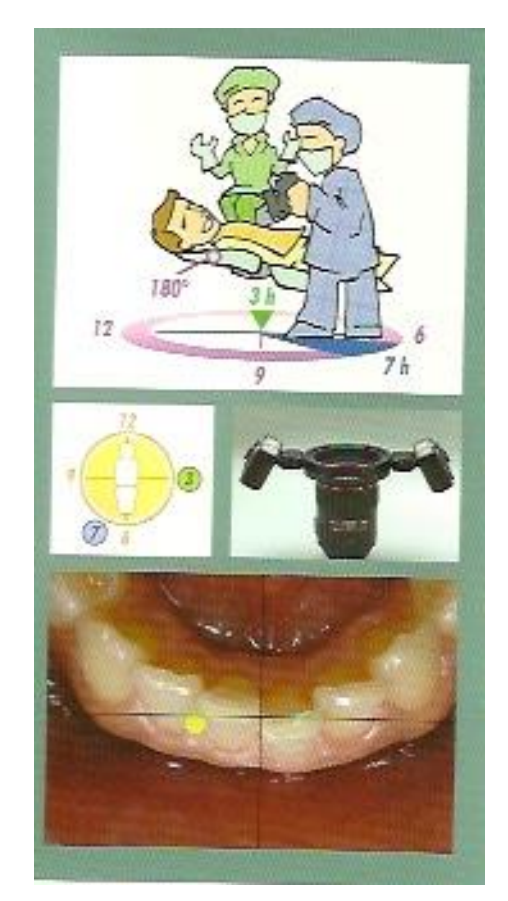

*Figure n°51 : Incisives mandibulaires : bords incisifs* 

#### *4.7.3.5 Maxillaire droit*

Ce cliché comprend la zone entre la face mésiale de la première prémolaire et la face distale de la deuxième molaire.

Le fauteuil est incliné à 180°. Le patient a la tête tournée vers le praticien.

L'assistante est assise à 3 heures, elle tient de la main droite l'écarteur et de la main gauche le miroir.

Le praticien se tient debout à 9 heures.

L'appareil photo est maintenu en position horizontale à une distance de mise au point de 37cm, avec un rapport d'agrandissement 1 :1,8 et une fermeture maximale du diaphragme f/ 32.

La zone de mise au point est située au niveau de la papille gingivale entre prémolaire et molaire.

La zone de visée est située au niveau de la fossette mésiale de la surface occlusale de la première molaire.

Les flashs sont accolés en position 3 heures.

L'assistante utilise un écarteur bilatéral partiel et un miroir en forme de haricot avec une partie en forme de goutte.

Elle écarte le côté droit de la lèvre supérieure du cadrage. L'extrémité entière de l'écarteur doit être tenue avec la main droite et bien tirée vers le haut et latéralement. Le manche doit adhérer à la joue et le bord coupé être très loin des dents, cela permet d'éclairer totalement le champ visuel avec la lumière des flashs.

Pour éviter le recouvrement des dents par la joue et permettre la vision complète de la zone distale de la deuxième molaire, le miroir doit être tenu de la main gauche par son bord allongé et placé dans bouche horizontalement, la partie convexe du côté en goutte placée vers la joue. Le miroir doit être bien appuyé contre l'arcade mandibulaire avec une inclinaison d'environ 45° par rapport au plan occlusal maxillaire, et ne doit pas se superposer à l'écarteur. Avant la prise de vue, le praticien doit perfectionner la position du miroir pour un centrage parfait de l'image

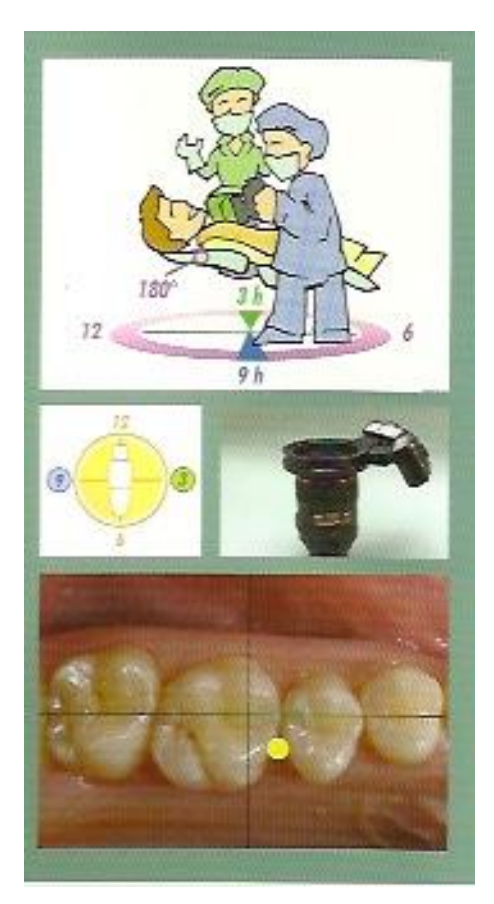

*Figure n°52 : Maxillaire droit* 

# *4.7.3.6 Maxillaire gauche*

Cette prise de vue comprend la zone entre la face mésiale de la première prémolaire et la face distale de la deuxième molaire.

Le fauteuil est incliné à 180°. Le patient garde la tête droite, le regard vers l'avant.

L'assistante est assise à 12 heures. Elle tient de la main droite l'écarteur et de la main gauche le miroir.

Le praticien est debout à 9 heures.

L'appareil photo est maintenu en position horizontale à une distance de mise au point de 37cm, avec un rapport d'agrandissement 1 :1,8 et une fermeture maximale du diaphragme f/32.

La zone de mise au point est située au niveau de la papille gingivale entre la prémolaire et la molaire.

La zone de visée est située au niveau de la fossette mésiale de la surface occlusale de la première molaire.

Les flashs sont accolés à 3 heures.

L'assistante utilise un écarteur simple partiel et un miroir dont une partie est en forme de haricot et une partie en forme de goutte.

Elle tient l'écarteur de façon à ce que son extrémité entière se situe au niveau des lèvres, il est tiré vers le haut et de côté, avec le manche contre la joue et l'extrémité coupée loin des dents.

Le miroir est inséré dans la bouche horizontalement, la partie convexe de la portion en goutte est placée contre la joue. Il doit être bien tenu contre l'arcade mandibulaire avec une inclinaison d'environ 45° par rapport au plan occlusal maxillaire.

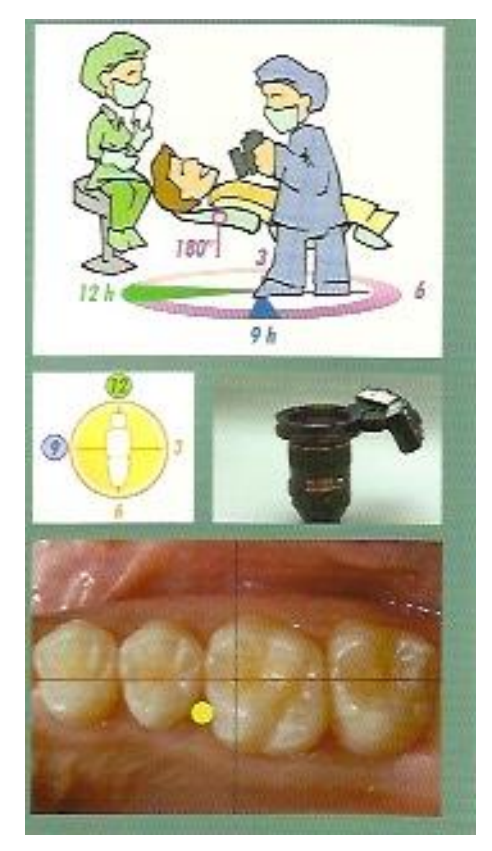

*Figure n°53 : Maxillaire gauche* 

#### *4.7.3.7 Mandibule droite*

Ce cadrage comporte les dents de la face mésiale de la première prémolaire à la face distale de la deuxième molaire.

Le dossier est incliné à 180°. Le patient se tient la tête droite, le regard vers l'avant, légèrement en hypertension.

L'assistante est assise à 12 heures. Elle tient de la main droite l'écarteur et de la main gauche le miroir.

Le praticien est debout à 9 heures.

L'appareil photo est maintenu en position horizontale à une distance de mise au point de 37cm, avec un rapport d'agrandissement 1 :1,8 et une fermeture maximale du diaphragme f/32.

La zone de mise au point est située au niveau de la papille gingivale entre la prémolaire et la molaire.

La zone de visée est située au niveau de la fossette mésiale de la surface occlusale de la première molaire.

Les flashs sont accolés à 9 heures.

L'assistante utilise un écarteur partiel simple et un miroir dont une partie est en forme de haricot et une partie en forme de goutte.

L'écarteur est maintenu avec son extrémité entière au niveau des lèvres. Le miroir est inséré de façon à ce que le bord convexe du côté en goutte soit tourné vers la joue, il est en contact avec l'arcade mandibulaire.

Le praticien utilise la canule d'aspiration et le spray air/eau et invite également le patient à écarter sa langue des arcades et à la positionner vers le fond de la gorge.

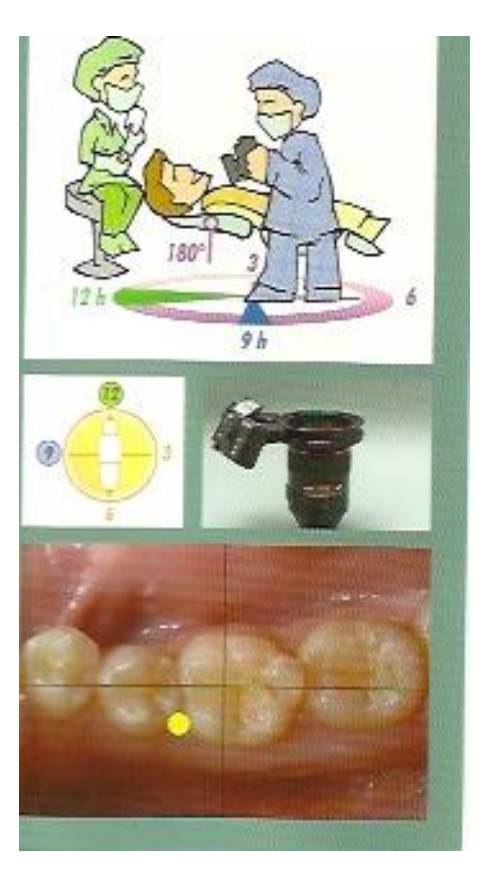

*Figure n°54 : Mandibule droite* 

# *4.7.3.8 Mandibule gauche*

Le champ visuel comprend les dents de la face mésiale de la première prémolaire à la face distale de la deuxième molaire.

Le fauteuil est incliné à 180°, le patient a la tête droite légèrement en hypertension, le regard vers l'avant.

L'assistante est assise à 3heures, de la main droite elle tient l'écarteur et de la main gauche le miroir.

Le praticien est debout à 9 heures.

L'appareil photo est maintenu en position horizontale à une distance de mise au point de 37cm, avec un rapport d'agrandissement 1 :1,8 et une fermeture maximale du diaphragme f/32.

La zone de mise au point est située au niveau de la papille gingivale entre la prémolaire et la molaire.

La zone de visée est située au niveau de la fossette mésiale de la surface occlusale de la première molaire.

Les flashs sont accolés à 9 heures.

L'assistante utilise un écarteur simple partiel et un miroir dont une partie est en forme de haricot et une partie en forme de goutte.

L'écarteur, dont l'extrémité entière se trouve au niveau des lèvres, doit écarter la lèvre inférieure. Il faut le garder bien loin des dents, pour améliorer la visibilité.

La principale difficulté réside dans l'écartement de la langue et de la salive du champ visuel.

De la main droite l'assistante place le miroir dont le bord convexe du côté en goutte est tourné vers la joue, invitant le patient à garder sa langue vers le haut et sur la surface du miroir. Celui ci est en contact avec l'arcade maxillaire et bien distant des dents mandibulaires.

Le praticien utilise la canule d'aspiration et le jet d'air.

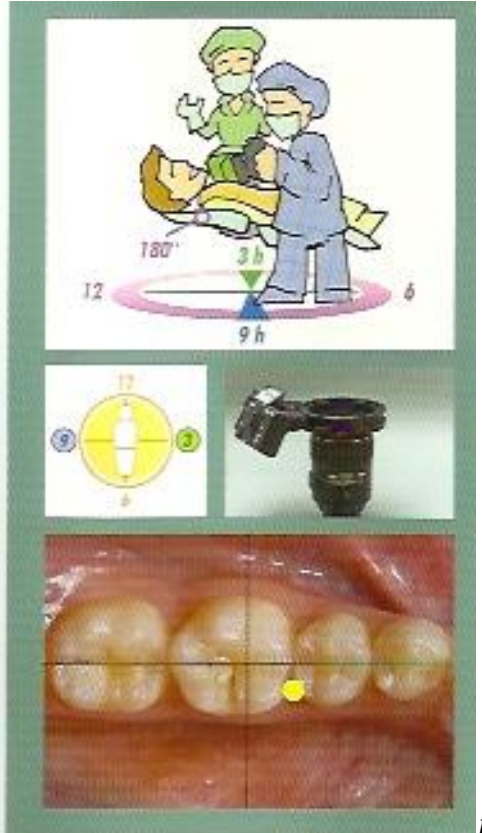

*Figue n°55 : Mandibule Gauche*

## **4.7.4 Vues sectorielles**

## *4.7.4.1 Secteur en occlusion, côté droit*

Cette prise de vue nécessite une inclinaison du fauteuil à 135°, la tête du patient est tournée vers le praticien à 70°.

L'assistante est assise à 12 heures, elle tient l'écarteur de la main gauche et le miroir de la main droite.

Le praticien se tient à 7 heures.

L'appareil photo est maintenu en position horizontale à une distance de mise au point de 35cm, avec un rapport d'agrandissement de 1 :1,5 et une fermeture maximale du diaphragme f/32.

La zone de mise au point et de visée est située au niveau de la cuspide mésiale de la première molaire.

Les flashs sont en position 9 heures.

L'assistante utilise un écarteur simple et un miroir dont une partie est en forme de haricot et une autre partie allongée.

Cette prise de vue nécessite un rapport d'agrandissement élevé, cela demande donc que le praticien soit plus proche du sujet.

L'assistante utilisera le même procédé pour placer le miroir et son écarteur que pour les arcades en occlusion de côté afin d'obtenir une photographie complète incluant la deuxième molaire.

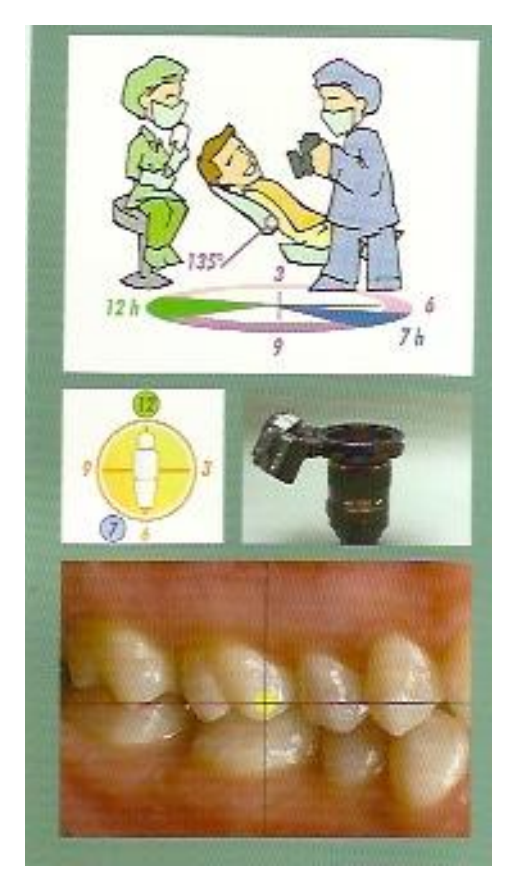

*Figure n°56 : Secteur en occlusion côté droit* 

*4.7.4.2 Secteur en occlusion côté gauche* 

Le dossier du fauteuil est incliné à 135°, la tête du patient est tournée vers le praticien.

L'assistante est debout ou assise à 9 heures, elle tient l'écarteur de la main droite et le miroir de la main gauche.

Le praticien est debout à 7heures.

L'appareil photo est tenu en position horizontale à une distance de mise au point de 35cm, avec un rapport d'agrandissement 1 :1,5 et une fermeture maximale du diaphragme de f/32.

La zone de mise au point et de visée est située au niveau de la cuspide mésiale de la première molaire.

Les flashs sont positionnés à 3 heures.

L'assistante utilise un écarteur simple et un miroir dont une partie est en forme de haricot et une autre partie allongée.

Elle utilisera le même procédé pour placer le miroir et son écarteur que pour les arcades en occlusion de côté afin d'obtenir une photographie complète incluant la deuxième molaire.

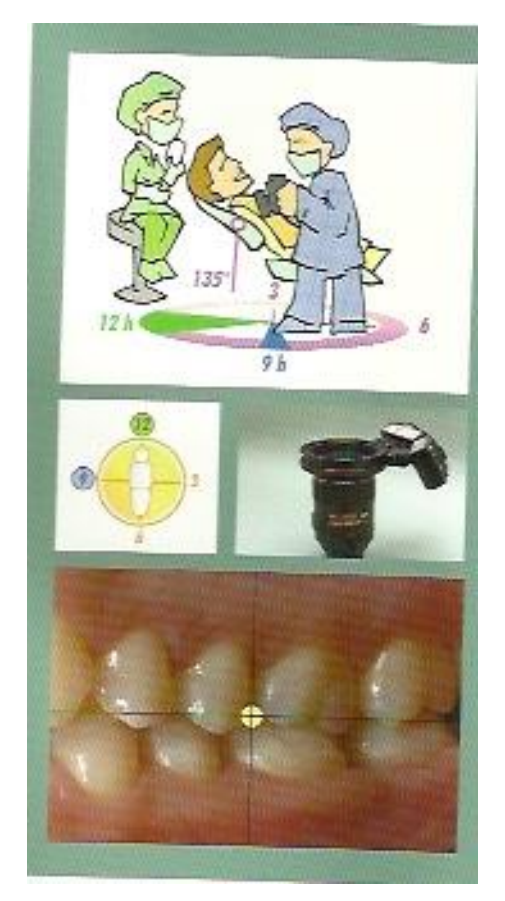

*Figure n°57 : Secteur en occlusion côté gauche* 

### *4.7.4.3 Incisives maxillaires, faces vestibulaires*

Le fauteuil est incliné à 180°, le patient garde la tête droite avec le regard vers l'avant.

L'assistante est assise à 3 heures, de la main droite elle tient l'écarteur et de la main gauche le contrasteur.

Le praticien est debout à 12 heures.

L'appareil photo est maintenu en position horizontale à une distance de mise au point de 40cm, avec un rapport d'agrandissement 1 :2,2 et une fermeture maximale du diaphragme f/32.

La zone de mise au point est située au niveau de l'incisive latérale.

La zone de visée est placée au niveau du point de contact des incisives centrales.

Les flashs sont positionnés à 3 et 9 heures.

L'assistante utilise un écarteur bilatéral partiel, elle l'insère l'arc de liaison tourné vers le haut et vers le nez du patient. Elle utilise un contrasteur pour obtenir un arrière plan noir utile pour mieux percevoir les caractéristiques des dents. Le contrasteur doit se trouver le plus loin possible des dents pour ne pas être mis en relief par la lumière du flash ou être dans la mise au point.

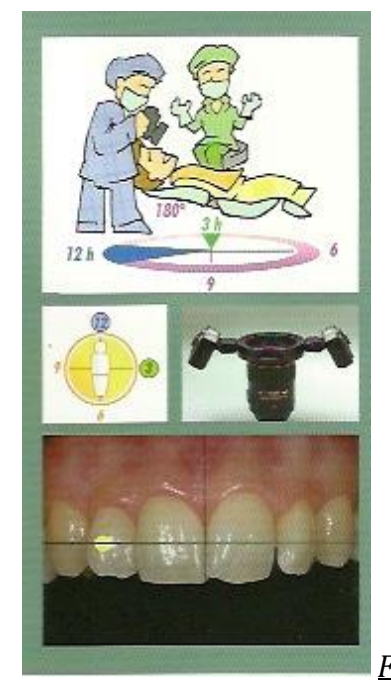

*Figure n°58 : Incisives maxillaires, faces vestibulaires*
## *4.7.4.4 Incisives maxillaires, faces linguales*

Le fauteuil est incliné à 180°. Le patient a la tête droite, légèrement tendue vers l'arrière.

L'assistante est assise à 3 heures. Elle tient de la main gauche le miroir près de l'arcade mandibulaire, avec une inclinaison par rapport au plan occlusal supérieur d'environ 60°.

Le praticien est debout à 12 heures.

L'appareil est tenu en position horizontale à une distance de mise au point de 40cm, avec un rapport d'agrandissement 1 :2,2 et une fermeture maximale du diaphragme f/32.

La zone de mise au point est située au niveau de la marge gingivale de l'incisive latérale. La zone de visée est située au niveau du point de contact des incisives centrales. Les flashs sont positionnés à 3 et 9 heures.

L'assistante utilise un miroir en forme de grand huit. Celui ci est incliné à 60° environ par rapport au plan occlusal. La lèvre supérieure adhère à la surface vestibulaire des dents.

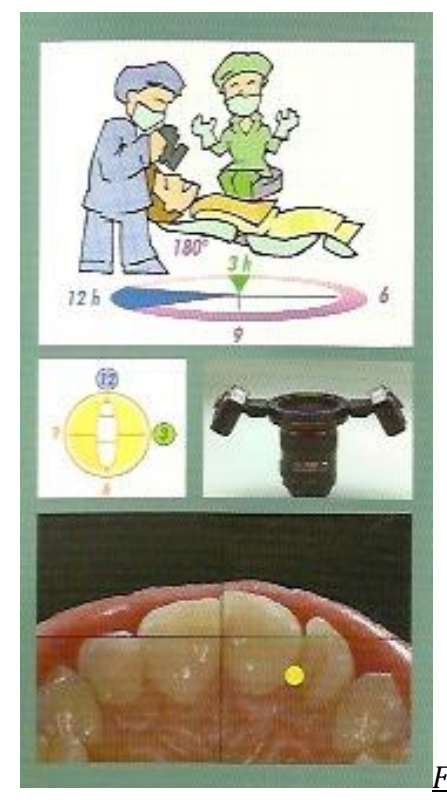

*Figure n°59 : Incisives maxillaires, faces linguales*

## *4.7.4.5 Incisives mandibulaires, faces vestibulaires*

Le fauteuil est incliné à 180°. Le patient a la tête tendue et tournée vers le praticien.

L'assistante est assise à 3 heures. De la main gauche elle tient un écarteur simple coupé et de la main droite le contrasteur.

Le praticien est debout à 7 heures, il appuie son genou sur le côté latéral du dossier.

L'appareil photo est maintenu en position horizontale à une distance de mise au point de 35cm, avec un rapport d'agrandissement 1 :1,5 et une fermeture maximale du diaphragme f/32.

La zone de mise au point est située au niveau de l'incisive latérale.

La zone de visée est située au niveau du point de contact des incisives centrales. Les flashs sont positionnés à 3 et 9 heures.

L'assistante utilise un écarteur bilatéral partiel.

Il doit être bien tiré avec l'arc tourné vers le bas pour visualiser la ligne muco gingivale, ce qui est important lors des analyses parodontales et esthétiques.

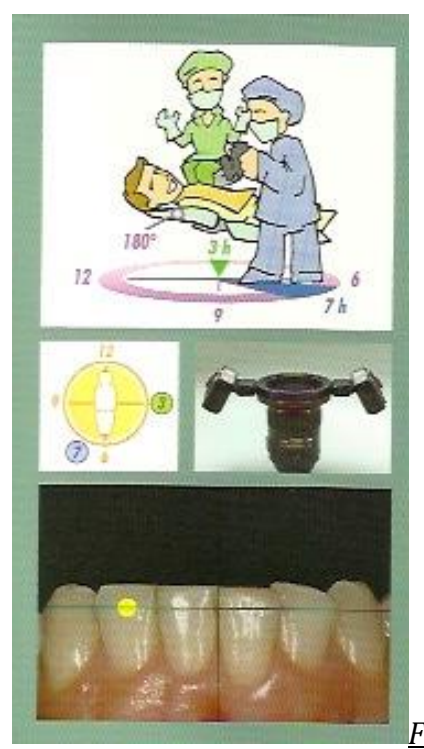

*Figure n°60 : Incisives mandibulaires, faces vestibulaires*

### *4.7.4.6 Incisives mandibulaires, faces linguales*

Le fauteuil est incliné à 180°. Le patient a la tête tendue et tournée vers le praticien.

L'assistante est assise à 3 heures. Elle tient de la main droite le miroir et de la main gauche le contrasteur.

Le praticien est debout à 7 heures, il appuie son genou sur le côté latéral du dossier.

L'appareil est tenu en position horizontale à une distance de mise au point de 35cm, avec un rapport d'agrandissement 1 :1,5 et une fermeture maximale du diaphragme f/32.

La zone de mise au point est située au niveau de la papille entre l'incisive centrale et l'incisive latérale.

La zone de visée est située au niveau du point de contact des incisives centrales. Les flashs sont positionnés à 3 et 9 heures.

L'assistante utilise un miroir en grand huit. Il est incliné à environ  $60^{\circ}$  par rapport au plan occlusal. Le contrasteur est positionné 10cm en dessous du cou du patient pour créer un fond noir.

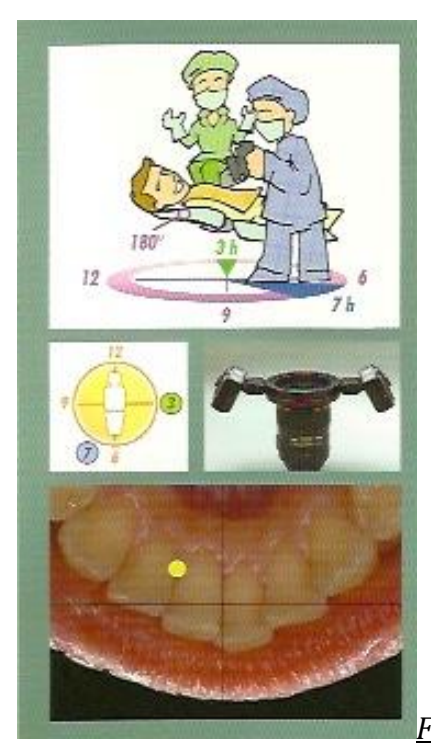

*Figure n°61 : Incisives mandibulaires, faces linguales*

### *4.7.4.7 Maxillaire droit, vue linguale*

Ce cadrage est situé entre la face mésiale de la première prémolaire et la face distale de la deuxième molaire.

Le fauteuil est incliné à 180°. Le patient a la tête droite tournée vers l'avant.

L'assistante est assise à 12 heures, de la main droite elle tient l'écarteur et de la main gauche le miroir.

Le praticien est debout à 7 heures.

L'appareil photo est maintenu en position horizontale à une distance de mise au point de 37cm, avec un rapport d'agrandissement 1 :1,8 et une fermeture maximale du diaphragme f/32.

La zone de mise au point et de visée se situe au niveau du sillon central de la portion mésiale de la première molaire.

Les flashs sont accolés à 3 heures.

L'assistante utilise un écarteur simple partiel et un miroir dont une partie est en forme de haricot et une partie en forme de goutte.

L'assistante insère l'écarteur vers le bas, jusqu'à ce que l'extrémité coupée se positionne au niveau des lèvres et ne rentre pas dans le champ visuel. Le miroir est inséré du côté convexe de la partie en goutte et il est tourné vers le palais. Le côté supérieur concave du miroir doit se trouver appuyé entre la canine et la première prémolaire controlatérale. Le miroir est incliné sur le plan horizontal d'environ 45° par rapport au plan lingual du groupe des dents postérieures et de 10° par rapport au plan occlusal sur le plan frontal. Il doit se tenir le plus loin possible des dents, afin d'obtenir une bonne vue, surtout au niveau des molaires.

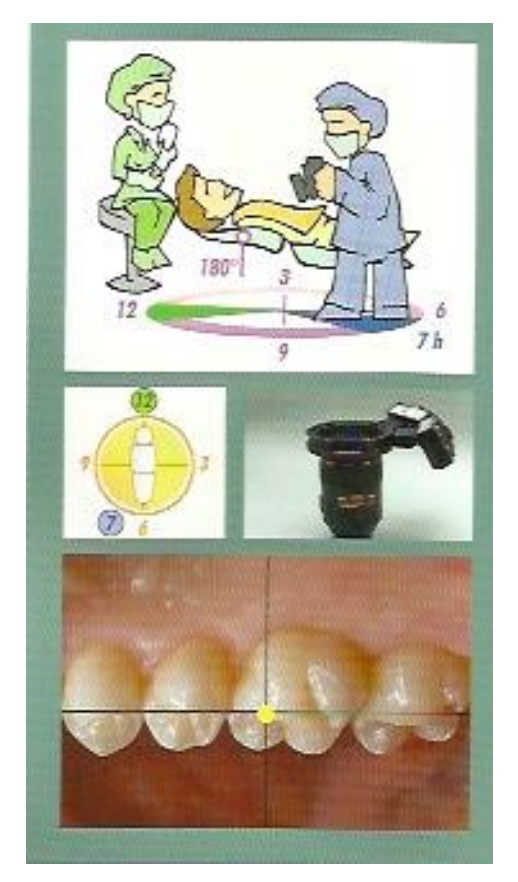

*Figure n°62 : Maxillaire droit, vue linguale* 

## *4.7.4.8 Maxillaire gauche, vue linguale*

Ce cliché est situé entre la face mésiale de la première prémolaire et la face distale de la deuxième molaire.

Le fauteuil est incliné à 180°. Le patient a la tête tournée vers le praticien.

L'assistante est assise à 12 heures. Elle tient l'écarteur de la main droite et le miroir de la main gauche.

Le praticien est debout à 7 heures.

L'appareil est maintenu en position horizontale à une distance de mise au point de 37cm, avec un rapport d'agrandissement 1 :1,8 et une fermeture maximale du diaphragme f/32.

La zone de mise au point et de visée est située au niveau du sillon central de la portion mésiale de la première molaire.

Les flashs sont accolés à 9 heures.

L'assistante utilise un écarteur simple partiel et un miroir dont une partie est en forme de haricot et l'autre partie en forme de goutte.

Elle glisse l'écarteur vers le bas et le bord coupé au niveau des lèvres. Le miroir lui est inséré de façon à ce que le côté convexe de la partie en goutte soit tourné vers le palais. La partie supérieure concave du miroir doit être appuyée entre la canine et la première molaire controlatérale. Le miroir est incliné sur le plan horizontal d'environ 45° par rapport au plan lingual du groupe des dents postérieures et de 10° par rapport au plan occlusal sur le plan frontal.

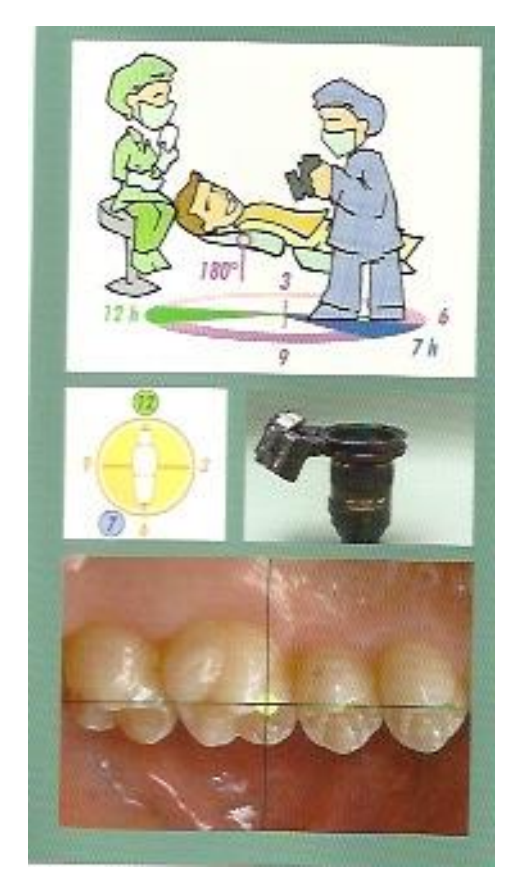

*Figure n°63 : Maxillaire gauche, vue linguale* 

### *4.7.4.9 Mandibule droite, vue linguale*

Ce cadrage comprend les dents situées de la face mésiale de la première prémolaire à la face distale de la deuxième molaire.

Le fauteuil est incliné à 180°. Le patient a la tête droite, le regard porté vers l'avant.

L'assistante est assise à 12 heures. Elle tient de la main droite l'écarteur et de la main gauche le miroir.

Le praticien est debout à 9 heures.

L'appareil est maintenu en position horizontale à une distance de mise au point de 37cm, avec un rapport d'agrandissement 1 :1,8 et une fermeture maximale du diaphragme f/32.

La zone de mise au point et de visée est située au niveau du sillon central de la portion mésiale de la première molaire.

Les flashs sont accolés à 9 heures.

L'assistante utilise un écarteur simple partiel et un miroir dont une partie est en forme de haricot et l'autre partie en forme de goutte.

L'écarteur est glissé vers le haut en plaçant l'extrémité coupée au niveau des lèvres, ce qui permet d'écarter le côté droit de la lèvre supérieure.

Le miroir est inséré horizontalement dans la bouche et tourné pour placer la partie convexe de la portion en goutte vers le plancher de la cavité buccale. Il a une inclinaison d'environ 45 $^{\circ}$  par rapport à l'axe mésio-distal des dents et une inclinaison de 10 $^{\circ}$  par rapport à l'axe vertical. Il doit être en contact avec l'arcade maxillaire et éloigné des dents mandibulaires.

Le praticien utilise la canule d'aspiration et la seringue eau/air et invite le patient à maintenir sa langue écartée des arcades et au fond de la gorge.

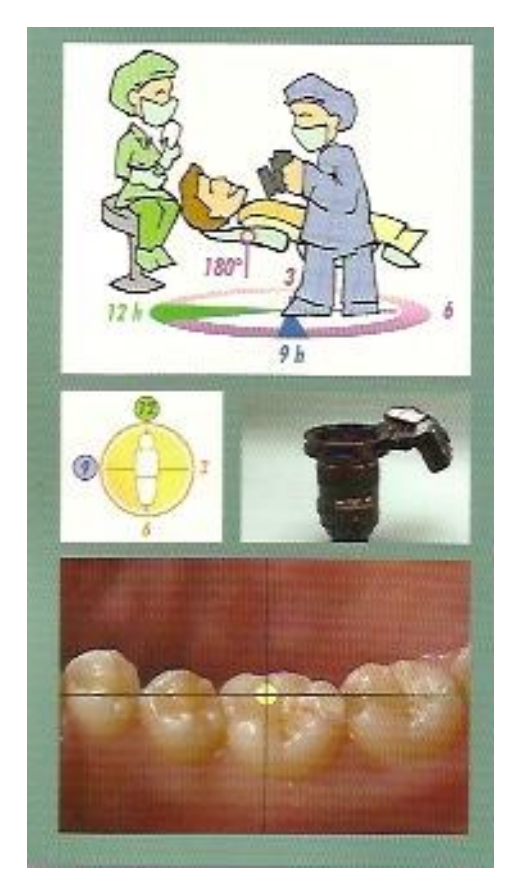

*Figure n°64 : Mandibule droite, vue linguale* 

## *4.7.4.10 Mandibule gauche, vue linguale*

Ce cliché est situé entre la face mésiale de la première prémolaire et la face distale de la deuxième molaire.

Le fauteuil est incliné à 180°. Le patient a la tête tournée vers le praticien.

L'assistante est assise à 12 heures. Elle tient de la main droite l'écarteur et de la main gauche le miroir.

Le praticien est debout à 7 heures.

L'appareil photo est maintenu en position horizontale à une distance de mise au point de 37cm, avec un rapport d'agrandissement 1 :1,8 et une fermeture maximale du diaphragme f/ 32.

La zone de mise au point et de visée est située au niveau du sillon central de la portion mésiale de la première molaire.

Les flashs sont accolés en position 9 heures.

L'assistante utilise un écarteur simple partiel et un miroir dont une partie est en forme de haricot et l'autre partie en forme de goutte.

L'écarteur est maintenu vers le haut et le bord coupé est situé au niveau des lèvres.

Le miroir est inséré horizontalement dans la bouche et ensuite il est tourné pour placer la partie convexe de la portion en goutte vers le plancher de la cavité buccale. Le miroir a une inclinaison d'environ 45° par rapport à l'axe mésio-distal des dents et une inclinaison de  $10^{\circ}$  par rapport à l'axe vertical.

Le patient doit garder au maximum la langue au repos.

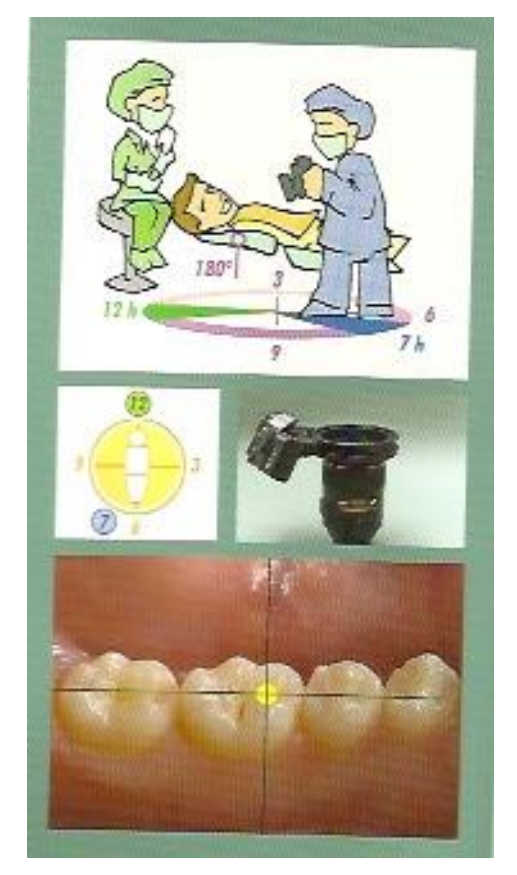

*Figure n°65 : Mandibule gauche, vue linguale* 

# **5 Conclusion**

L'outil numérique devient une aide non négligeable à la réflexion clinique dans l'élaboration de plan de traitement : de l'analyse des rapports de la cavité buccale avec le visage jusqu'{ l'étude détaillée d'une ou plusieurs dents sur l'arcade.

Il joue également un rôle primordial pour des raisons médicolégales et c'est en outre un outil de communication et d'archivage.

Le praticien doit donc être capable de réaliser des photographies techniques allant du portrait à la dent unitaire. Ceci lui impose un choix judicieux de son matériel en utilisant un boitier, une optique et une source de lumière adaptée au mode de prise de vue en photographie dentaire.

La photographie doit avant tout être un plaisir, c'est pourquoi il est important de bien maitriser les spécificités de la photographie dentaire pour ne pas transformer cette technique en stress supplémentaire au cabinet.

Le praticien débutant devra donc être patient, et prendre sur son temps personnel pour s'exercer. Le perfectionnement de la maitrise de la photo deviendra vite agréable et ludique.

Une nouvelle question s'impose donc : à quand la nomenclature de la sécurité sociale prévoira –t- elle un acte correspondant à la prise des photographies ?

# **BIBLIOGRAPHIE**

1. AMERICAN DENTAL ASSOCIATION Guide to Digital Dental Photography and Imaging. Chicago : American Dental Association, 2004. 54p.

2. BARTHELEMY H., D'INCAU E., ETIENNE O. La photographie numérique dentaire. 1ère partie : la prise de vue Les cahiers de prothèse. 2011 ; n°156 : 19-20

## 3. BENERO S.

Le choix d'un appareil photo numérique au cabinet dentaire Le fil dentaire 2006. (14) : 42-45

### 4. BENGEL W.

Mastering Digital Dental Photography. Londo : Berlin : Chicago : Quintessence, 2006. 394p.

5. BENJAMIN S., AGUIRRE A., DRINNAN A.,

Digital Photography Enables Better Soft Tissue Screenin, Diagnosis, and Case Acceptance. [En ligne] sur : http://www.dentistrytoday.com/restorative/photography/1639 [consulté le 10/1/2012]

6. BEN SLAMA L., CHOSSEGROS C. Photographie numérique médicale et dentaire Issy-Les-Moulineaux : Elsevier Masson, 2008. 181p.

7. BOUDET C. An introduction to Dental Photography [En ligne] sur : http://www.glidewelldental.com/dentist/chairside/issues/v7-2/clinicaltechniques4.aspx [Consulté le 10/11/2012]

8. DARGERY Y. Dossier Impression Le monde de la Photo.com. 2012 ; n°49 S : 40-69

9. DE LA TULLAYE X. Comment fonctionne un objectif macro Compétence Photo. 2011 ; n°20 : 99-107

10. DERBABIAN K., CHEE WW. Simple tools to facilitate communication in esthetic dentistry Journal of the California Dental Association. 2003 ; 31(7) : 537-542

11. D'INCAU E. Paramétrer son matériel : III. La résolution et le format d'enregistrement L'information Dentaire. 2010 ; 92(34) : 45-54

12. FERRIER M., TRAN C.-L. Découvrir le Nikon D5000 Paris : éditions VM, 2009. 173p.

13. FREEMAN M. Tout sur la photographie numérique Köln : Editions Evergreen, 2009. 640p.

14. GAMBADE S., LASSERE J.F., CHEVALIER J.M. Enquête auprès de prothésistes dentaires sur la communication cabinet/laboratoire Stratégie Prothétique 2006 ; 6(1) : 47-54

15. GILBERT V. Tout savoir sur le RAW Le monde de la Photo.com. 2012 12(H.S.) : 10-39

16. GILBERT V., THEOPHILE G. Dossier raw Le monde de la Photo.com. 2012 ; n°48 : 37-49

17. GOLDSTEIN M. B., Digital Dental Photography and Your Laboratory e-Dentico nr. 2009 ; 2(22) : 24-33

18. GOLDSTEIN M. B.

Digital Photography in your Dental Practice The Why's, How's and Wherefore's [En ligne] sur : http://www.dentistrytoday.com/restorative/photography/1637 [Consulté le 24/11/2012]

19. GOLDSTEIN M. B. Digital Photography : Make it Your Lifeline ! [En ligne] sur : http://www.dentistrytoday.com/restorative/photography/1625 [Consulté le 24/11/2012]

20. GOLDSTEIN M. B. Digital Photography Update : 2011 [En ligne] sur : http://www.dentistrytoday.com/restorative/photography/5353-digital-photographyupdate-2011 [Consulté le 15/12/2012]

21. GOLDSTEIN M. B. Digital Photography Update : 2010 [En ligne] sur : http://www.dentistrytoday.com/restorative/photography/2634-digital-photographyupdate-2010 [Consulté le 5/01/2013]

22. GOLDSTEIN M. B. Dental Digital Photography : Assorted Pearls [En ligne] sur : http://www.dentistrytoday.com/restorative/photography/1627 [Consulté le 19/01/2013]

23. GOLDSTEIN M. B.

Digital dental Photo Update 2007 With a Bonus : Advanced Portraiture Made Simple [En ligne] sur : http://www.dentistrytoday.com/restorative/photography/1630 [Consulté le 09/02/2013]

24. GOLDSTEIN M. B. Dental Digital Photography in '04 [En ligne] sur : http://www.dentistrytoday.com/restorative/photography/1635-dental-digitalphotography-in-04 [Consulté le 09/03/2013]

25. CHRISTENSEN G. J.

Important clinical uses for digital photography The Journal of American Dental Association. 2005 ; 136 : 77-79

26. GRIFFIN J. Excellence in Photography : Heightening dentist-ceramist Communication [En ligne] sur : http://www.dentistrytoday.com/restorative/photography/1629 [Consulté le 30/03/2013]

27. HINNET M., HARICHANE Y., GROSSETTI F., GUEZ B. La photographie dentaire au quotidien Information Dentaire. 2012 ; 94(5) : 14-17

28. JARAD F. D., RUSSELL M. D., MOSS B. W.

The use of digital imaging for colour matching and communication in restorative dentistry.

British Dental Journal. 2005 ; 199(1) : 43-49

29. LOIACONO P., PASCOLETTI L.

La photographie en odontologie : Théorie et pratique pour une documentation moderne Paris : Quintessence International, 2011. 333p.

30. MLADENOVIC D., MLADENOVIC L., MLADENOVIC S. Importance of Digital Dental Photography in the Practice of Dentistry Scientific Journal Acta Facultatis Medical Naissensis of the Faculty of Medecine in Nis. 2010 ; 27(2) : 75-79

31. MISSIKA P., RAHAL B. Droit et chirurgie dentaire : Prévention, expertises et litiges Rueil-Malmaison : Edition CdP, 2006. 91p.

32. MOLL P. Imprimer ses photos Compétence Photo. 2012 ; n°31: 78-109

33. MOLL P. La gestion des couleurs : Bien calibrer son écran Compétence Photo. 2012 ; n°28 : 29-49

34. NOSSINTCHOUK R.

Communiquer en odonto-stomatologie : Obligations et stratégies Rueil -Malmaison : Editions CdP, 2003. 145p.

35. REVELL J. Exposition : Pratique Photo Paris : Eyrolles, 2011. p1-60

36. SALOMEZ P.-M. La macro … c'est facile Chasseur d'image. 2013 ; n°353 : 82-91

37. TERVIL B.

La photographie numérique en odontologie : Relations praticien, patient et laboratoire Reuil-Malmaison : Edistion CdP, 2006. 120p.

38. WARD D. H. The Vision of Digital Dental Photography [En ligne] sur : http://www.dentistrytoday.com/restorative/photography/1638 [Consulté le 20/04/2013]

# **TABLE DES TABLEAUX ET DES ILLUSTRATIONS**

## **LES TABLEAUX :**

*Tableau n°1 : Valeurs d'exposition réciproques à 100 ISO Tableau n°2 : Valeurs d'exposition réciproques à 200 ISO* **REVELL J. Exposition : Pratique Photo Paris : Eyrolles, 2011. p1-60**

*Tableau n°3 : Tableau comparatif entre les appareils reflex et compacts* 

**LOIACONO P., PASCOLETTI L.** 

**La photographie en odontologie : Théorie et pratique pour une documentation moderne** 

**Paris : Quintessence International, 2011. 333p.** 

## **LES ILLUSTRATIONS**

*Figures n° 1, 2, 3, 4, 6, 8, 9, 19, 23, 24, 27-65*

**LOIACONO P., PASCOLETTI L.** 

**La photographie en odontologie : Théorie et pratique pour une documentation moderne** 

**Paris : Quintessence International, 2011. 333p.** 

*Figure n°10*  **FERRIER M., TRAN C.-L. Découvrir le Nikon D5000 Paris : éditions VM, 2009. 173p.** 

*Figure n° 12, 13, 14*  **Consulté sur apprendre-la-photo.fr**  *Figure ° 11, 17, 18, 20, 21*  **FREEMAN M. Tout sur la photographie numérique Köln : Editions Evergreen, 2009. 640p.** 

*Figure n°22* 

**TERVIL B.** 

**La photographie numérique en odontologie : Relations praticien, patient et laboratoire** 

**Reuil-Malmaison : Edistion CdP, 2006. 120p.** 

**COHIDON (Anne-Lise)** La prise de vue photographique en odontologie : pourquoi et comment ?

Nancy, 2014. 144p.

Th. : Chir. Dent. : Nancy : 2014

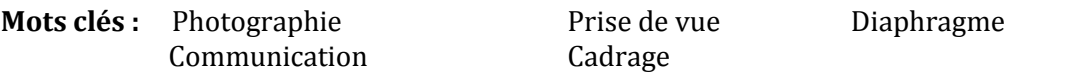

#### **COHIDON (Anne-Lise) La prise de vue photographique en odontologie : pourquoi et comment ?**

Th. : Chir. Dent. : Nancy : 2014

La photographie numérique constitue actuellement un outil indispensable aux différentes disciplines de l'odontologie.

A l'heure actuelle où les technologies numériques occupent une place centrale dans notre société, la photographie apporte une amélioration de la qualité de la pratique professionnelle de chaque dentiste.

Apportant une valeur juridique et médico-légale en cas de litige, son utilisation lors des différentes étapes cliniques n'est plus à remettre en question. De plus la communication visuelle étant largement répandue dans notre société, le rôle de la photographie numérique dans la communication au sein de la communauté scientifique, dans le dialogue avec les praticiens et les confrères ou spécialistes n'est plus à démontrer.

Afin d'exploiter pleinement cette technologie numérique, les praticiens doivent posséder des connaissances générales dans le domaine de la photographie numérique. Il sera nécessaire de maitriser les principes de la photographie numérique comme la sensibilité, l'ouverture du diaphragme, la vitesse d'obturation afin de gérer au mieux l'exposition.

Le chirurgien dentiste devra également maitriser un équipement particulier : un boitier reflex, un objectif macro adapté, des éclairages suffisants et des accessoires indispensables.

Afin de pouvoir exploiter pleinement ses clichés, le praticien devra mettre en œuvre des techniques de prises de vues particulières à chaque cadrage et respecter des protocoles de prises de vues extra et intra buccales.

#### **Jury :**

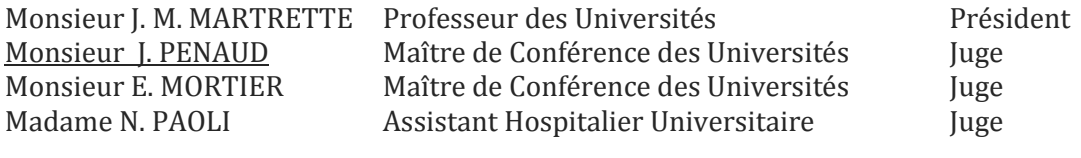

Adresse de l'auteur :

 COHIDON Anne-Lise 1 rue du Roat 55000 BAR le DUC

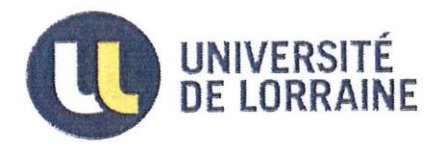

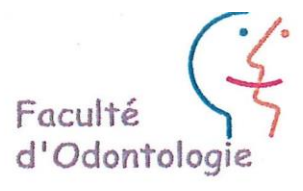

Président : J.M. MARTRETTE - Professeur des Universités  $Jury:$ J. PENAUD - Maître de Conférences des Universités Juges: E.MORTIER - Maître de Conférences des Universités N. PAOLI - Assistante Hospitalier Universitaire

Thèse pour obtenir le diplôme D'Etat de Docteur en Chirurgie Dentaire

Présentée par: Mademoiselle COHIDON Anne-Lise, Françoise, Dominique

né(e) à: BAR-LE-DUC (Meuse)

le 17 novembre 1988

et ayant pour titre : « La prise de vue photographique en Odontologie : pourquoi et comment?»

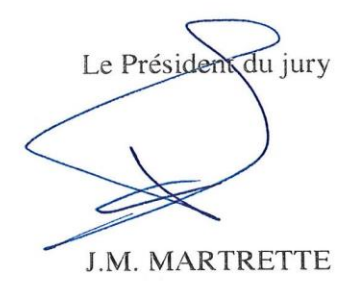

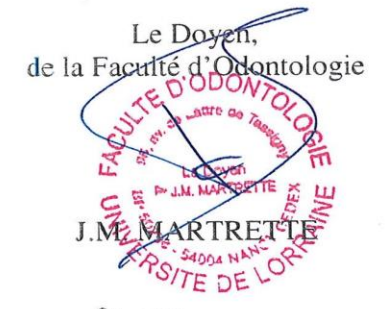

Autorise à soutenir et imprimer la thèse  $635$ .

NANCY, le 1 4 FEV. 2014

> Le Président de l'Université de Lorraine Pour le Président et par délégation Le Vice p

P. MUTZENHARDENON